**UNIVERSIDADE METODISTA DE PIRACICABA**

# **FACULDADE DE ENGENHARIA ARQUITETURA E URBANISMO PROGRAMA DE PÓS GRADUAÇÃO EM ENGENHARIA DE PRODUÇÃO**

# **PROPOSTA DE UM MODELO DE INTEGRAÇÃO ENTRE AS FERRAMENTAS DES (DISCRETE EVENT SIMULATION) E MTM (METHODS TIME MEASUREMENT) PARA O DIMENSIONAMENTO DE PROCESSOS DE MANUFATURA**

SANTA BÁRBARA D'OESTE

2017

**UNIVERSIDADE METODISTA DE PIRACICABA**

# **FACULDADE DE ENGENHARIA ARQUITETURA E URBANISMO PROGRAMA DE PÓS GRADUAÇÃO EM ENGENHARIA DE PRODUÇÃO**

# **PROPOSTA DE UM MODELO DE INTEGRAÇÃO ENTRE AS FERRAMENTAS DES (DISCRETE EVENT SIMULATION) E MTM (METHODS TIME MEASUREMENT) PARA O DIMENSIONAMENTO DE PROCESSOS DE MANUFATURA**

# **AUTOR: RAFAELA HELOISA CARVALHO MACHADO**

ORIENTADOR: PROF. DR. ANDRÉ LUIS HELLENO

Dissertação apresentada ao Programa de Pós-Graduação em Engenharia de Produção, da Faculdade de Engenharia Arquitetura e Urbanismo, da Universidade Metodista de Piracicaba – UNIMEP, como requisito para obtenção do Título de Mestre em Engenharia de Produção.

# SANTA BÁRBARA D'OESTE

2017

# **SUMÁRIO**

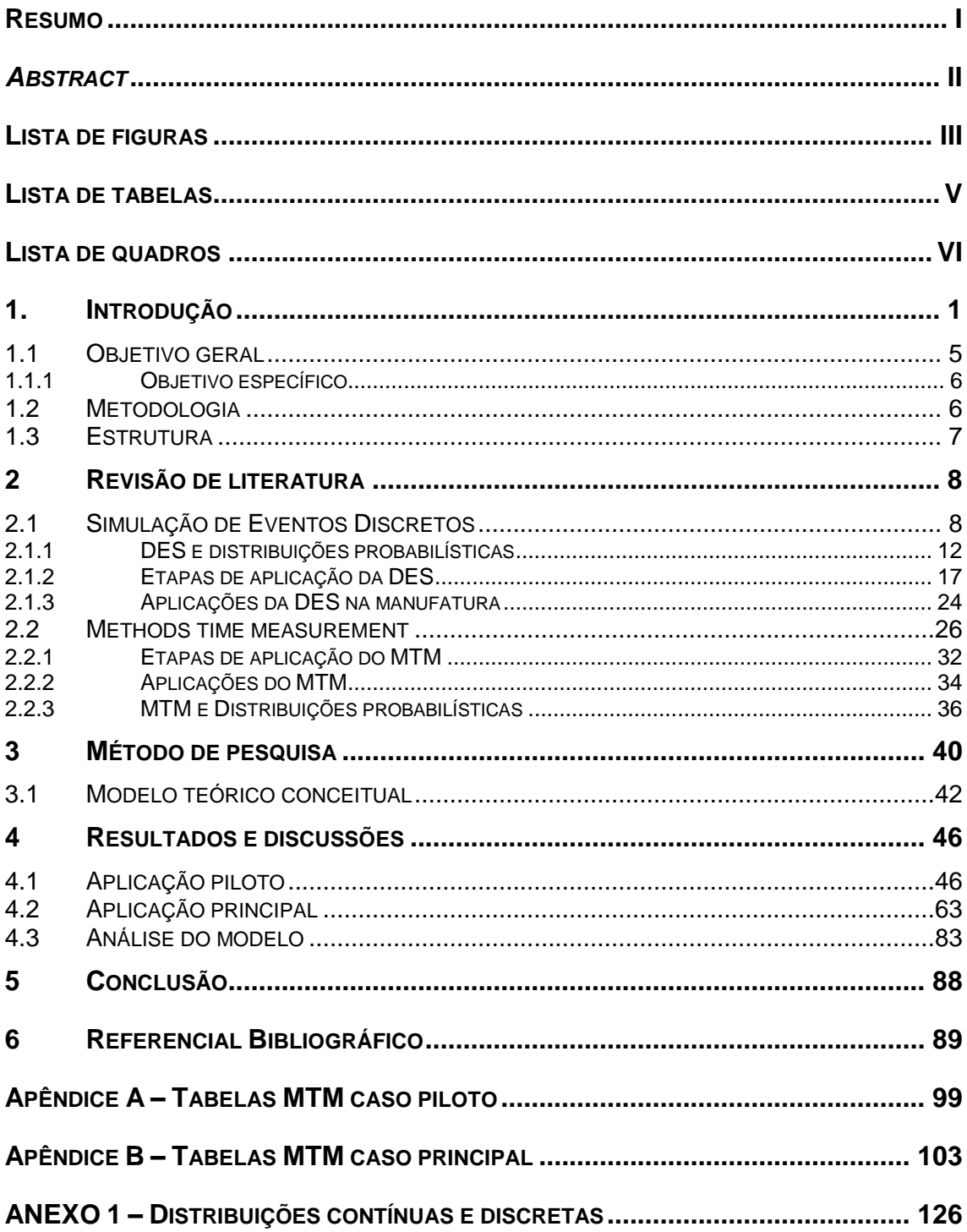

MACHADO, Rafaela Heloisa Carvalho. **PROPOSTA DE UM MODELO DE INTEGRAÇÃO ENTRE AS FERRAMENTAS DES (DISCRETE EVENT SIMULATION) E MTM (METHODS TIME MEASUREMENT) PARA O DIMENSIONAMENTO DE PROCESSOS DE MANUFATURA.** 2017. 125 f. Dissertação (Mestrado em Engenharia de Produção) – Faculdade de Engenharia Arquitetura e Urbanismo, Universidade Metodista de Piracicaba, Santa Bárbara d'Oeste.

### **RESUMO**

Esta dissertação tem como objetivo propor um modelo de integração entre as ferramentas Simulação de Eventos Discretos (*Discrete Event Simulation* – DES) e *Methods Time Measurement* (MTM) e analisar suas vantagens e desvantagens para o dimensionamento de processos de manufatura. Além disso, busca-se identificar a variabilidade em um processo de manufatura e comparar com curvas de variabilidade propostas para o sistema MTM. O modelo de integração estabelecido foi aplicado em um caso piloto de uma estrutura de *Learning Factory* e em um caso principal em uma empresa multinacional fabricante de equipamentos de construção e mineração. De acordo com os resultados das aplicações, pode-se afirmar que a curva triangular foi considerada a mais apropriada para a representação da variabilidade dos valores MTM. Verificou-se também que a integração entre DES e MTM proporcionou o dimensionamento de novos cenários de montagem de forma satisfatória. Desta forma, o modelo proposto contribui para que os cenários de simulação possam representar os processos analisados de forma mais aderente a realidade. Assim, recomenda-se a utilização do modelo proposto durante a análise de cenários ou no planejamento de processos de manufatura utilizando DES e MTM.

**PALAVRAS-CHAVE:** Simulação de eventos discretos; *Methods Time Measurement*; Ambiente industrial; Dimensionamento de processos; Distribuições estatísticas.

MACHADO, Rafaela Heloisa Carvalho. **MODEL PROPOSAL FOR THE INTEGRATION BETWEEN DES (DISCRETE EVENT SIMULATION) AND MTM (METHODS TIME MEASUREMENT) TOOLS FOR THE MANUFACTURING PROCESSES DIMENSIONING**. 2017. 125 f. Dissertação (Mestrado em Engenharia de Produção) – Faculdade de Engenharia Arquitetura e Urbanismo, Universidade Metodista de Piracicaba, Santa Bárbara d'Oeste.

### *ABSTRACT*

*This dissertation aims to propose a integration model between Discrete Event Simulation (DES) and Methods Time Measurement (MTM) tools and analyze the advantages and disadvantages for manufacturing processes. In addition, it is sought to identify a variability in a manufacturing process and compare it with proposed variability curves for the MTM system. The proposed model was applied in a pilot case of a Learning Factory structure and in a main case at a multinational construction and mining equipment company. According to the results of the applications, it can be stated that the triangular curve is considered more appropriate to represent the variability of MTM values. It was also verified that the integration between DES and MTM provided the dimensioning of new assembly scenarios in a satisfactory way. So that, the proposed model contributes with the simulation scenarios to represent the processes in analyses closely to the reality. Thus, it is recommended to use the model proposed for scenario analysis or planning manufacturing processes using DES and MTM.*

*KEYWORDS: Discrete Event Simulation; Methods Time Measurement; Industrial environment; Process dimensioning; Statistic distributions.*

# **LISTA DE FIGURAS**

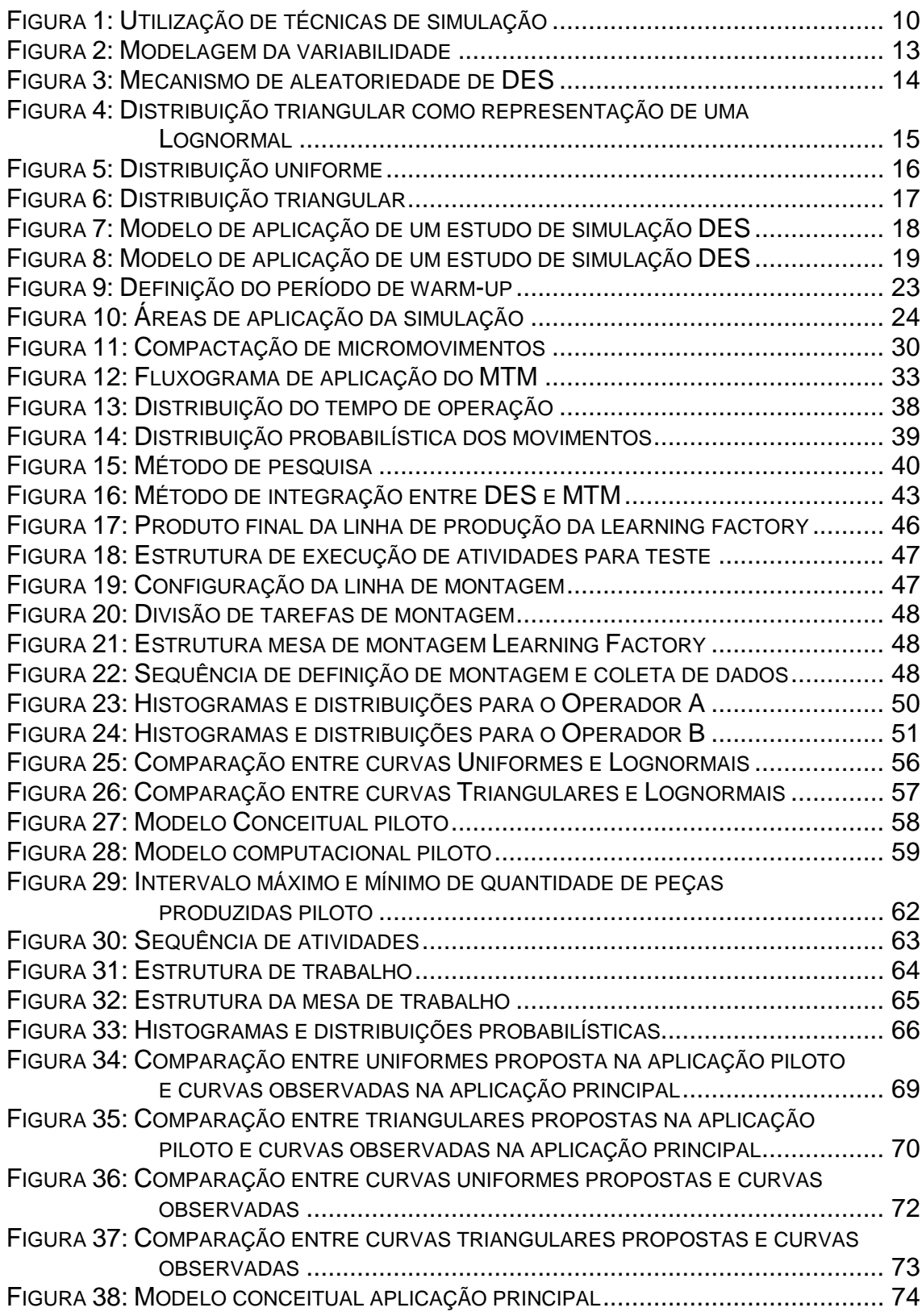

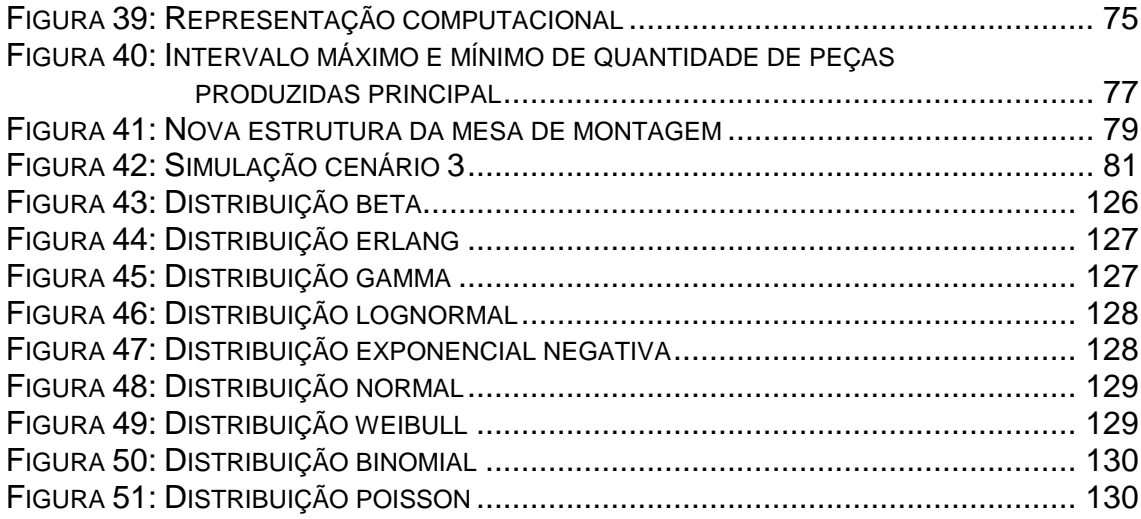

# **LISTA DE TABELAS**

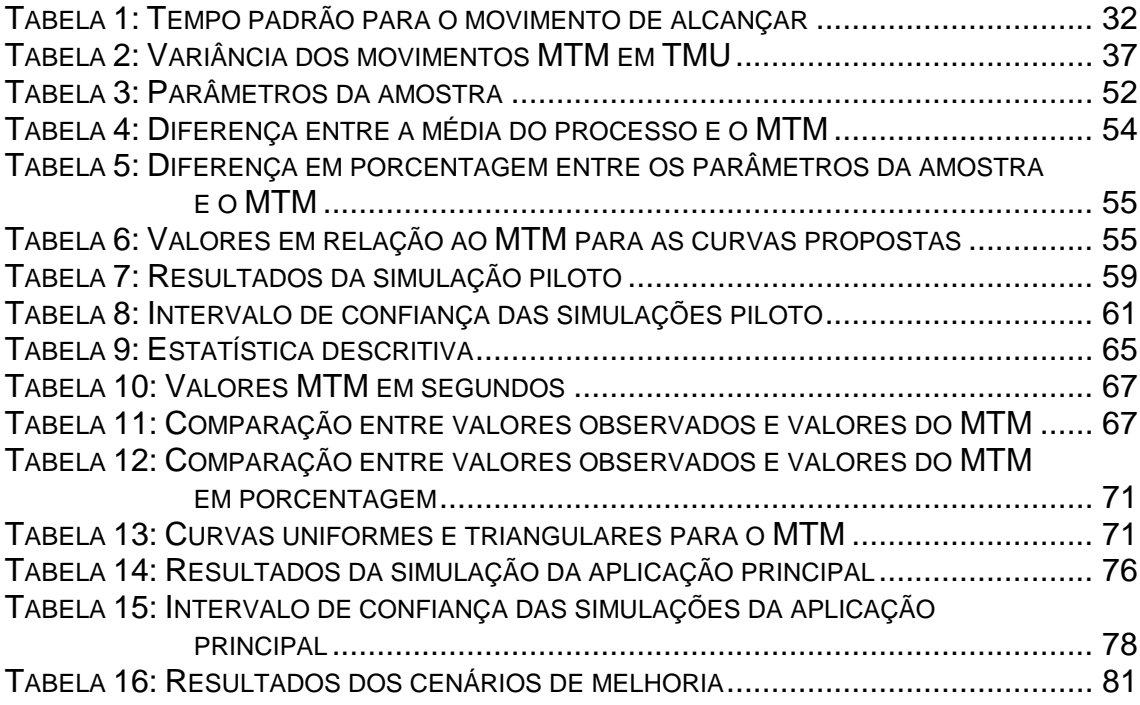

# **LISTA DE QUADROS**

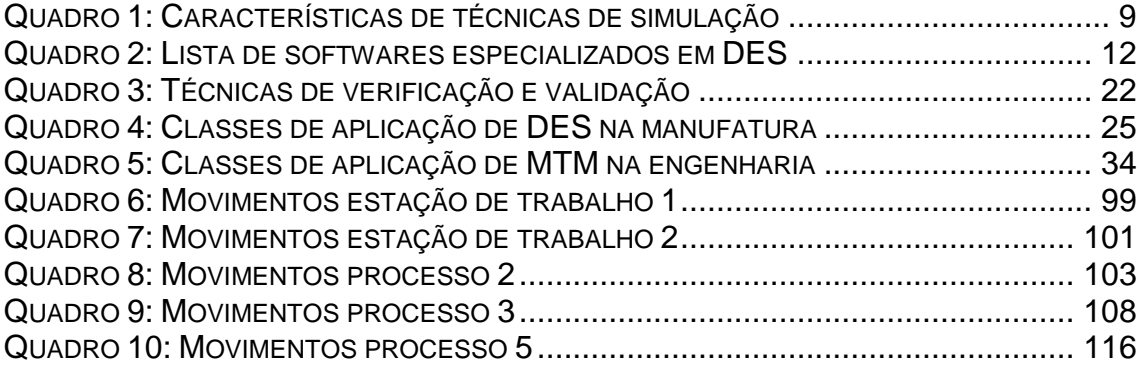

## **1. INTRODUÇÃO**

A quantidade de dados disponíveis em um sistema de produção e a sua complexidade transformam em uma necessidade o uso de modelagem avançada e métodos computadorizados (FANTI *et al*., 2015), tornando a simulação uma abordagem cada vez mais utilizada para a tomada de decisões relacionadas a produção.

Segundo Robinson (2004), um sistema pode ser considerado complexo devido ao seu número de componentes ou ao número de interconectividades em sua dinâmica de funcionamento. Por interconectividade, entende-se que os componentes dos processos estão inter-relacionados e uma alteração em um destes componentes pode afetar os demais.

Em relação a estes sistemas complexos, sua previsão e comportamento são difíceis de serem definidos (BUDGAGA *et al*., 2016), sendo necessário analisar e compreender as variáveis e o seu comportamento, porque estes impactam no desempenho do sistema como um todo (KADI *et al*., 2016).

Sistemas de manufatura de alta tecnologia podem ser extremamente complexos devido a fatores como fabricação de diferentes itens em uma mesma linha, processamento em bateladas e utilização de equipamentos. Esta complexidade, somada aos elevados custos para manter estes sistemas, transformam o uso de modelos uma necessidade para avaliar o desempenho e suportar a tomada de decisão na manufatura (FOWLER & ROSE, 2004).

Quanto à disponibilidade de dados, acredita-se que seu volume e acessibilidade sejam cada vez maiores no ambiente empresarial. Segundo Shafiq *et al*. (2016), os sistemas de manufatura estão sendo informatizados. Com isso, a tomada de decisão deve se tornar cada vez mais embasada na análise de dados, sendo a simulação, uma das abordagens que podem ser empregadas com este intuito.

A simulação consiste em uma abordagem aplicada para observar a resposta do sistema a alterações e, assim, determinar a melhor alternativa entre os cenários propostos (BALAKRISHNAN *et al*., 2007). Esta ferramenta facilita a análise de processos, visto que a alteração de sistemas reais pode ser dispendiosa em termos de custos e tempo (BUDGAGA *et al*., 2016).

Entre as ferramentas de simulação, a Simulação de Eventos Discretos (*Discrete Event Simulation -* DES) é uma das técnicas mais comuns para a análise e compreensão da dinâmica de sistemas de manufatura. A ferramenta se caracteriza por sua flexibilidade, proporcionando a avaliação de diferentes alternativas para apoiar a tomada de decisões referentes ao sistema (CAN & HEAVEY, 2011).

Segundo Negahban e Smith (2014), a DES tem sido aplicada com sucesso em problemas reais de manufatura, provando que a abordagem é efetiva para diversas situações como planejamento da produção, análise de layout, análises de desempenho e planejamento de manutenção.

A DES possui a capacidade inerente em lidar com a complexidade e aleatoriedade dos processos (FANTI *et al*., 2015; IANNONE *et al*., 2016), inserindo no sistema simulado o comportamento estocástico das variáveis. Além disso, quando comparada a outras ferramentas, como modelagem analítica, percebe-se que a simulação requer a definição de menos premissas para a modelagem de sistemas complexos (ALRABGHI & TIWARI, 2016).

Para simular sistemas de manufatura, o modelo virtual deve representar todas as variáveis de um processo como equipamentos, movimentações e estoques, simulando inclusive, o trabalho humano. Segundo Bedny *et al*. (2015), a evolução dos sistemas de produção está conduzindo as empresas à redução do componente manual do trabalho. No entanto, Ma *et al*. (2010) ressalta que este componente ainda é considerado de grande importância na indústria devido à flexibilidade e adaptabilidade humana, representando um componente importante nas atividades de manutenção e montagem.

Por isso, a representação do trabalho humano na simulação de processos de manufatura ainda pode ser considerada uma questão relevante. No Brasil, este tema se torna crucial, pois a atividade humana nos processos produtivos representa um forte componente nas linhas de produção.

O *Methods Time Measurement* (MTM) é um Sistema de Tempos Prédeterminados que fornece tempos tabelados para movimentos do corpo humano para a estimativa de duração da execução de tarefas. De acordo com Ma *et al.* (2010), o MTM pode ser utilizado para a determinação do tempo que um operador qualificado necessita para executar uma atividade com um desempenho especificado. Consequentemente, este sistema pode fornecer informações relacionadas ao trabalho humano para o processo de simulação.

O MTM define movimentos como pegar e mover, com os quais se pode representar grande parte das atividades humanas realizadas na indústria. Conforme o sistema MTM, são definidos códigos e valores de tempo para a execução de cada movimento estabelecido. Desta forma, ao analisar um processo é possível identificar os movimentos padrões necessários à sua realização e, por meio da soma dos valores tabelados atribuídos a estes movimentos, obter o valor do tempo total necessário a realização de uma atividade (CAKMAKCI & KARASU, 2007).

No MTM, as operações manuais são divididas em elementos básicos de movimento (MA *et al*., 2010) e o método classifica estes elementos de acordo com seu propósito, fornecendo uma linguagem padronizada para a descrição de componentes de tarefas que podem ser empregados para a criação de modelos de atividades de trabalho (BEDNY *et al*., 2015).

O MTM oferece vantagens quando comparado a outros métodos de análise de tempo como a cronoanálise que, de acordo com Nakayama *et al*. (2002), pode induzir a erros originados por impressões subjetivas. Além disso, o método MTM não exige o monitoramento do processo para a determinação do tempo necessário para uma tarefa, sendo necessária apenas a definição dos movimentos e suas sequências de execução para a aplicação do sistema de

tempos pré-determinado. Por isso, o método tem aplicações relacionadas a casos em que não se pode observar a operação, como no dimensionamento de novos processos e mudanças de estrutura.

O MTM é um dos sistemas de tempos mais utilizado no mundo (DEMPSEY *et al*., 2010), estabelecendo por isso, um padrão internacional para o desempenho do trabalho (KUHLANG *et al.*, 2011). Sua utilização é usualmente aplicada para descrever, estruturar, projetar e planejar sistemas de trabalho (SUNK *et al.*, 2015).

Na indústria, os objetivos de sua aplicação estão frequentemente ligados à padronização e melhoria da eficiência de trabalho (KUO & WANG, 2009). Segundo Bedny e Harris (2013), métodos que disponibilizam modelos detalhados da atividade humana, como o MTM, são particularmente úteis nas atividades de projeto e desenvolvimento de processos.

Estes tipos de análises, proporcionadas pelo MTM, são importantes porque operações de trabalho bem definidas podem aumentar a eficiência do processo, diminuir seus custos, melhorar a qualidade da produção e a satisfação com o trabalho (MA *et al*., 2010). Além disso, a geração e análise dos movimentos manuais proporciona uma resposta mais ágil à necessidade de mudanças nos processos de manufatura, aumentando assim, a flexibilidade e eficiência do projeto de processo (KUO & WANG, 2012).

Nas linhas de produção, busca-se maximizar o tempo em que os operadores estão efetivamente realizando trabalho e minimizar a variabilidade dos processos para, assim, maximizar a taxa de produção (DEMPSEY *et al*., 2010). Por meio das análises de MTM é possível verificar o tempo de trabalho efetivo de cada operador e as informações fornecidas pela simulação possibilitam que a variabilidade do processo seja considerada e analisada. Por isso, a utilização de ambas as ferramentas durante o desenvolvimento e a melhoria de um processo deve ser considerada.

Não foram identificados estudos que apliquem as ferramentas citadas de forma conjunta, portanto, diante desta consideração, definem-se os questionamentos de pesquisa: como integrar as ferramentas DES e MTM? Quais as vantagens e desvantagens desta integração para o dimensionamento de processos de manufatura?

Em estudos atuais como Sunk *et al*. (2015), Bedny *et al*. (2015), Bedny e Harrys (2013) e Kuo e Wang (2012), o MTM tem sido aplicado com valor determinístico para o tempo de execução das atividades, sem considerar a variabilidade inerente às atividades humanas.

No entanto, durante a aplicação de DES, o sistema deve levar em consideração a variabilidade dos processos para a obtenção de simulações aderentes à realidade. Por isso, além de integrar as ferramentas, este trabalho busca considerar a variabilidade do MTM e introduzir esta na DES.

Durante o estudo, o modelo proposto de integração entre DES e MTM foi aplicado em duas linhas de montagem de processos de manufatura. Com isso, espera-se que a integração proposta possa ser replicada na indústria para o dimensionamento de novos processos e novas organizações do trabalho, buscando melhorar o processo de tomada de decisão baseado em cenários de simulação de sistemas de manufatura utilizando o MTM.

No campo da pesquisa, este trabalho fornece uma base para dimensionar e analisar novas possibilidades de configuração de processos, mesmo na ausência de dados cronometrados, servindo para o estudo tanto de processos teóricos quanto reais de forma confiável por meio da integração entre as ferramentas em análise.

## **1.1 OBJETIVO GERAL**

Este projeto tem por objetivo propor um modelo de integração entre as ferramentas DES e MTM e analisar suas vantagens e desvantagens para o dimensionamento de processos de manufatura.

#### 1.1.1 OBJETIVO ESPECÍFICO

Identificar a variabilidade em um processo de manufatura e comparar com curvas de variabilidade propostas para o sistema MTM.

#### **1.2 METODOLOGIA**

A pesquisa descrita neste estudo possui alcance exploratório devido a proposição da uma integração sem precedentes identificados na literatura. Segundo Sampieri *et al*. (2003), a pesquisa exploratória oferece uma abordagem mais ampla do que a descrição de variáveis, se estendendo ao seu relacionamento e porque estas devem ser relacionadas.

Para a análise do modelo proposto foi aplicada uma pesquisa quantitativa em que as variáveis de interesse foram mensuradas nos casos práticos de aplicação do método de integração proposto. Desta maneira, este trabalho pode ser classificado como quantitativo, que, segundo Fonseca (2002), se caracteriza por ser centrado na objetividade e traz resultados que podem ser quantificados por meio da mensuração de variáveis e da análise dos dados.

A abordagem metodológica aplicada se caracteriza como um modelo teórico conceitual para a integração entre as ferramentas em análise. Um modelo conceitual permite relatar e relacionar conceitos, definidos como aspectos, objetivos ou ações em um determinado contexto (BOMAN *et al*., 1997).

Visando a análise do modelo teórico conceitual foram aplicados dois estudos. A primeira aplicação, foi realizada em um caso piloto em uma estrutura de *Learning Factory* para a avaliação do modelo proposto. A segunda aplicação, foi realizada em um caso principal de uma empresa multinacional fabricante de equipamentos de construção e mineração para a verificação das vantagens e desvantagens das propostas de integração.

### **1.3 ESTRUTURA**

Adicionalmente à introdução, este trabalho apresenta a revisão de literatura abordando temas relacionados aos tópicos DES e MTM junto a sua relação com distribuições probabilísticas, etapas de aplicação das ferramentas, como estes temas têm sido aplicados na área da pesquisa e aos demais conceitos de aplicação necessários para o entendimento do trabalho.

Em seguida, é apresentada a metodologia de pesquisa e a elaboração do modelo teórico conceitual integrando as ferramentas em análise. Os resultados relativos às aplicações práticas são apresentados, juntamente a suas respectivas discussões.

Posteriormente, apresentam-se as análises acerca do modelo de integração proposto, provenientes das considerações sobre as informações coletadas nas aplicações executadas durante a pesquisa. A variabilidade utilizada para os valores de MTM é avaliada quanto a sua aplicabilidade e a integração entre DES e MTM é analisada quanto a suas vantagens e desvantagens. Por fim, são apresentadas as conclusões do trabalho seguidas de propostas de pesquisas futuras para a complementação do estudo.

## **2 REVISÃO DE LITERATURA**

A revisão bibliográfica deste trabalho contempla a apresentação de conceitos relacionados aos temas DES e MTM, essenciais para a compreensão do trabalho.

#### **2.1 SIMULAÇÃO DE EVENTOS DISCRETOS**

A simulação possibilita que sejam observadas as consequências de questionamentos do tipo "e se", sem que ocorram alterações no sistema real (KADI *et al*., 2016). Os modelos de simulação permitem que detalhes dos processos sejam incorporados para fornecer informações sobre o comportamento do sistema (FOWLER & ROSE, 2004).

A simulação pode ser aplicada para entender, interpretar, melhorar ou testar o desempenho de modelos que busquem representar a realidade (ROBINSON, 2004; KELTON, 2006). Segundo Sokolowski e Banks (2009), a simulação pode ser abordada visando diversos objetivos como treinamento, educação, aprendizado, entretenimento, solução de problemas e apoio à tomada de decisão.

A simulação tem sido transformada pela evolução das ferramentas computacionais que suportam a sua prática (JAHANGIRIAN *et al*., 2010). Por isso, existem diversas técnicas de simulação, sendo o seu uso, determinado pela área de aplicação e pelos objetivos da investigação do sistema (HOSSEINI *et al*., 2016). As técnicas mais utilizadas nas áreas de gestão e manufatura são, segundo Jahangirian *et al*. (2010): DES, Dinâmica de Sistemas, Simulação Baseada em Agentes, Monte Carlo, Simulação Inteligente, Simulação de Tráfego, Simulação Distribuída, Jogos de Simulação, Petri-Nets, Simulação Virtual e Aplicações Híbridas. Estas técnicas são apresentadas no Quadro 1, junto a suas especificações.

#### <span id="page-17-0"></span>**DES**

Modela o sistema como uma rede de filas e atividades que alteram o sistema em pontos discretos de tempo. O sistema é definido pelas entidades (pessoas, objetos) que possuem atributos para determinar como atuarão no sistema. DES possui natureza estocástica, gerando aleatoriedade pelo uso de distribuições estatísticas (TAKO & ROBINSON, 2012).

#### **Dinâmica de Sistemas (***Sistems Dinamics* **- SD)**

Representa o sistema real por meio de estoques e fluxos pelos quais o estado do sistema muda de forma contínua ao longo do tempo (TAKO & ROBINSON, 2012). SD pode ser aplicada em sistemas complexos não lineares, sendo a sua utilização mais apropriada para implicações de longo prazo (UPADHAYAY & VRAT, 2016).

#### **Simulação baseada em agentes (***Agent-based simulation* **- ABS)**

Desenvolve modelos com agentes heterogêneos que atuam seguindo uma série de regras que definem o seu comportamento na simulação. Esta técnica se diferencia das demais por sua ênfase na modelagem dos agentes e pela organização do sistema (HOSSEINI *et al*., 2016).

#### **Monte Carlo**

Esta técnica é considerada mais simples e versátil para determinar o resultado estatístico de sistemas dinâmicos estocásticos. No entanto, sua dinâmica simplista resulta em uma amostra de incerteza aleatória (CHAI *et al*., 2016).

#### **Simulação Inteligente**

Formada pela integração entre técnicas de simulação e de inteligência artificial. As aplicações práticas podem objetivar controle em tempo real (JAOUA *et al*., 2012) ou o desenvolvimento de ambientes de simulação inteligente para sistemas de manufatura (RUIZ *et al*., 2014).

#### **Simulação de Tráfego**

Método composto por um grupo de técnicas de simulação desenvolvidas especificamente para a resolução de problemas de gestão de tráfego (JAHANGIRIAN *et al*., 2010).

#### **Distribuída**

Esta técnica dispersa as funções de simulação em uma rede. Sua aplicação ocorre em organizações em problemas envolvendo uma estrutura em rede como transporte, geração de eletricidade e gestão da cadeia de suprimentos (JAHANGIRIAN *et al*., 2010).

#### **Jogos de Simulação**

Possibilitam o aprendizado por meio da tomada de decisões e verificação de suas consequências por meio de mecanismos de *feedback*. Estes jogos possuem regras definidas, caráter experimental e um ambiente interativo (MAYER, 2009) onde os participantes interagem para explorar possíveis soluções sem que haja consequências reais (OBLINGER, 2004).

#### **Petri-Nets**

Considerada uma técnica adequada para representar a dinâmica de eventos discretos (BASILE *et al*., 2014) atuando em sua modelagem, análise e controle (WANG *et al*., 2016). Petri-nets é reconhecida como uma ferramenta matemática e gráfica que oferece suporte em todas as características necessárias para modelar um processo (JAHANGIRIAN *et al*., 2010).

#### **Simulação Virtual**

Oferece a possibilidade de simular um sistema em um ambiente tridimensional. Esta tecnologia auxilia engenheiros na visualização do impacto em alterações no sistema (JAHANGIRIAN *et al*., 2010).

#### **Híbridos**

Diversos estudos utilizam mais de uma técnica de simulação para a resolução de um problema. DES e SD são duas técnicas usualmente aplicadas em conjunto para a configuração de Sistemas de Suporte a Decisão (TAKO & ROBINSON, 2012).

Fonte: Elaborada pelo autor

Cada uma das técnicas possui seu campo de aplicação na manufatura, de acordo com suas características. A técnica de Simulação Baseada em Agentes, por exemplo, pode ser aplicada para representar as indústrias de uma rede como os agentes do sistema, modelando seu comportamento empresarial para a análise das interações entre os elementos. Já a técnica de Monte Carlo tem sua aplicação usualmente ligada à resolução numérica de problemas estáticos, como gerenciamento de riscos (JAHANGIRIAN *et al*., 2010).

A Figura 1 mostra a porcentagem de aplicação das técnicas apresentadas em estudos da área de gestão e manufatura, de acordo com Jahangirian *et al*. (2010). Observa-se que DES é a técnica mais aplicada na área em estudo, e segundo Oliveira *et al*. (2016), DES também se destaca como a técnica de simulação mais aplicada em questões da cadeia de suprimentos, se mostrando uma importante ferramenta para simular aspectos de sistemas reais virtualmente.

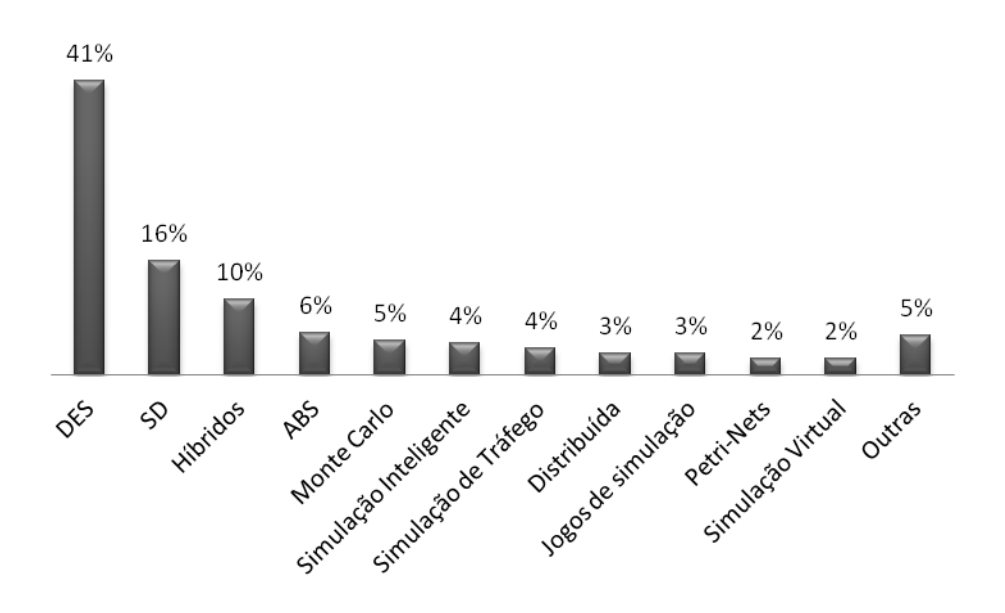

*FIGURA 1: UTILIZAÇÃO DE TÉCNICAS DE SIMULAÇÃO* Fonte: Jahangirian *et al*. (2010)

<span id="page-18-0"></span>Os modelos definidos por meio da DES visam entender como um sistema funciona no decorrer do tempo e como este se comporta em diferentes condições (TAKO & ROBINSON, 2012).

A DES, é considerada uma técnica apropriada para a análise de questões táticas e operacionais (JAHANGIRIAN *et al*., 2010; TAKO & ROBINSON, 2012), sendo menos aplicada para a investigação de problemas estratégicos (BAINES & HARRISON, 1999; OYARBIDE, 2003; LAW, 2007).

Esta consideração é tida como uma consequência das características deste tipo de simulação. Nos modelos criados por DES, as peculiaridades do sistema podem ser inseridas no modelo no nível de profundidade requerido para cada fluxo em específico.

Segundo Robinson (2004), o nível de detalhes do modelo deve variar de acordo com os objetivos da simulação. Quando a simulação busca a análise de questões operacionais e táticas o modelo deve possibilitar a análise de processos de menor nível hierárquico, possibilitando a visualização do comportamento do sistema de forma detalhada.

A dinâmica de sistema DES é formada por entidades, filas, recursos e eventos que possibilitam análises de processo em períodos relativamente curtos (JAHANGIRIAN *et al*., 2010). As entidades são itens dinâmicos, que seguem as regras determinadas no modelo para interagirem com o sistema. Filas são linhas em que as entidades citadas anteriormente aguardam o seu processamento. Os recursos irão processar as entidades que aguardam na fila. Os eventos ocorrem em um instante específico e podem alterar o estado das entidades e outras variáveis (IANNONE *et al.,* 2016).

Segundo Alrabghi e Tiwari (2016), o mecanismo de funcionamento da DES cria uma fila de eventos que, à medida que ocorrem, afetam o estado do sistema. Enquanto as entidades aguardam em fila para serem processadas, os recursos (equipamentos, pessoas) realizam o processamento ou a movimentação das entidades (produtos, clientes). Durante este fluxo, eventos como *setup* de máquina, quebra de equipamento e troca de produtos, alteram a dinâmica do sistema.

Desta maneira, a simulação considera as interações possíveis entre as entidades do sistema, associando a incerteza destas interações por meio de Eventos Discretos Estocásticos, que incorporam a probabilidade em cada um dos eventos (BUDGAGA *et al.*, 2016). A consideração destas interações facilita o entendimento do modelo por meio da sua visualização, experimentação interativa, melhoria da comunicação entre colaboradores e verificação do modelo (ROBINSON, 2004).

## 2.1.1 DES E DISTRIBUIÇÕES PROBABILÍSTICAS

O campo de pesquisa referente à simulação se caracteriza por estabelecer ferramentas, técnicas, métodos, conceitos e procedimentos envolvidos na modelagem, simulação computacional, visualização e análise de um sistema/evento para reproduzir de forma aproximada o comportamento de sistemas reais (ROBINSON, 2004; KELTON, 2006).

A simulação computacional é proporcionada pela utilização de *softwares* especializados sendo, parte deles, desenvolvidos para a aplicação específica da DES. Estes sistemas estão listados no Quadro 2, junto à sua empresa fornecedora.

<span id="page-20-0"></span>

| <b>Software</b>               | <b>Fornecedor</b>                      |
|-------------------------------|----------------------------------------|
| <b>Plant Simulation</b>       | Siemens                                |
| Anylogic                      | XJ Technologies                        |
| ARENA                         | Rockwell Automation                    |
| AutoMod                       | Applied Materials Inc./Brooks Software |
| Enterprise Dynamics/Taylor ED | Incontrol                              |
| Extendsim/Extend              | Imagine That! Inc.                     |
| Flexsim                       | Flexsim Software Products Inc.         |
| Goldsim                       | Goldsim Technology Group               |
| Micro Saint Sharp             | Micro Analysis and Design              |
| ProModel                      | ProModel Corp.                         |
| Simul <sub>8</sub>            | Simul9 Corp.                           |
| Witness                       | Lanner Group Ltd.                      |
| Simio                         | Simio LLC                              |

*QUADRO 2: LISTA DE SOFTWARES ESPECIALIZADOS EM DES*

Fonte: Byrne *et al*. (2010)

Estes sistemas estão em constante atualização e oferecem objetos prédefinidos para a construção da simulação. Os *softwares* especializados em DES, usualmente proporcionam uma modelagem mais ágil por oferecerem módulos prontos que aceleram o processo de modelagem. Além disso, estes sistemas possibilitam a inclusão de distribuições estatísticas empíricas e uma simulação interativa virtual, proporcionando a animação das mudanças do sistema (ROBINSON, 2004).

Para simular um processo único no *software* Plant Simulation, por exemplo, o sistema oferece a possibilidade de inserir as informações relacionadas a tempo de processamento, falhas do processo, recuperação de falhas do processo e *setup*. Todos estes elementos são considerados eventos da simulação e podem ser representados no *software* pelas distribuições probabilísticas: uniforme, normal, lognormal, exponencial negativa, geométrica, hyper geométrica, erlang, weibull, triangular, binomial, poisson, gamma e beta. A variabilidade de um modelo de simulação pode ser previsível ou imprevisível, como mostrado na Figura 2.

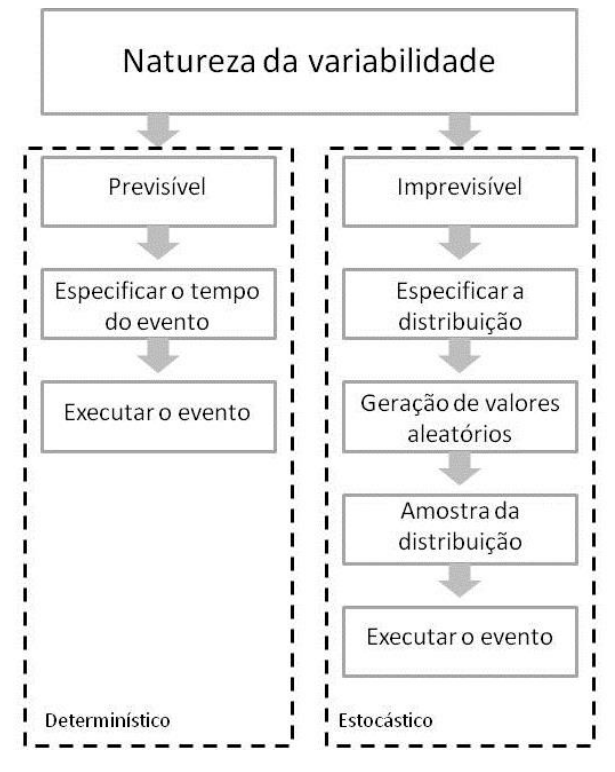

<span id="page-21-0"></span>*FIGURA 2: MODELAGEM DA VARIABILIDADE*

Fonte: Adaptado de Robinson (2004)

Segundo Robinson (2004), a variabilidade previsível se caracteriza como determinística, e não necessita da utilização de valores aleatórios para sua representação, utilizando apenas a especificação de quando um evento ocorre. Como exemplo, tem-se a troca de um operador em um posto de trabalho. A variabilidade imprevisível é definida como estocástica e ocorre quando a variação não é constante e apresenta valores aleatórios dentro de um padrão de comportamento, como o tempo de duração de um atendimento em um restaurante. Para estes casos, são utilizadas as distribuições probabilísticas, pelas quais, são originados os dados aleatórios. Por meio das distribuições definidas para a variabilidade imprevisível, é definida uma amostra que será utilizada na execução de eventos.

Os *softwares* de DES selecionam valores aleatórios seguindo a distribuição probabilística inserida para um determinado evento imprevisível. A Figura 3 mostra um caso em que o tempo de processo é representado por uma distribuição normal.

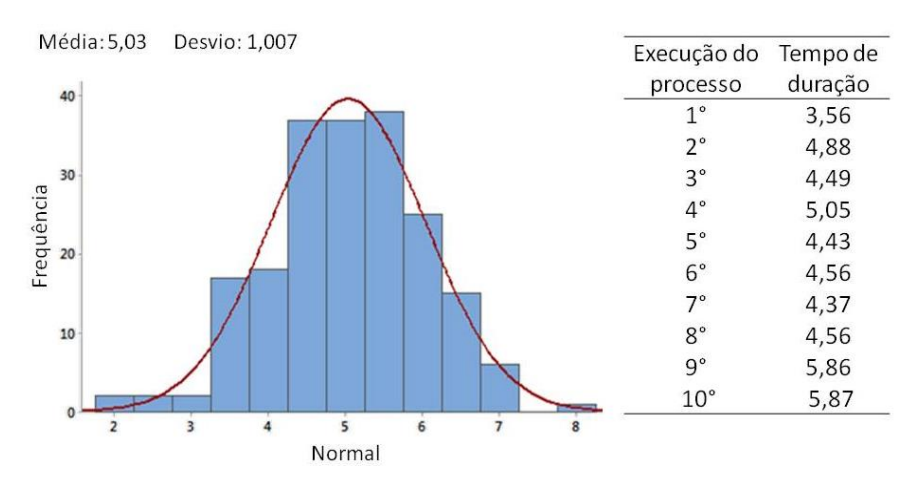

*FIGURA 3: MECANISMO DE ALEATORIEDADE DE DES*

Fonte: Elaborado pelo autor

<span id="page-22-0"></span>A cada processamento, o *software* seleciona um valor aleatório para a duração do evento considerando a curva apresentada. Caso sejam processadas dez unidades de produtos, serão determinados dez valores para o tempo de processamento, como mostrado na Figura 3. Desta maneira, a simulação consegue representar de maneira mais aderente as variações que ocorrem durante a execução de processos reais.

No entanto, os dados exatos para a determinação da curva probabilística nem sempre estão disponíveis. Segundo Banks e Chwif (2011) a definição errada da curva de distribuição dos dados de entrada da simulação pode não resultar em diferenças significativas no modelo simulado.

Quando não se conhece a curva de determinado evento, Robinson (2004) afirma que as distribuições uniformes e triangulares podem ser utilizadas. De acordo com Banks e Chwif (2011), a distribuição triangular é usualmente utilizada para simular o tempo de processo no início de um projeto de simulação, na ausência de dados exatos.

Apesar desta aplicação, a utilização da distribuição triangular pode resultar em erros ao representar um processo cuja distribuição real seria lognormal, como mostrado na Figura 4.

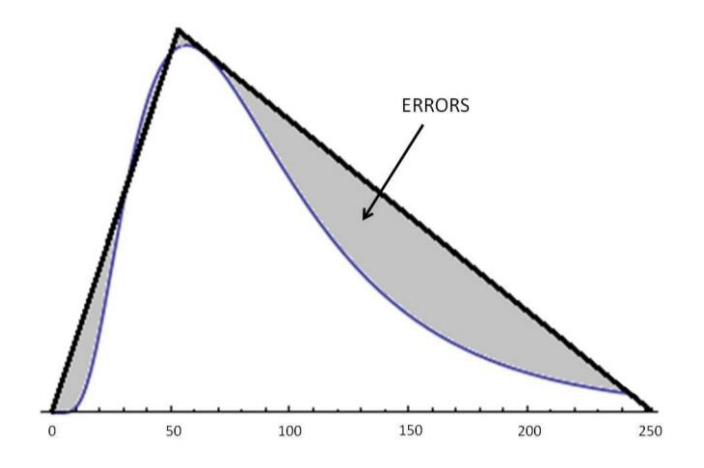

<span id="page-23-0"></span>*FIGURA 4: DISTRIBUIÇÃO TRIANGULAR COMO REPRESENTAÇÃO DE UMA LOGNORMAL*

Fonte: Banks e Chwif (2011)

Segundo Oliveira *et al.* (2016), a modelagem dos dados utilizados na simulação é importante para testar propriedades como a consistência, robustez, precisão e rastreabilidade dos dados.

A forma mais comum para representar a variabilidade e aplicar a aleatoriedade é a utilização de distribuições estatísticas que são definidas por alguma função matemática ou função de densidade de probabilidade (ROBINSON, 2004).

Neste trabalho, algumas das distribuições mais úteis são descritas, sendo, segundo Robinson (2004), divididas em três tipos:

- Distribuições contínuas: para amostras de dados que podem assumir qualquer valor através de um intervalo. Os valores de tempo são considerados valores contínuos.
- Distribuições discretas: para amostrar dados que podem ter apenas valores específicos em um intervalo. Por exemplo, apenas valores inteiros ou não numéricos.
- Distribuições aproximadas: utilizadas na ausência de dados para a representação de distribuições contínuas. As distribuições aproximadas não se baseiam em fortes bases teóricas, mas podem fornecer uma aproximação útil para a simulação.

As principais distribuições contínuas e discretas são apresentadas no Anexo 1, junto a seus parâmetros, potenciais aplicações na simulação, variabilidade dos dados e um exemplo de disposição gráfica.

Segundo Robinson (2004), as distribuições aproximadas são:

 UNIFORME: Suas potenciais aplicações na simulação são como uma aproximação quando pouco se sabe além do intervalo provável de valores. Os valores de sua variabilidade pertencem ao intervalo entre  $min \leq x \leq max$ .

<span id="page-24-0"></span>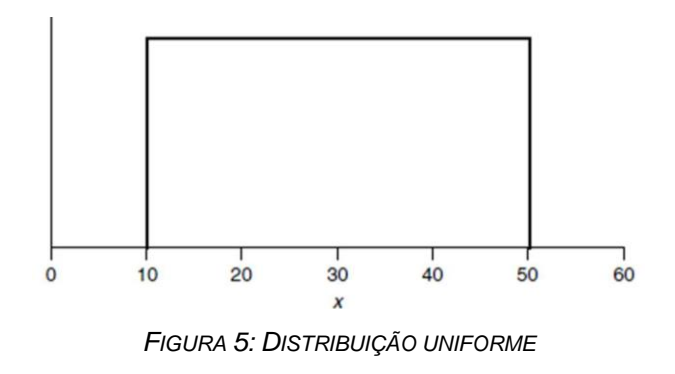

Fonte: Robinson (2004)

 TRIANGULAR: Suas potenciais aplicações na simulação são como uma aproximação quando pouco se sabe além do intervalo provável de valores e o valor mais provável (moda). Os valores de sua variabilidade pertencem ao intervalo entre min < x <max.

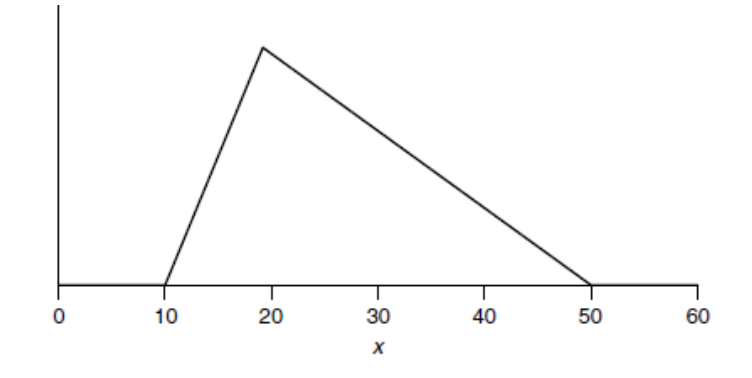

*FIGURA 6: DISTRIBUIÇÃO TRIANGULAR* Fonte: Robinson (2004)

## <span id="page-25-0"></span>2.1.2 ETAPAS DE APLICAÇÃO DA DES

A aplicação do método em um projeto de simulação reduz o risco de o modelo não representar de forma significativa o sistema simulado (OLIVEIRA *et al*., 2016). A DES é formada por seu próprio conjunto de métodos e aplicações que possibilitam a replicação do comportamento de sistemas reais para o teste e a avaliação de possibilidades (DORTON & LIU, 2016).

Para a implementação destes métodos, existem na literatura fluxogramas que sugerem sequências atividades para a aplicação de estudos de simulação com o intuito de obter melhores resultados nos modelos simulados. Os fluxogramas apresentados na literatura por Law e Kelton (1991) e Banks (1998) são comumente utilizados como processos de aplicação da DES.

Na Figura 7 verifica-se o fluxo proposto por Law e Kelton (1991). Nesta proposta, o início da simulação consiste em entender qual problema irá obter o foco da simulação. Em seguida, devem ser coletados os dados de entrada do sistema e definido o modelo conceitual da simulação.

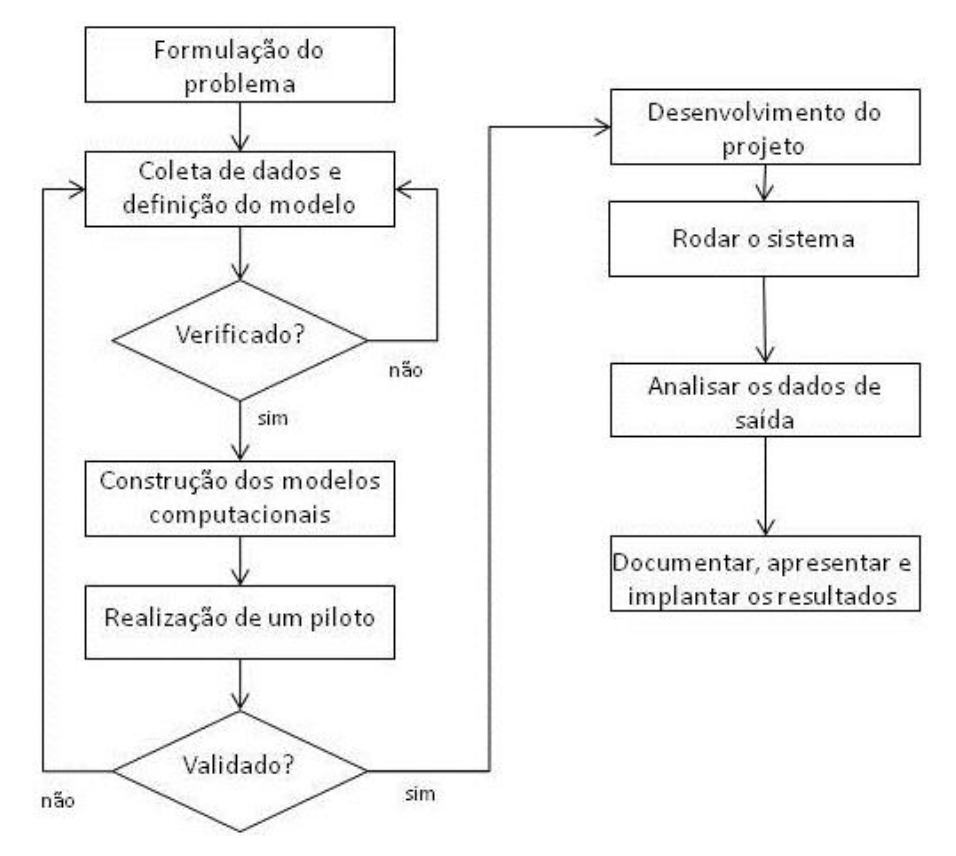

*FIGURA 7: MODELO DE APLICAÇÃO DE UM ESTUDO DE SIMULAÇÃO DES*

Fonte: Law e Kelton (1991)

<span id="page-26-0"></span>Segundo Sargent (2013) o modelo conceitual representa a lógica do sistema o qual a simulação visa analisar, representando as simplificações e considerações definidas pelos pesquisadores para a construção do modelo virtual. Posteriormente, de acordo com Law e Kelton (1991), o modelo conceitual deve ser verificado, observando se todas as entradas e saídas estão corretas e se as considerações definidas não comprometem a análise do sistema, avaliando-se a necessidade de retornar a etapa de coleta de dados e estruturação do modelo conceitual.

Nas etapas seguintes, deve-se construir o modelo computacional que represente o sistema em análise. Em seguida, deve-se rodar a simulação, simulando o sistema e verificando se todas as variáveis foram levadas em consideração, e caso haja a necessidade de alterações, deve-se retornar a etapa de coleta de dados e definição do modelo conceitual. A validação do modelo virtual deve ser realizada na etapa posterior. Segundo Sargent (2013),

a validação consiste em analisar o sistema simulado visando à garantia de que a sua precisão atende aos propósitos do estudo.

Com a simulação validada, tem-se um sistema virtual representativo da realidade, pelo qual devem ser explorados cenários futuros onde as possibilidades de alterações do sistema em análise devem ser simuladas. Após desempenhar a simulação dos cenários, rodando o sistema, os dados de saída devem ser coletados e analisados. Os resultados deverão ser utilizados de acordo com os objetivos da empresa (LAW & KELTON, 1991).

O modelo apresentado por Banks (1998) é mostrado na Figura 8.

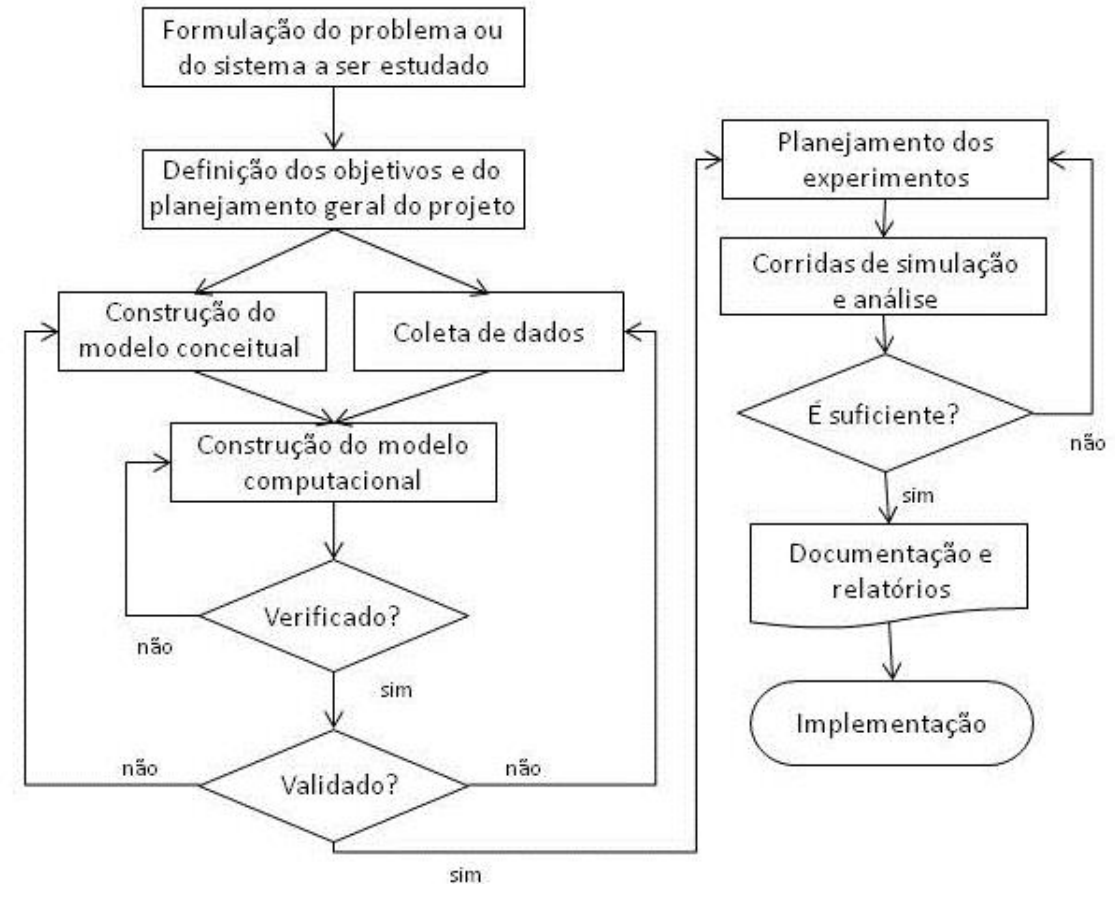

*FIGURA 8: MODELO DE APLICAÇÃO DE UM ESTUDO DE SIMULAÇÃO DES*

Fonte: Banks (1998)

<span id="page-27-0"></span>Nesta proposta, a simulação deve iniciar pela definição dos problemas a serem estudados definindo, em seguida, os objetivos da simulação. O modelo conceitual deve ser estruturado paralelamente a coleta de dados, sendo que ambos fornecem a estrutura para a definição do modelo computacional.

A verificação acontece posteriormente, avaliando a necessidade de retornar a etapa de desenvolvimento do modelo computacional para assegurar sua efetividade em representar as definições do modelo conceitual. As atividades de validação devem ser implementadas em seguida, e caso assuma-se que o modelo necessita de mudanças, deve-se retornar as etapas de coleta de dados e definição do modelo conceitual.

Após a validação, deve-se executar o projeto experimental em que ocorre a identificação e a análise de pontos de melhoria para a construção de modelos futuros. Estas possibilidades devem ser executadas em "corridas" de simulação, avaliando sua efetividade em atender aos propósitos do estudo. Caso necessário, deve-se retornar ao planejamento dos experimentos. Os dados de saída devem ser documentados e as propostas bem avaliadas no estudo de simulação devem ser implementadas.

Os modelos de Law e Kelton (1991) e Banks (1998) apresentam atividades semelhantes como a coleta de dados e a estruturação de modelos conceituais e computacionais. No entanto, os modelos apresentam diferenças sendo que na proposta de Law e Kelton (1991), a estrutura é definida de forma enxuta, representando menos atividades para o estudo de simulação. Já em Banks (1998), são mostradas mais atividades incluindo a inserção de uma etapa decisória avaliando se as corridas de simulação e sua análise foram suficientes para o estudo. Esta etapa decisória mostra a constante necessidade de rever e modificar o modelo no estudo de simulação para atingir os objetivos do projeto.

As diferenças entre os modelos se tornam menos relevantes quando se destaca que, durante a execução de um estudo de simulação, as etapas descritas nos modelos nem sempre são aplicadas de forma isolada ou sequencial, como apresentado nos fluxogramas. Usualmente, o projeto é executado de forma iterativa, sendo necessário retornar as fases iniciais para a modificação dos objetivos ou do modelo, conforme o surgimento de novas necessidades.

Nesta pesquisa, utiliza-se o modelo de Law e Kelton (1991) devido a suas simplificações para apresentar o estudo de simulação de forma enxuta. Além disso, Law e Kelton (1991) sugerem que a etapa de verificação ocorra antes da construção do modelo computacional, enquanto Banks (1998), propõe esta verificação após o desenvolvimento computacional. Ao aplicar a verificação antes da estruturação computacional assegura-se que o modelo virtual seja mais assertivo em relação ao sistema simulado, uma vez que sua elaboração pode se basear em um modelo conceitual já verificado.

Apesar desta alteração, a presença das atividades de verificação e a validação em ambos os fluxos mostra sua importância para o estudo de simulação. De acordo com Negahban e Smith (2014), o desenvolvimento das técnicas de verificação e validação, juntamente com aplicações de sucesso por empresas de manufatura, aumentam a credibilidade da simulação entre pesquisadores e empresas.

A validação em sistemas de manufatura pode ser difícil de ser obtida devido à dinâmica dos ambientes, nível de detalhes do sistema, complexidade operacional e dos dados, necessidade de conhecimentos específicos do sistema e necessidade constante de atualização do programador sobre as capacidades e limitações das ferramentas (FISCHBEIN & YELLIG, 2011).

A validação de um modelo deve ser determinada pelos objetivos estabelecidos no estudo de simulação. Um mesmo modelo pode ser válido para responder a determinados questionamentos e inválido para outros. Para obter a validação adequada, devem-se definir as variáveis de saída de interesse (variáveis que respondem ao propósito do estudo de simulação), estabelecendo o nível de exatidão requerido no modelo para seus valores (SARGENT, 2013).

Existem técnicas para possibilitar que os procedimentos de verificação e validação ocorram de maneira adequada, sendo algumas delas mostradas no Quadro 5.

<span id="page-30-0"></span>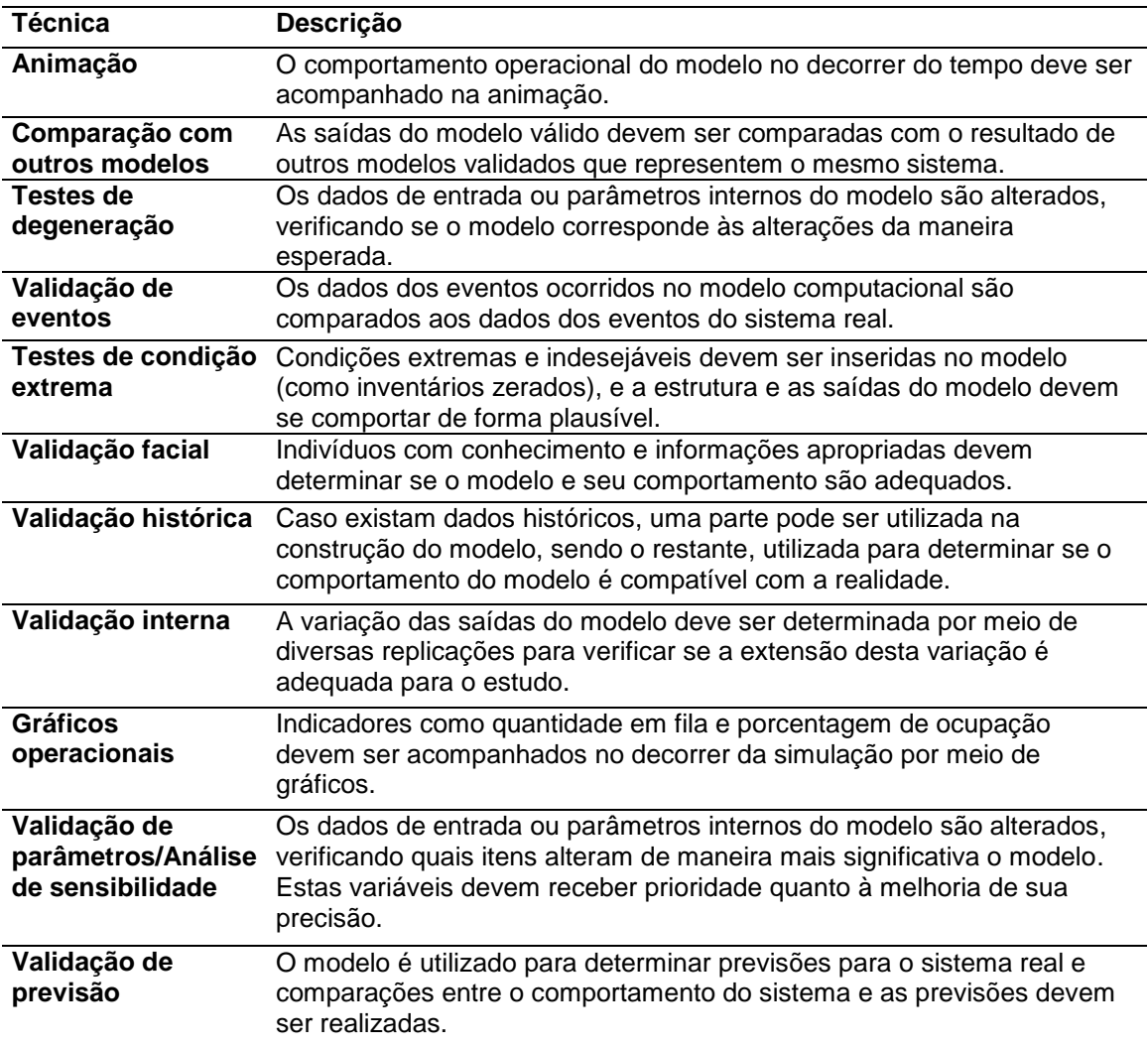

#### *QUADRO 3: TÉCNICAS DE VERIFICAÇÃO E VALIDAÇÃO*

Fonte: Sargent (2013)

Segundo Sargent (2013), estas técnicas podem ser utilizadas de forma subjetiva, por meio da avaliação dos simuladores, ou objetiva, sendo sua aplicação objetiva usualmente aliada a testes estatísticos como testes de aderência.

Uma atividade importante realizada durante a definição do modelo computacional, que pode influenciar na validação da modelagem, é a identificação do período de *warm-up* definido como o tempo em que a simulação deve rodar antes do início da coleta de dados. O *warm–up* da simulação é definido como o período de tempo do início da simulação em que o modelo computacional ainda não atingiu a estabilidade, e deve ser excluído dos resultados. Desta forma, a coleta de informações só deve ser iniciada após este período, com o sistema estabilizado (ROBINSON, 2007). Modelos complexos podem demandar mais tempo para que o fluxo do processo ocorra de forma contínua.

Existem diversas técnicas quantitativas de definição do período de *warm-up*. No entanto, a técnica visual definida por Welch (1983) ainda é o método mais aceito pelos pesquisadores (BANKS & CHWIF, 2011).

A Figura 9 apresenta um exemplo de determinação do período de *warm-up*. Observa-se que o gráfico representa a variação da quantidade de itens no sistema simulado por hora. Verifica-se que, em cerca de quatro horas simuladas, o sistema se mostra estável, sendo este, o período em que deve ter início o registro dos dados para a obtenção de resultados confiáveis.

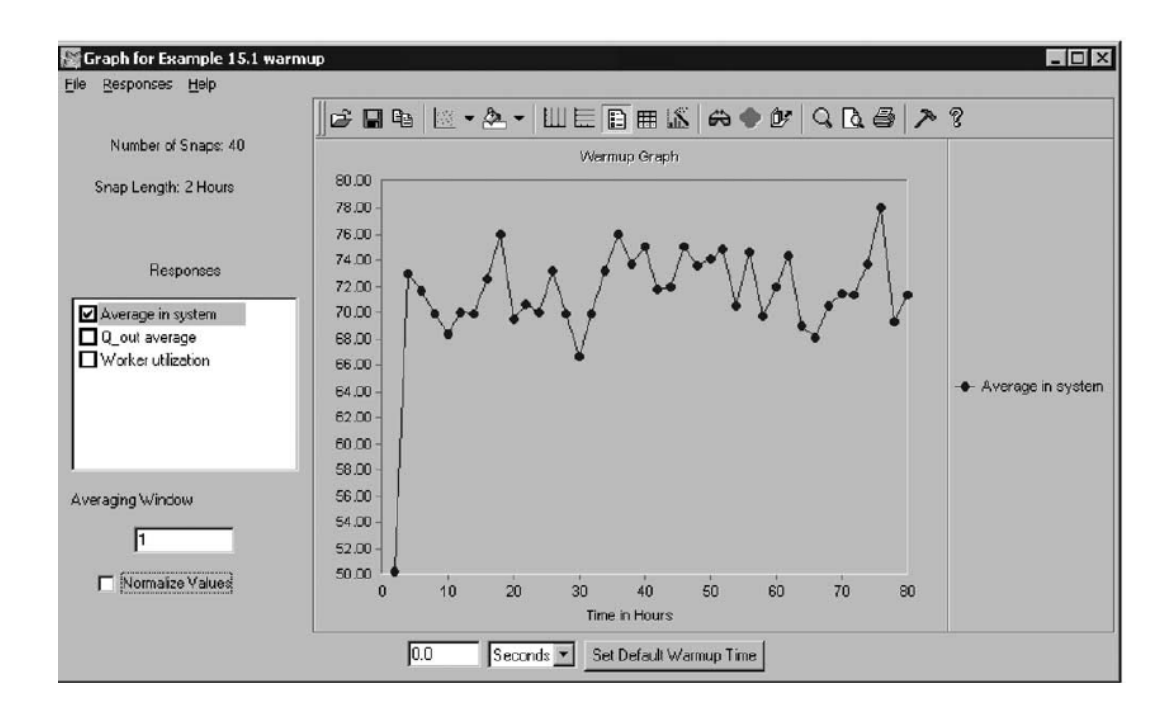

*FIGURA 9: DEFINIÇÃO DO PERÍODO DE WARM-UP*

Fonte: Banks e Chwif (2011)

<span id="page-31-0"></span>Caso os valores sejam registrados desde o início da simulação, o período em que o sistema está sendo preenchido (de zero a quatro horas), irá enviesar a análise dos dados, visto que o período em que modelo não atingiu a estabilidade de fluxo será incluído na análise.

### 2.1.3 APLICAÇÕES DA DES NA MANUFATURA

A DES tem sido aplicada com sucesso em diversos setores de gestão e manufatura (ALRABGHI & TIWARI, 2016). Na manufatura, a simulação é comumente utilizada para a avaliação de projeto e desempenho operacional (NEGAHBAN & SMITH, 2014). A Figura 10 mostra as áreas de gestão e manufatura em que ocorrem aplicações de simulação segundo Jahangirian *et al*. (2010). O autor destaca os tipos de problemas abordados em cada caso como projetos de linha de montagem, melhoria de processos de manufatura, projetos Kanban, controle de estoque, gargalos e mudanças de capacidade.

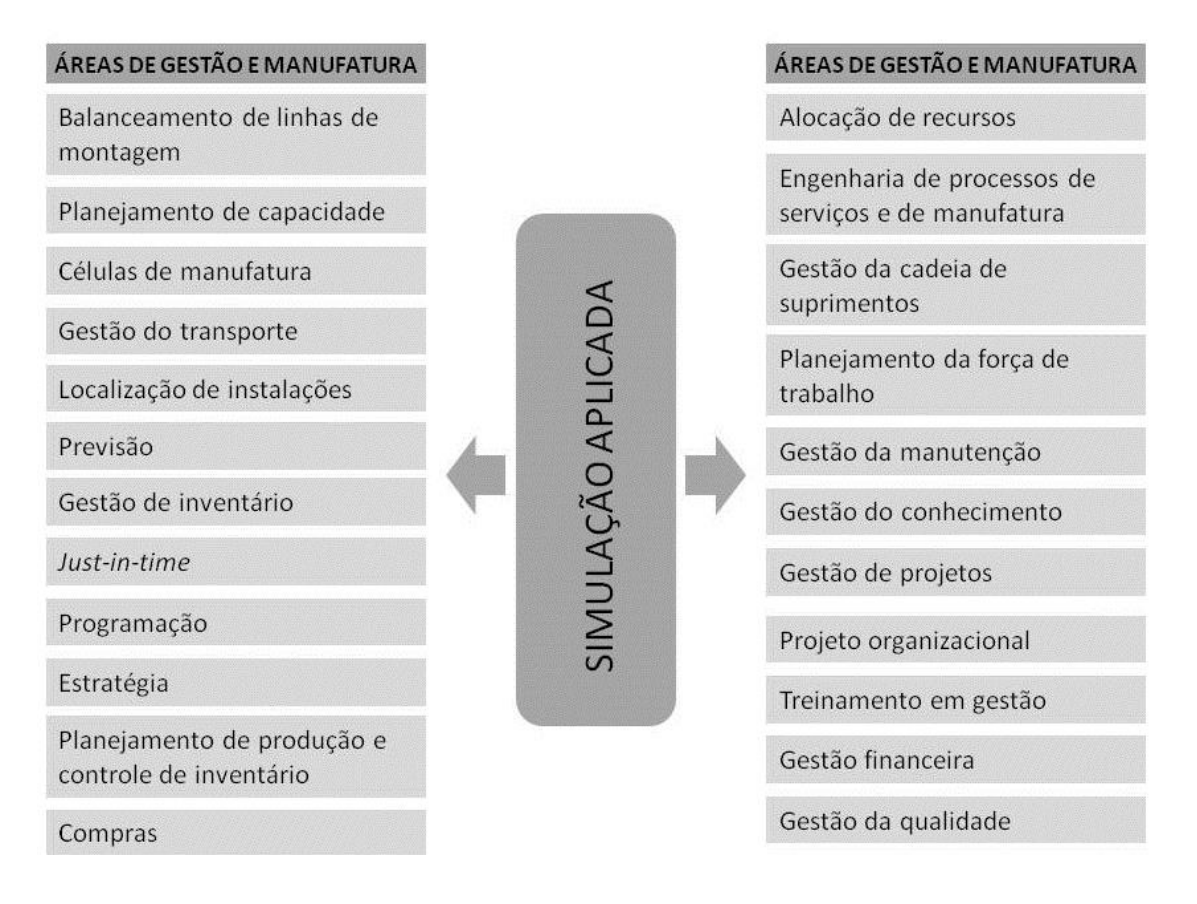

*FIGURA 10: ÁREAS DE APLICAÇÃO DA SIMULAÇÃO*

Fonte: Elaborado pelo autor com dados de Jahangirian *et al*. (2010)

<span id="page-32-0"></span>Smith (2003) e Negahban e Smith (2014) desenvolveram uma classificação para os estudos relacionados a aplicação de DES na manufatura. As pesquisas foram distribuídas em três classes sendo elas: (1) Projeto de Sistemas de Manufatura; (2) Operação de Sistemas de Manufatura; e (3) Desenvolvimento de Linguagem/Pacotes de Simulação. Destes três grupos, os dois primeiros representam aplicações em áreas e questões de manufatura, sendo o terceiro grupo, Desenvolvimento de Linguagem/Pacotes de Simulação, a aplicação de técnicas gerais de simulação que foram testadas na área de manufatura.

O Quadro 4 apresenta as classes de Projeto de Sistemas de Manufatura e Operação de Sistemas de Manufatura, com suas respectivas subclasses definidas no estudo, possibilitando a compreensão das linhas de pesquisa abordadas na manufatura. Na coluna "Aplicações" são apresentados estudos que representam a aplicação de DES na manufatura em cada uma das subclasses.

<span id="page-33-0"></span>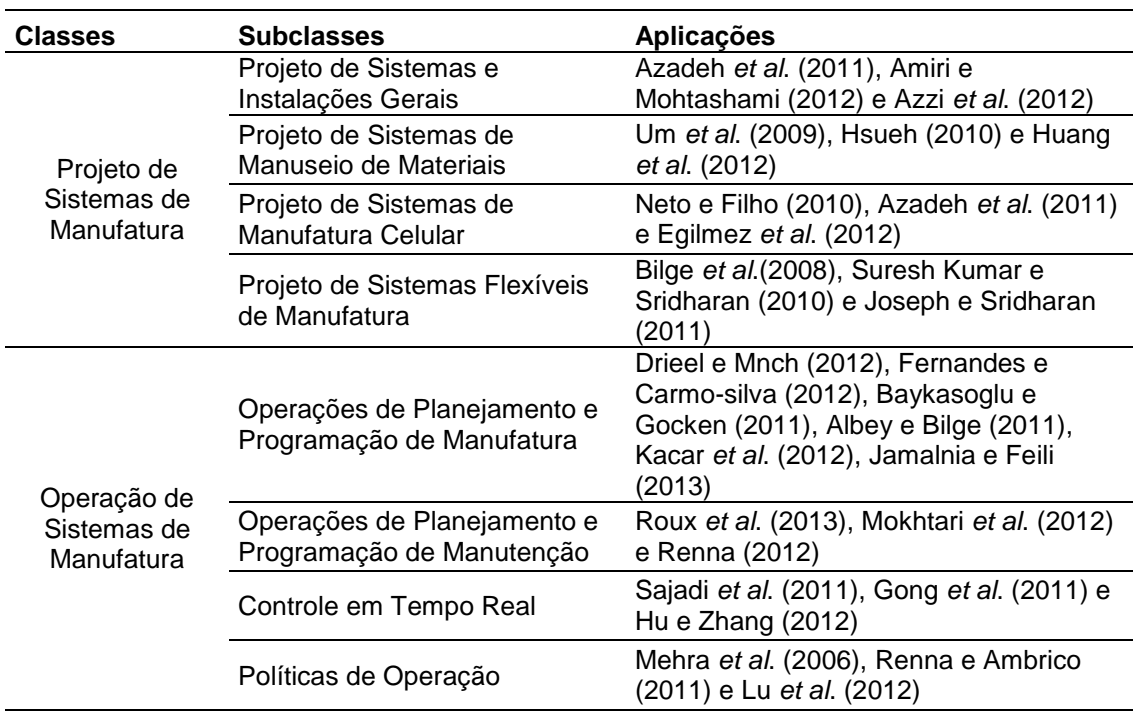

*QUADRO 4: CLASSES DE APLICAÇÃO DE DES NA MANUFATURA*

Fonte: Elaborado pelo autor com dados de Negahban e Smith (2014)

Os estudos relacionados a Projeto de Sistemas de Manufatura envolvem decisões e análises de longo prazo como *layout* de instalações e capacidade/configurações de sistemas. As pesquisas relacionadas à classe Operação de Sistemas de Manufatura envolvem decisões de curto prazo, em que a simulação pode ser utilizada repetidas vezes para analisar o sistema (SMITH, 2003).

### **2.2 METHODS TIME MEASUREMENT**

O estudo do tempo é realizado por meio da aplicação de diversas abordagens, que devem ser definidas de acordo com o escopo do trabalho em que os dados do estudo serão aplicados. Dentre as possibilidades para determinar o tempo de uma atividade estão as técnicas multi-momento, cronoanálise e os Sistemas de Tempos Pré-determinados (*Predetermined Time Standard* - PTS) (CHARY, 2009).

A aplicação do método multi-momento ocorre pela observação do trabalho em intervalos determinados. A cada observação, registra-se qual atividade do processo está sendo executada (SWANN, 1973). Por exemplo, a cada 30 segundos a operação seria observada, registrando-se a quantidade de vezes em que cada atividade foi verificada nestas observações. Por meio da aplicação dos dados coletados em uma fórmula, tem-se a porcentagem de tempo que aquela determinada atividade ocorre naquele processo, como realizado em Villagómez Loza (2011).

A cronoanálise também utiliza a visualização da atividade para determinar o tempo de sua duração. Neste método, o tempo de uma atividade é cronometrado por meio de sua observação. Posteriormente, deve-se avaliar o ritmo do operador, baseado em sua habilidade e esforço nas atividades realizadas para multiplicar pelo valor observado e, assim, estipular um valor adequado (SWANN, 1973), sendo este, um valor que considere, segundo a percepção do analista, um operador habilidoso e esforçado em relação às atividades do processo, conforme aplicado em Felippe *et al.* (2012).

O tempo demandado para a cronoanálise do trabalho e a subjetividade em classificar o ritmo dos trabalhadores levou ao desenvolvimento dos PTS (DEMPSEY *et al*., 2010).

Os PTS são formados por métodos de avaliação de tempo para a execução das atividades necessárias a realização do processo em análise. De acordo com Maynard (2001), estes sistemas definem uma sequência de movimentos humanos para representação de uma atividade, possibilitando que uma estimativa de tempo seja determinada para cada um destes movimentos, sendo a sua soma, a estimativa de tempo para a execução da atividade como um todo. Entre os PTS, o *Methods Time Measurement* (MTM) se caracteriza como o método de maior aplicação na indústria (DEMPSEY *et al*., 2010). Este trabalho se aprofunda na técnica MTM que, segundo Maynard (1948), consiste na classificação mais precisa dos movimentos motores.

O MTM consiste em um método para a obtenção do tempo estimado para a realização de processos utilizando a mão de obra humana. O método verifica os movimentos necessários em um processo, dividindo estes em micromovimentos, como alcançar e pegar. Posteriormente, o método associa a cada micromovimento um padrão de tempo pré-determinado, que é estipulado pela natureza da tarefa e pelas condições sob as quais ela é realizada. O somatório destes valores representa o valor total do tempo estimado para a realização da atividade em análise (MAYNARD *et al*., 1948).

A natureza dos movimentos depende da estratégia definida para a sua execução, organização hierárquica e lógica (BEDNY *et al*., 2015), sendo que organizações e sequências diferentes para a execução do movimento resultam em valores diferentes na aplicação do MTM.

Desta maneira, o MTM proporciona a descrição cronológica dos métodos de trabalho e o tempo de operação. Sua aplicação proporciona que as mudanças simuladas ou aplicadas nos processos possam ser imediatamente quantificadas em relação ao tempo de operação e, consequentemente, em termos de custo de processo (KUHLANG *et al*., 2011).

Por meio do detalhamento em nível de micromovimentos fornecido pelo sistema MTM é possível a análise de qualquer operação manual ou método, fornecendo a descrição, estruturação, planejamento e análise/síntese do trabalho [\(BEŇO](https://www.scopus.com/authid/detail.uri?origin=resultslist&authorId=55523711300&zone=) *et al*., 2013) podendo assim, ser aplicado para a análise de processos já implementados e no desenvolvimentos de novas operações.
Quando o MTM é aplicado durante o desenvolvimento de novos processos é necessário o estabelecimento de um padrão para o processo (BARALDI & KAMINSKI, 2011). A determinação deste padrão possibilita avaliações mais profundas sobre o processo como a análise do projeto ergonômico, custos de mão de obra e balanceamento de linha, ainda na fase de planejamento do processo aumentando, com isso, as chances de se obter um processo bem projetado e eficiente.

Além disso, durante a concepção e detalhamento de um processo, a aplicação do MTM possibilita a determinação da capacidade de produção de uma célula ou linha de montagem. Adicionalmente, o método pode auxiliar na definição do espaço e do número de pessoas necessárias para a implantação de uma nova linha de produção. Assim, o MTM proporciona uma visualização prévia das condições do processo, antes de sua implementação, proporcionando a otimização do mesmo por meio de alterações de projeto durante a etapa de concepção, sem custos de implantação.

Em processos de montagem, que usualmente envolvem tarefas manuais, a análise do trabalho se torna crítica. Por isso, segundo Kern e Refflinghaus (2013), técnicas como o MTM são aplicadas durante o planejamento de processos de montagem, visando à determinação do tempo de produção de um produto em sua etapa de projeto. Além de suportar o desenvolvimento de novas operações, o MTM pode ser aplicado para a determinação da produtividade e taxa de trabalho de processos.

A produtividade dos processos é definida pela relação entre a quantidade produzida e os fatores de produção utilizados, sendo por isso, influenciada por elementos relacionados ao nível de desempenho do operador, escala de utilização de recursos e, principalmente, ao projeto do método de trabalho (SUNK *et al*., 2015), no qual, o MTM se aplica. Segundo Kuhlang *et al*. (2011), a utilização do MTM oferece uma base para a mensuração da produtividade, que é uma medida base para o planejamento e controle de processos e identificação das deficiências da organização.

Além desta aplicação, os tempos definidos pelo método são frequentemente utilizados para determinar taxas de trabalho na indústria (DI GIRONIMO *et al*., 2012), proporcionando assim, um padrão de comparação para um processo já em andamento. Ao comparar os tempos cronometrados na linha de produção com os tempos definidos pelo MTM, um gestor pode visualizar as áreas que possuem maior necessidade de melhorias.

O MTM pode ser utilizado também para otimização e racionalização de atividades e locais de trabalho [\(BEŇO](https://www.scopus.com/authid/detail.uri?origin=resultslist&authorId=55523711300&zone=) *et al.*, 2013). Durante a aplicação do MTM, é possível observar uma grande quantidade de movimentos que não agregam valor ao produto (BARALDI & KAMISNK, 2011), criando assim, condições para a melhoria dos processos e diminuição dos custos de produção.

O método MTM se encontra em contínuo desenvolvimento e tem se adequado as mudanças dos processos produtivos. Consequentemente, surgiram derivações de sistemas de análise seguindo a metodologia MTM. Segundo Beňo *et al*. (2013), os sistemas e sua descrição podem ser apresentadas como:

- MTM-1: modelo básico e detalhado, que proporcionou o desenvolvimento dos métodos seguintes;
- MTM-2: sistema aplicável a produções em massa com elevado grau de repetição;
- MTM-UAS (*Universal Analysing System -* Sistema de Análise Universal): sistema aplicável a sistemas de produção por batelada com repetição;
- MTM-MEK (MTM *für die Einzel und Kleinserienfertigung -* MTM para produção individual e em pequenas séries): aplicável para a fabricação de peças customizadas e lotes pequenos de produção;
- MTM-ERGONOMICS: sua metodologia busca a consideração da carga física de trabalho no planejamento da produção;

 MTM-LOGISTICS: sua aplicação deve ser realizada para processos logísticos, contribuindo para a organização, criação e análise dos processos.

Dentre os sistemas MTM, os métodos de mais destaque são o Método Básico MTM-1, MTM-UAS e MTM-MEK (KUHLANG *et al*., 2011). O MTM-UAS deve ser aplicado em casos de produção seriada, com sequências de trabalho estruturadas e colaboradores experientes. Suas características de aplicam a processos com variedade de tipo de item, mas com conteúdos de trabalho semelhantes. O MTM-MEK se aplica em condições de produção com baixa repetição ou sem repetição, com graus de rotina relativamente baixos (MTM, 2005).

Além de indicar aplicações em situações diferentes, os métodos UAS e MEK se diferenciam do MTM-1 pela simplificação das atividades. No MTM-1, os micromovimentos são identificados e analisados individualmente. Já nos métodos UAS e MEK estes são agrupados em processos, sendo que a análise da atividade é feita pela identificação destes processos. A Figura 11 mostra o agrupamento de micromovimentos realizado nos métodos UAS e MEK em relação ao método MTM-1 (MTM, 2005).

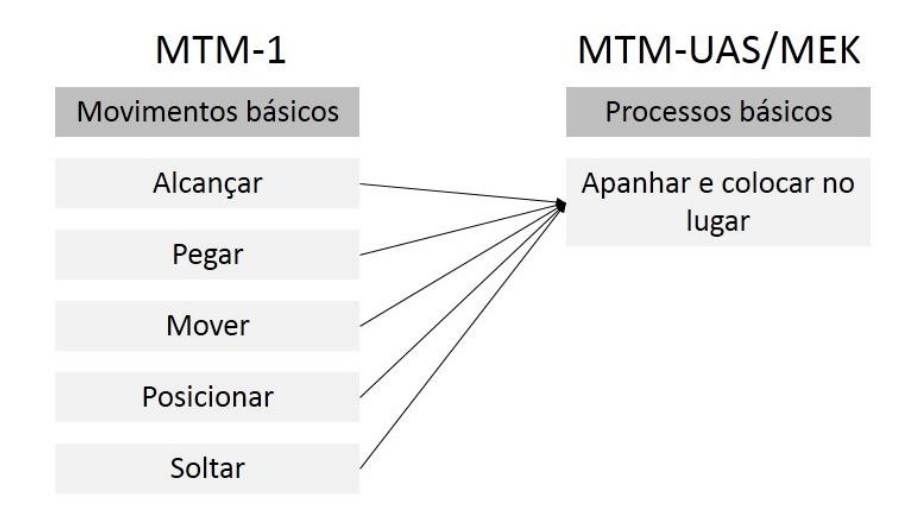

*FIGURA 11: COMPACTAÇÃO DE MICROMOVIMENTOS*

Fonte: MTM (2005)

Enquanto no MTM-1 são definidos todos os micromovimentos para pegar um item, em UAS e MEK estes micromovimentos estarão agrupados em um único processo. Como consequência deste agrupamento, a aplicação dos métodos UAS e MEK se mostra mais rápida do que a aplicação do MTM-1. No entanto, o método MTM-1 oferece uma análise mais detalhada do processo. Neste trabalho, o método MTM-1, como originalmente definido, foi aplicado durante a pesquisa para possibilitar a análise detalhada do processo.

Os movimentos tabelados no MTM são representados pela unidade de medida TMU (*Time Measurement Unit*) e cada unidade desta medida representa 0,036 segundos (MAYNARD, 1970).

No método MTM-1 são estabelecidos os micromovimentos de alcançar, mover, aplicar pressão, girar, agarrar, posicionar, soltar, desengatar, movimentos visuais e movimentos do corpo. Estes itens são apresentados por meio de tabelas em que os valores variam de acordo com as características de cada tipo de movimento, sendo a dificuldade e distância, ou extensão do movimento, as principais variáveis (MAYNARD, 1970).

No caso do movimento alcançar, a dificuldade do movimento é dividida em casos (A, B, C, D, E), que têm seus requisitos de aplicação definidos. O analista deve determinar em qual destes casos o movimento em análise se encaixa. Em seguida, deve-se analisar se o movimento parte do repouso das mãos ou se é precedido por movimento para determinar se é necessária aceleração dos braços. Caso não seja necessária a aceleração antes ou depois do movimento, deve se utilizar os valores indicados com o símbolo "m".

Posteriormente, deve-se definir a distância que o braço percorre para alcançar o objeto em manuseio na atividade. Com base nestas informações, o valor padrão para o movimento é identificado em termos da unidade padrão TMU.

A Tabela 1 mostra os dados padronizados do movimento de alcançar representado pela letra "R" do termo em inglês *reach*. Nesta tabela, podem ser observados os casos de aplicação, as variações de extensão do movimento e a possibilidade de retirada da aceleração dos braços pelo termo "m".

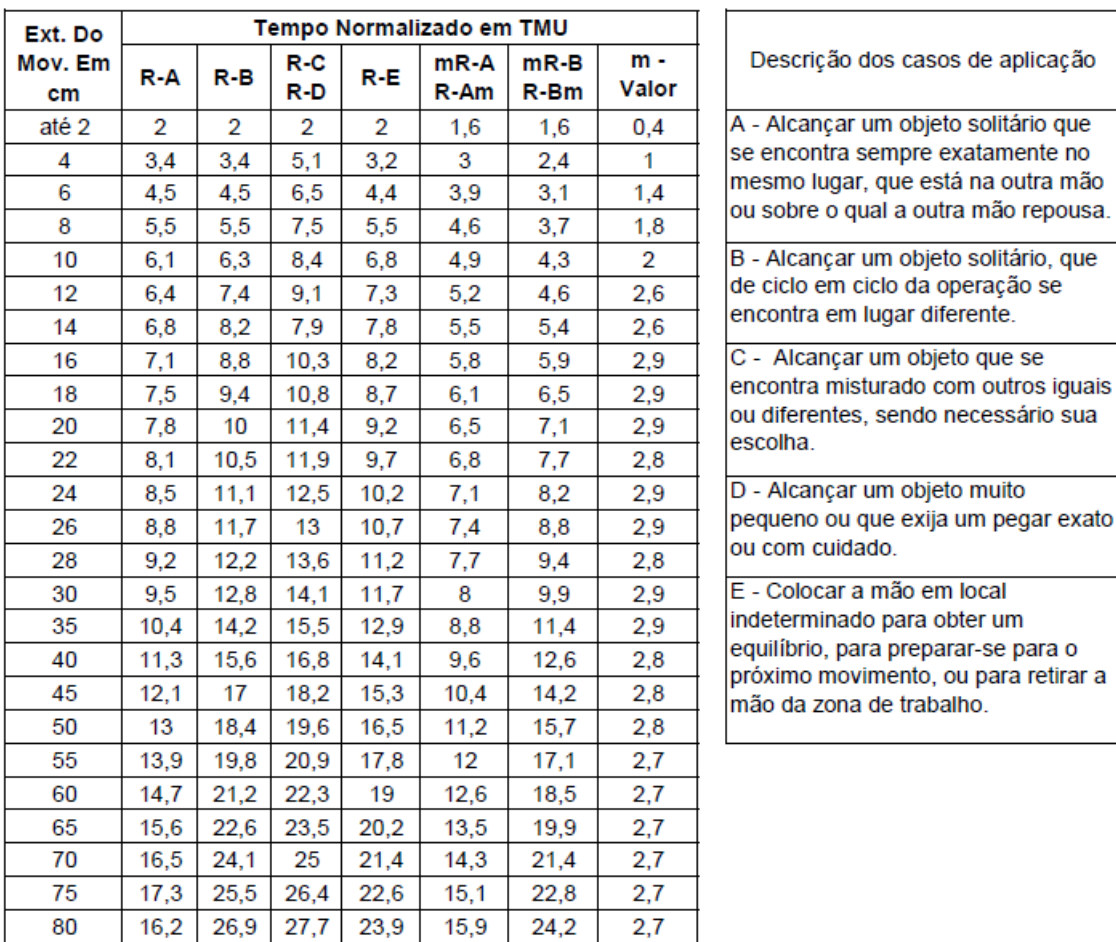

*TABELA 1: TEMPO PADRÃO PARA O MOVIMENTO DE ALCANÇAR*

Fonte: MTM (2005)

#### 2.2.1 ETAPAS DE APLICAÇÃO DO MTM

Segundo Bedny *et al*. (2015), métodos complementares a análise do MTM devem ser desenvolvidos e aplicados para definir a estratégia de desempenho do trabalho antes de sua aplicação e, assim, obter uma análise de tarefas e estudo do tempo eficientes.

Outros métodos convencionais de análise do trabalho podem ser utilizados junto à aplicação do MTM para fornecer as informações necessárias sobre o trabalho. Ma *et al*. (2010) cita os métodos de folhas de registro e filmagens como possibilidades para registrar a operação e fornecer informações para a análise do trabalho.

Descrição dos casos de aplicação

A Figura 12 mostra as etapas de aplicação do MTM sugeridas com base na proposta de Maynard (1970).

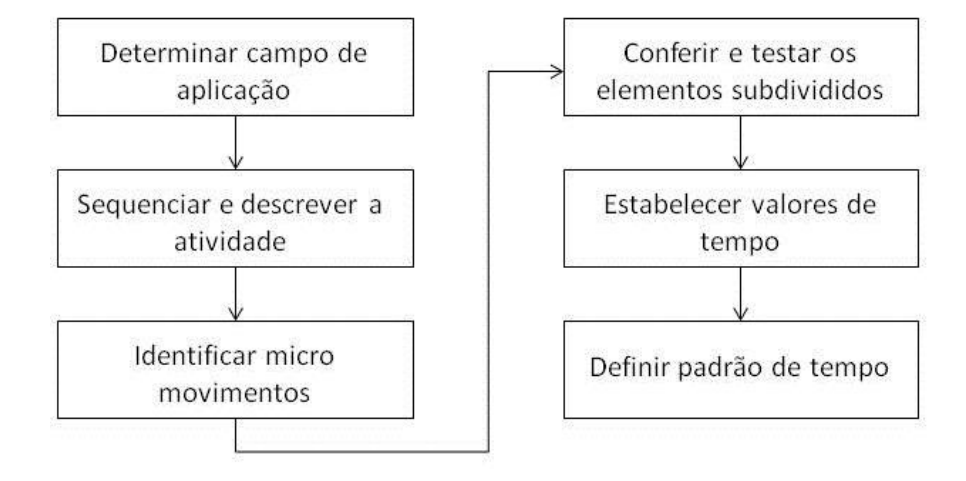

*FIGURA 12: FLUXOGRAMA DE APLICAÇÃO DO MTM*

Fonte: Elaborado pelo autor com base em Maynard (1970)

Segundo Maynard (1970), durante o início da aplicação do MTM, deve-se determinar o posto de trabalho a ser analisado pelo estudo, delimitando de forma clara o início e o fim da tarefa. Nesta etapa, o trabalho deve ser delimitado e registrado, levando em consideração as seguintes variáveis: processos (tipo de operações), pessoal requerido, equipamento envolvido, ferramentas e dispositivos necessários, área física envolvida e nível de produtividade. Em seguida, as atividades que compõem o trabalho em análise devem ser listadas sequencialmente, registrando a maior quantidade de informações possível.

Por meio do detalhamento da atividade é possível identificar os micromovimentos que a compõe, desenvolvendo e aplicando os padrões do MTM para cada um dos elementos identificados. Análises de postos de trabalho anteriores devem ser revisadas para avaliar se movimentos idênticos já foram analisados e se os dados podem ser reproduzidos para acelerar o processo. A frequência de cada micromovimento também deve ser identificada para a apuração do tempo total (MAYNARD, 1970).

Os movimentos estabelecidos devem ser conferidos e testados com aplicações práticas para assegurar que os valores de tempo definidos pelo método são válidos. Caso ocorra a verificação de elementos que não estejam registrados, os mesmos devem ser inseridos na lista.

Em seguida, deve ser identificado o valor de tempo tabelado pelo método MTM para cada micromovimento identificado. As frequências e quantidades devem ser levadas em consideração para multiplicar os valores padrões. Por fim, o tempo tabelado referente aos micromovimentos devem ser somados para o estabelecimento do tempo padrão total para a tarefa (MAYNARD, 1970).

# 2.2.2 APLICAÇÕES DO MTM

Por meio da análise dos estudos relacionados ao MTM foram identificadas diversas vertentes de pesquisa abordando o tema na engenharia. Entre estas vertentes, este estudo destaca nove áreas, apresentadas no Quadro 5.

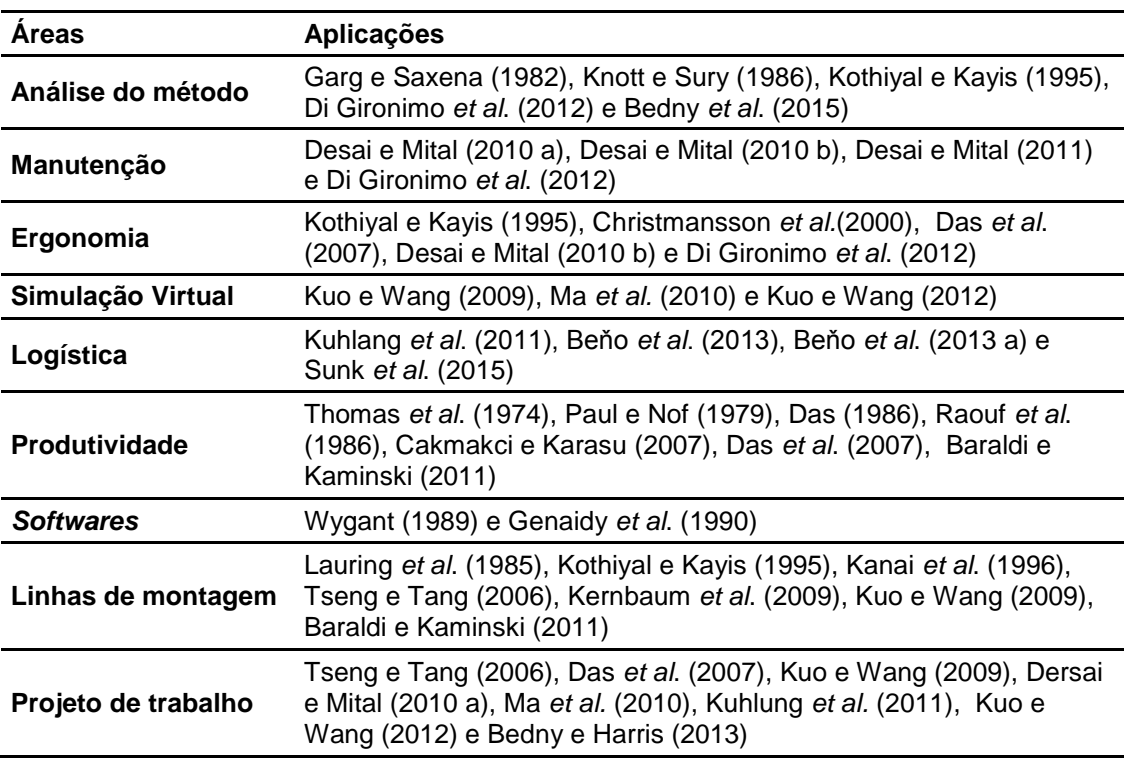

*QUADRO 5: CLASSES DE APLICAÇÃO DE MTM NA ENGENHARIA*

Fonte: Elaborado pelo autor

Entre as áreas relacionadas à aplicação do MTM na engenharia, a manutenção recebeu destaque com diversas aplicações como Desai e Mital (2010 a), Desai e Mital (2011) e Di Gironimo *et al*. (2012). No entanto, apesar de sua frequente aplicação, Di Gironimo *et al*. (2012) afirmam que o método MTM não é uma abordagem adequada para mensurar os tempos de manutenção, visto que o método não leva em consideração fatores ergonômicos.

Christmansson *et al*. (2000), também afirma que os métodos tradicionais de aplicação do MTM não abordam análises ergonômicas dos postos de trabalho, apesar de oferecerem uma detalhada análise das atividades. Como consequência, estudos que aliam o MTM a ergonomia são frequentes na literatura como Desai e Mital (2010 b) e Di Gironimo *et al*. (2012), que incorporam análises ergonômicas à aplicação do MTM na área de manutenção.

O sistema MTM fornece uma semântica intuitiva para descrever movimentos operacionais e garante a qualidade das informações de entrada e saída de sistemas informatizados, podendo assim, ser abordado em sistemas visuais de movimentos animados como Ma *et al.* (2010) e Kuo e Wang (2012). Além destes sistemas, existem *softwares* específicos para a análise de tempo de operação do MTM que recebem foco nos estudos de Wygant (1989) e Genaidy *et al*. (1990).

Na logística, os estudos de Beňo *et al*. (2013) e Beňo *et al*. (2013 a) detalham a análise de MTM em relação ao fluxo de materiais de um processo logístico. Kuhlang *et al*. (2011) e Sunk *et al*. (2015) apresentam e aplicam uma metodologia que integra o MTM ao Mapeamento de Fluxo de Valor (*Value Stream Mapping* - VSM).

Diversos estudos aplicam o MTM para o aumento da produtividade da operação, buscando a racionalização do trabalho como Das *et al*. (2007). No estudo de Cakmakci e Karasu (2007), o MTM é aplicado em integração a conceitos de Manufatura Enxuta (*Lean Manufacturing*).

Além destas aplicações, o MTM é uma abordagem que possibilita mensurar as melhorias de produtividade alcançadas por alterações de processos. Por este

motivo, o método pode ser empregado para avaliar e validar a eficácia da aplicação de ferramentas de gestão que visam a melhoria dos processos.

A aplicação do sistema MTM possibilita análises de operações como montagem, desmontagem, levantamento, manuseio de ferramentas e outras atividades auxiliares (KUO & WANG, 2009). As operações de montagem e desmontagem são caracterizadas por movimentos manuais e, por isso, consistem sistemas que podem ser representados por movimentos prédeterminados, apresentando na literatura aplicações relacionadas ao MTM.

#### 2.2.3 MTM E DISTRIBUIÇÕES PROBABILÍSTICAS

A precisão do MTM é avaliada nos estudos de Knott e Sury (1986) e Kothiyal e Kayis (1995). Knott e Sury (1986) comparam os tempos tabelados aos analisados no estudo, encontrando diferenças positivas e negativas entre os casos estudados. Já no estudo de Kothiyal e Kayis (1995), os autores relatam que o método registra, de modo geral, o tempo das atividades de forma subestimada, determinando um tempo mais curto do que o necessário para a realização das tarefas.

Segundo Kothiyal e Kayis (1995), essa definição mais baixa dos valores ocorre devido a falta de consideração de fatores ergonômicos relacionados ao local de trabalho como a localização das peças de montagem, por exemplo. Durante os testes realizados pelo estudo de Ma *et al*. (2010) e Kuo e Wang (2009), o tempo necessário para a realização de movimentos padrões também foi superior aos determinados pelo MTM.

Segundo Knott e Sury (1986), o MTM é especificado de acordo com um grupo específico de variáveis, como a distância percorrida pelos braços para o alcance de um item. Com isso, uma variabilidade se torna inerente ao método, no entanto, esta variação não foi definida originalmente no MTM.

Ainda segundo Knott e Sury (1986), a variância dos PTS é determinada por dois componentes sendo eles: (1) Variância do aplicador, referente a erros na análise do MTM que podem ser relativos ao reconhecimento de movimentos, casos e distâncias; (2) Variância do sistema, referentes a erros como desvio do valor correto para um movimento em relação ao valor tabelado. Os autores consideram em seu estudo apenas os erros do sistema para a determinação da variância do método MTM-1.

Hancock (1970) definiu em seu estudo uma proposta de variância em relação à precisão dos valores do método MTM-1. A média destas variâncias é apresentada na Tabela 2.

| <b>Movimento</b>    | Variância |
|---------------------|-----------|
| Alcançar            | 0,417     |
| Mover               | 0,921     |
| Aplicar pressão     | 2,613     |
| Girar               | 4,481     |
| Agarrar             | 0,284     |
| Posicionar          | 4,156     |
| Soltar              | 0,333     |
| Operações visuais   | 4,441     |
| Desengatar          | 9,769     |
| Movimentos do corpo | 19,739    |

*TABELA 2: VARIÂNCIA DOS MOVIMENTOS MTM EM TMU*

Para determinar a variância de uma estação de trabalho, Hancock (1970) avalia a porcentagem de ocorrência de cada um dos movimentos do MTM na sequência de atividades. Em seguida, o autor multiplica este valor pela variância mostrada na Tabela 2, somando os valores de variância de todos os movimentos que compõe as atividades. Segundo o autor, esta variância se refere a uma distribuição uniforme.

Knott e Sury (1986) ressaltam que a distribuição uniforme utilizada por Hancock (1970) é referente à variabilidade do sistema MTM, e não do operador, que se espera que apresente uma distribuição normal.

A distribuição probabilística do tempo de ciclo de trabalho do operador foi investigada por Murrel (1962) e Dudley (1963). Nestes estudos, os autores

Fonte: Hancock (1970)

mostram que a distribuição se configura por uma normal e, para operadores experientes, a maior frequência de ocorrência se concentra em valores à esquerda da média.

A Figura 13 mostra a distribuição em operações de montagem para um operador treinado e um operador experiente. Segundo Dudley (1963) um operador treinado consiste em um operador que recebeu treinamento para desempenhar determinada tarefa e a desempenha de forma satisfatória, no entanto, ainda não adquiriu habilidades relativas às atividades. Já um operador experiente possui habilidades no trabalho em questão.

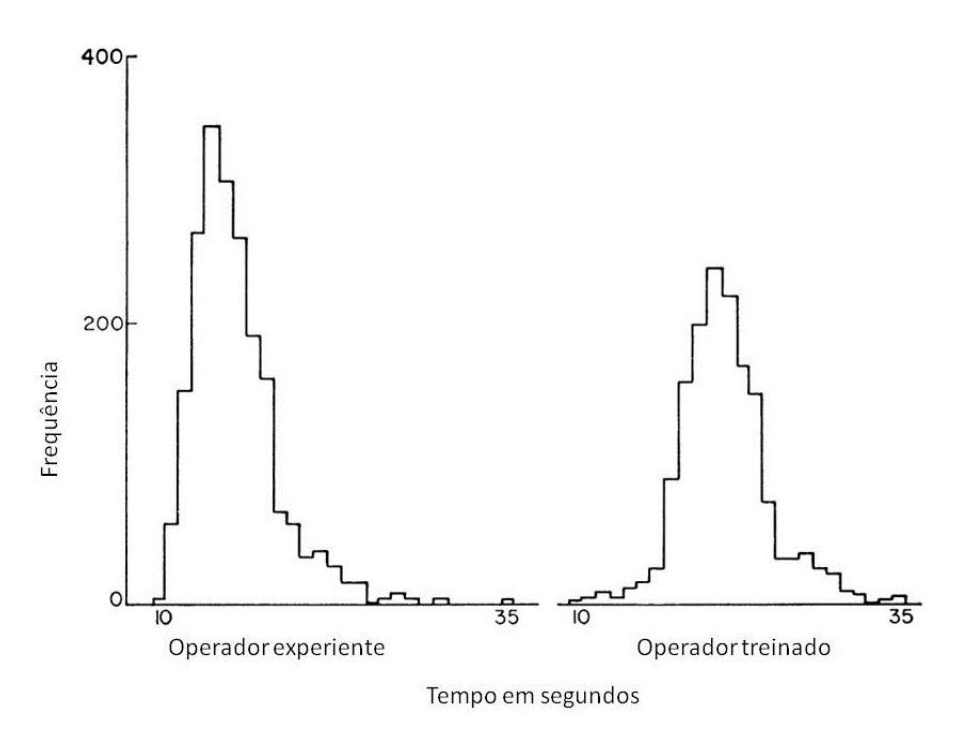

*FIGURA 13: DISTRIBUIÇÃO DO TEMPO DE OPERAÇÃO*

Fonte: Dudley (1963)

De acordo com Dudley (1963), em ambos os casos a distribuição de probabilidade é a normal. No entanto, de acordo com Banks e Chwif (2011), frequentemente os tempos de serviços de operações manuais seguem a distribuição lognormal.

O estudo de Seymour (1956) investiga a distribuição probabilística para os movimentos manuais de trabalho separadamente, como mostrado na Figura 14. No entanto, não foram definidos valores padrões para estas distribuições e

o estudo utiliza uma amostra pequena que impossibilita a extrapolação dos dados.

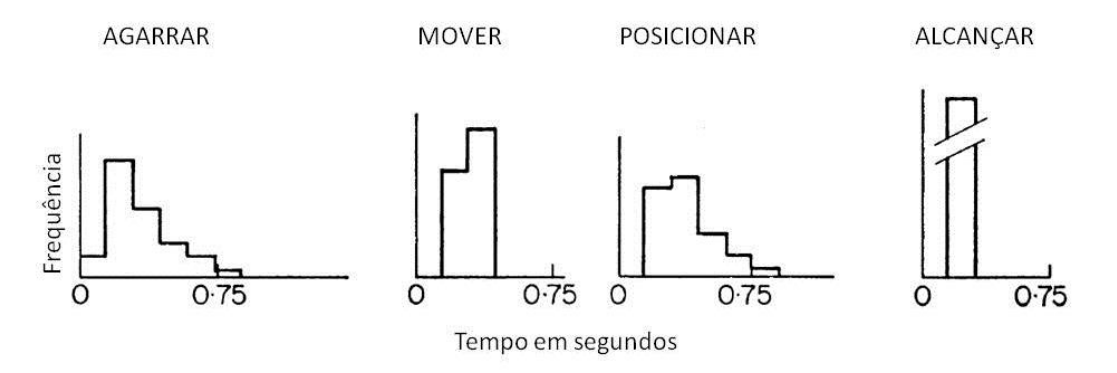

*FIGURA 14: DISTRIBUIÇÃO PROBABILÍSTICA DOS MOVIMENTOS*

Fonte: Seymour (1956)

Segundo Knott (1983) não foram definidos estudos que demonstrem a variabilidade do tempo de operação dos movimentos estabelecidos no MTM, sendo o estudo de Seymour (1956), a abordagem mais próxima a esta identificação. Posteriormente a 1983, também não foram identificados estudos que definam a distribuição probabilística para a operação de trabalho em relação a estes movimentos.

# **3 MÉTODO DE PESQUISA**

Buscando atingir aos objetivos propostos nesta pesquisa, este estudo foi realizado em sete etapas, conforme sugerido por Jabareen (2009). As etapas definidas pelo autor são apresentadas na Figura 15, sendo o seu resultado, a elaboração de um modelo teórico conceitual.

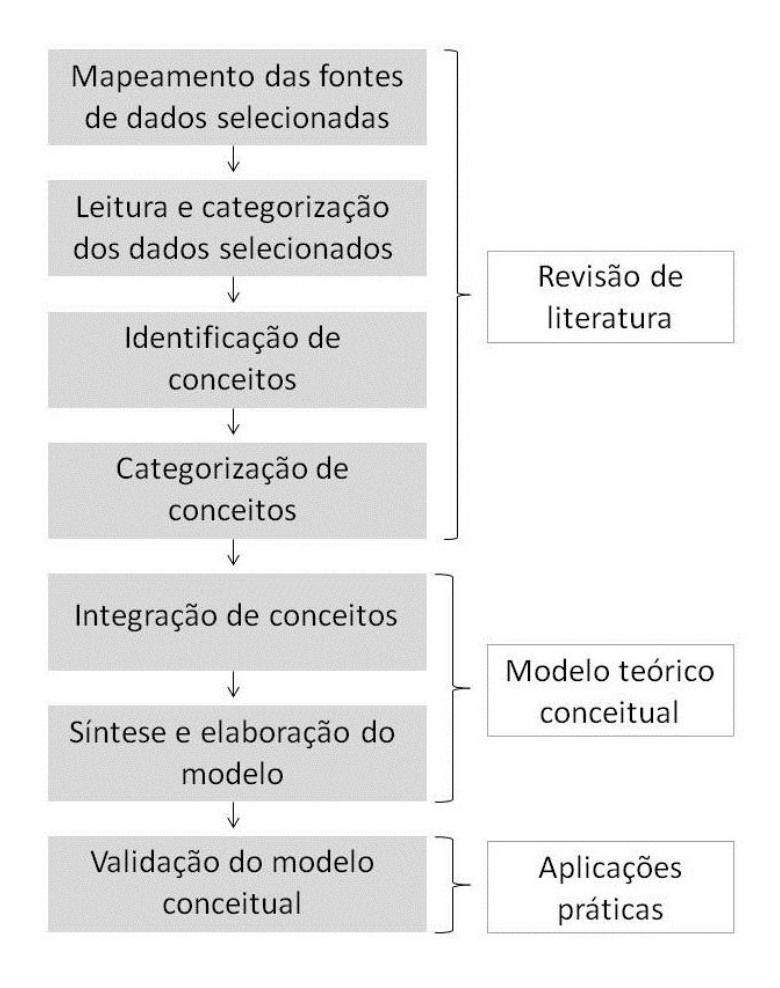

*FIGURA 15: MÉTODO DE PESQUISA*

Fonte: Elaborado pelo autor com dados de Jabareen (2009)

As atividades propostas por Jabareen (2009) proporcionam uma análise profunda da literatura. Segundo Rinkinen e Harmaakorpi (2017), a revisão de literatura pode ser utilizada como base para a definição de um modelo teórico conceitual. Nos estudos realizados por Liu *et al*. (2017), Podgórski *et al*. (2017) e Zisopoulos *et al*. (2017), percebe-se que a estrutura dos modelos conceituais

apresentados são fortemente embasados na literatura relevante acerca dos temas propostos.

Durante a aplicação da primeira etapa de estudo, visando o mapeamento dos dados, foram utilizadas como fontes, prioritariamente, as bases de dados SCOPUS e *Web of Science*. Os levantamentos bibliográficos foram realizados utilizando, na maioria dos casos, artigos em inglês publicados em revistas tabeladas pelo índice de Fator de Impacto JCR (*Journal Citation Report*).

Durante a leitura dos artigos, foi realizada a identificação dos conceitos relevantes para o trabalho. Os resultados destas atividades foram apresentados na revisão de literatura deste trabalho.

Posteriormente as etapas ligadas a revisão de literatura, foram realizadas as atividades de integração e síntese dos conceitos, visando a elaboração do modelo teórico conceitual delineado com base nos levantamentos realizados na revisão de literatura. Assim, foram definidos os conceitos relevantes em relação aos temas estudados. Segundo Moral *et al*. (2017), o modelo conceitual pode fornecer suporte à aplicação de atividades sendo, neste estudo, uma proposta para a aplicação conjunta entre as ferramentas DES e MTM.

A validação do modelo teórico conceitual se deu por meio de aplicações práticas, visando a análise do método proposto. Uma aplicação piloto foi implementada em uma estrutura de *Learning Factory* e uma aplicação principal foi realizada em uma indústria de fabricação de equipamentos.

A estrutura de *Learning Factory* foi selecionada para o estudo porque oferece uma abordagem de organização do trabalho em nível operacional de fábrica (BARTON & DELBRIDGE, 2001), fornecendo uma instalação dedicada a simular processos e ambientes reais de produção, sendo aplicada para desenvolver competências dos atuais e futuros profissionais da indústria (TISCH *et al*., 2015).

A estrutura da *Learning Factory* utilizada no estudo foi desenvolvida por Helleno *et al*. (2013) para o ensino integral de conceitos de *Lean Manufacturing* (Manufatura Enxuta) na universidade e na indústria. No entanto, de acordo com Dinkelmann *et al*. (2014) e Tisch *et al*. (2015), uma *Learning Factory* também pode ser utilizada para propósitos de pesquisa. Esta estrutura foi escolhida porque fornece o ambiente industrial necessário para validar o propósito do estudo e, em suas instalações, as variáveis do processo poderiam ser gerenciadas para realizar as análises sem perturbações à linha de produção.

Posteriormente, a aplicação principal foi realizada em uma linha de montagem de uma empresa multinacional fabricante de equipamentos de construção e mineração. Nesta indústria, os processos foram acompanhados e analisados por um período de um mês para atender aos propósitos do estudo. Uma das linhas de produção foi escolhida para a análise. Esta linha é formada por células de trabalho que se organizam para a formação de um fluxo de produção. O estudo se aprofundou em uma das células de trabalho, caracterizada por apresentar uma grande quantidade de atividades manuais, sendo estas, bem representadas pelos micromovimentos estabelecidos pelo MTM, oferecendo condições para a avaliação do modelo proposto pelo trabalho.

No caso piloto, o modelo proposto foi aplicado parcialmente, não sendo aplicada a etapa final do modelo. Já no caso principal todas as etapas do modelo foram exploradas, para uma completa avaliação do método.

Por fim, os resultados das aplicações do modelo de integração proposto foram analisados para avaliar as vantagens e desvantagens da utilização da proposta para o dimensionamento de processos de manufatura.

## **3.1 MODELO TEÓRICO CONCEITUAL**

O modelo teórico conceitual voltado a integração entre as ferramentas DES e MTM é apresentado na Figura 16.

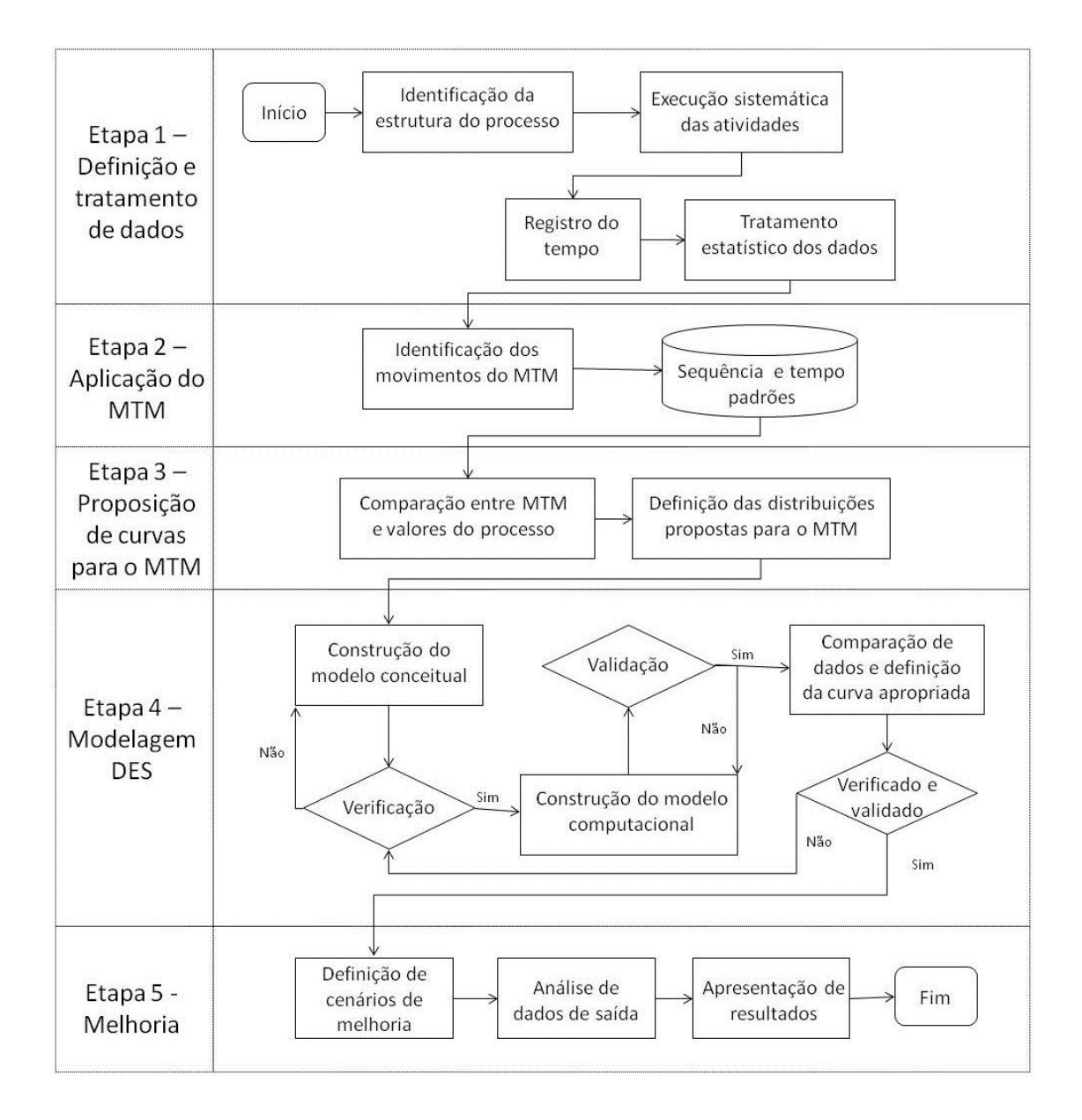

*FIGURA 16: MÉTODO DE INTEGRAÇÃO ENTRE DES E MTM*

## Fonte: Elaborado pelo autor

As atividades do modelo foram divididas em cinco etapas, como apresentado pela Figura 16. A etapa de Definição e tratamento de dados busca entender e identificar a configuração do processo em análise, verificando suas restrições e recursos. Ainda nesta etapa, a sequência de execução das tarefas deve ser identificada e analisada, antes da definição do MTM. Posteriormente, deve-se registrar o tempo de execução das atividades para a obtenção da distribuição probabilística do processo, visando a sua comparação com os valores do MTM.

As atividades descritas nos modelos de simulação propostos por Law e Kelton (1991) e Banks (1998), referentes a coleta de dados para a simulação, são consideradas na etapa de Definição e tratamento de dados do modelo proposto nas atividades de execução sistemática do processo, registro do tempo e tratamento estatístico de dados, sendo que os dados tratados servirão como fonte de informações para a simulação.

A etapa de Aplicação do MTM refere-se à determinação dos movimentos necessários ao processo para a aplicação dos padrões do MTM na sequência definida, bem como a definição do tempo padrão. As atividades referentes a esta etapa foram definidas com base nas atividades de implementação da análise MTM, conforme proposto por Maynard (1970).

Em seguida, a etapa de Proposição de curvas para o MTM constitui-se nas atividades necessárias para a comparação entre dados reais e os valores do MTM para, assim, possibilitar que as distribuições de probabilidade a serem introduzidas nos valores MTM sejam definidas com base nas diferenças observadas e na comparação gráfica entre as distribuições propostas e as observadas no processo. Para este propósito, devem ser estimados valores de curvas uniformes e triangulares como curvas de aproximação devido a suas simplificações estatísticas. Uma destas curvas será definida como a curva mais apropriada para representar os processos em análise. Ao realizar a consideração de que todos os processos da operação em análise possuem a mesma variabilidade, busca-se trazer praticidade e simplicidade de aplicação do modelo proposto.

A etapa de Modelagem DES constitui-se em atividades para definir o modelo da operação e, com base no tempo observado nos processos, analisar as distribuições propostas para o MTM. O método proposto pode ser implementado em qualquer *software* de simulação discreta. No entanto, neste estudo o *software* Plant Simulation foi adotado como o ambiente de modelagem virtual utilizado nas etapas de Modelagem DES (Etapa 4) e Melhoria (Etapa 5). O sistema Plant Simulation, que utiliza uma estrutura baseada em eventos discretos visando a modelagem dinâmica de processos, tem sido amplamente aplicado no ambiente de produção, como apresentado em Owida *et al*. (2016).

A modelagem da simulação no método proposto considera as atividades de elaboração do modelo conceitual, verificação, elaboração do modelo computacional e validação que são apresentadas nas propostas de Law e Kelton (1991) e Banks (1998). No entanto, a ordem de execução destas atividades foi definida de acordo com o modelo de Banks (1998), aplicando a verificação do modelo conceitual antes de sua implementação computacional.

Considera-se, após a validação do modelo virtual, que o modelo é operacional, podendo ser utilizado para a análise de dados visando a definição da distribuição de probabilidade mais apropriada para a representação dos valores do MTM. Esta definição deve ser realizada por meio da comparação entre os valores obtidos nas simulações utilizando os dados reais do processo e as simulações utilizando os valores propostos para o MTM. Nesta atividade, devem ser utilizados nas simulações os parâmetros das curvas de aproximação para considerar a variabilidade dos valores MTM, sendo estas, definidas como as curvas uniformes e triangulares definidas na etapa de Proposição de curvas para o MTM (Etapa 3). A proposta para o MTM que obtiver valores mais próximos aos da simulação utilizando os valores reais do processo deve ser definida como a abordagem mais apropriada para a consideração da variação dos valores MTM na DES a serem utilizadas nos cenários de simulação em todos os processos, visando a praticidade de aplicação.

A etapa de Melhoria consiste na elaboração de propostas para o processo em análise utilizando a integração entre as ferramentas. Por meio da integração entre DES e MTM podem ser exploradas nos cenários novas configurações da linha, novas sequências de atividades ou o planejamento de um aumento de capacidade do processo de forma eficiente. Deve-se definir o valor MTM para novas sequências de trabalho e a simulação das novas propostas. Estas sugestões devem ser testadas por meio da simulação e ter seus resultados analisados e apresentados aos gestores responsáveis pela produção.

# **4 RESULTADOS E DISCUSSÕES**

## **4.1 APLICAÇÃO PILOTO**

Esta seção apresenta a implementação do modelo proposto na Figura 16 em uma aplicação piloto, seguido pelos resultados de cada etapa do modelo proposto, sem a implementação da etapa final de melhoria do processo, visto que o processo possui fins de pesquisa e sua melhoria não representa o intuito do estudo em questão.

A estrutura da *Learning Factory* utilizada no estudo consiste na linha de montagem de aviões, como o modelo apresentado na Figura 17, estruturado com partes metálicas e plásticas, produzidas na própria estrutura de *Learning Factory*.

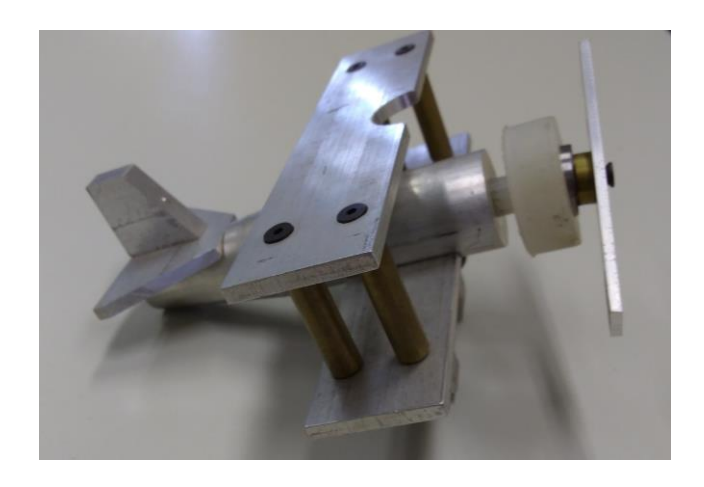

*FIGURA 17: PRODUTO FINAL DA LINHA DE PRODUÇÃO DA LEARNING FACTORY*

A ordem de montagem do produto pôde ser definida de forma flexível visto que a estrutura oferece flexibilidade na definição do formato da operação podendo alterar a sequência de montagem e a divisão de atividades. Desta forma, a linha de montagem foi definida pelos pesquisadores visando atender aos objetivos da pesquisa.

Na etapa de Definição e tratamento de dados (Etapa 1), a estrutura do processo foi identificada por meio da montagem de uma linha de produção piloto, seguindo a ordem de montagem apresentada na Figura 18. Durante este piloto, as atividades foram cronometradas para embasar a divisão de tarefas entre as estações de trabalho.

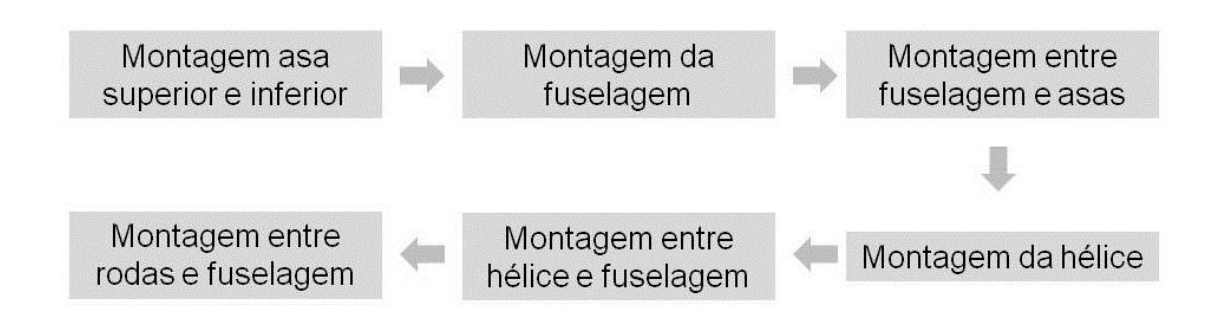

*FIGURA 18: ESTRUTURA DE EXECUÇÃO DE ATIVIDADES PARA TESTE*

A configuração do processo foi definida com três estações de trabalho, conforme apresentado na Figura 19, resultando em uma linha de montagem simplificada. As estações de trabalho 1 e 2 foram analisadas quanto a variabilidade do tempo de execução e valores MTM, e todas as estações tiveram seu tempo cronometrado para uma definição precisa do processo de simulação. A terceira estação de montagem recebeu as saídas das estações de trabalho 1 e 2.

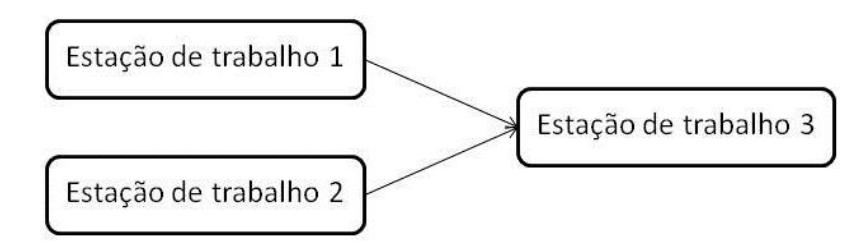

*FIGURA 19: CONFIGURAÇÃO DA LINHA DE MONTAGEM*

As partes de montagem atribuídas a cada uma das estações são apresentadas na Figura 20. A Estação de trabalho 1 ficou responsável pela montagem das peças das asas, a Estação de trabalho 2 pelas peças da fuselagem e hélice e, por fim, a Estação de trabalho 3 pela montagem entre fuselagem, asas, hélice e rodas de pouso.

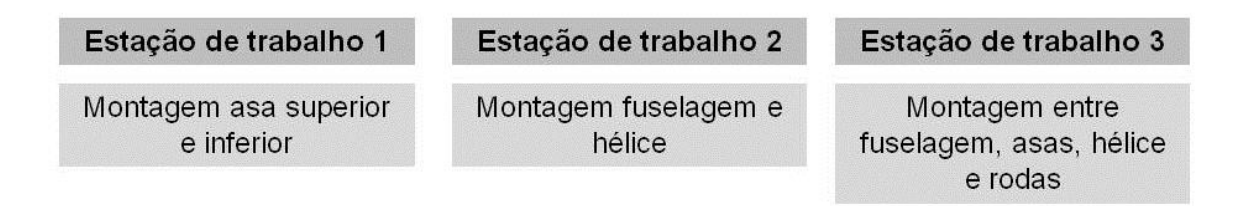

#### *FIGURA 20: DIVISÃO DE TAREFAS DE MONTAGEM*

As condições de trabalho foram definidas para simular as dificuldades encontradas em uma linha de montagem convencional, com a necessidade de encaixes e seleção de peças dispostas em um mesmo recipiente durante as tarefas. A estrutura de cada uma das estações de trabalho foi definida conforme a Figura 21. Os estoques se localizavam a frente do posto de trabalho e as ferramentas de montagem localizadas a direita.

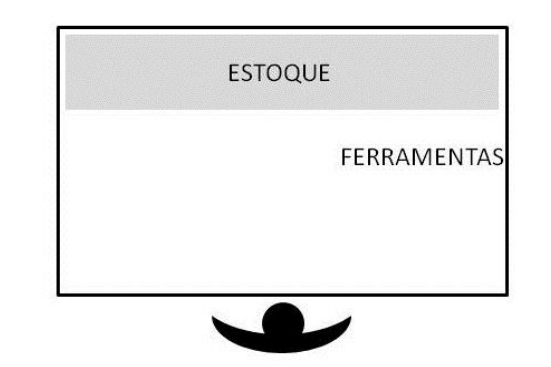

*FIGURA 21: ESTRUTURA MESA DE MONTAGEM LEARNING FACTORY*

Para a definição da sequência de montagem e coleta de dados foram realizadas as atividades apresentadas na Figura 22.

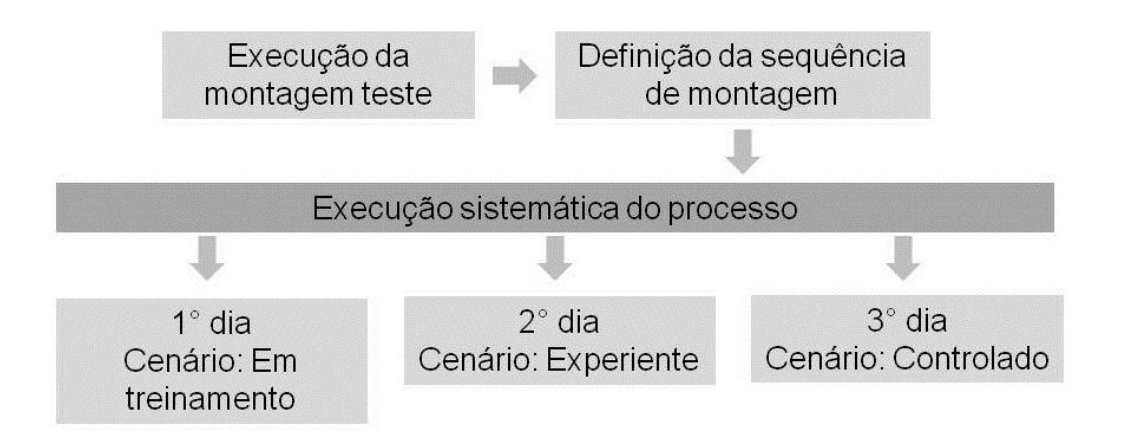

*FIGURA 22: SEQUÊNCIA DE DEFINIÇÃO DE MONTAGEM E COLETA DE DADOS*

Inicialmente, uma montagem teste foi executada para a definição das abordagens e sequências apropriadas para atender aos objetivos do estudo, definindo, dessa forma, a sequência de movimentos a serem seguidos na próxima etapa.

Em seguida, foram selecionados dois operadores para realizar as atividades, a fim de comparar os resultados. A execução sistemática do processo foi desenvolvida em três dias. No primeiro dia, foi realizado um exercício de treinamento, mostrando aos operadores a sequência básica de montagem a ser seguida. Depois disso, os operadores executaram o processo pela primeira vez para entender os requisitos da montagem.

A execução sistemática do processo teve início, sendo que durante o período da manhã a estação de trabalho 1 foi executada por um operador e, simultaneamente, a estação de trabalho 2 foi executada pelo outro operador. Durante o período da tarde, os operadores trocaram as estações de trabalho. O primeiro dia de execução do processo foi considerado como o período de treinamento, quando as habilidades e o conhecimento dos operadores sobre a sequência de montagem ainda estavam em desenvolvimento.

No segundo dia, as atividades foram realizadas na mesma estrutura, um operador para cada estação de trabalho durante a manhã, invertendo os postos de trabalho pela tarde. Nesta fase, os operadores foram considerados experientes para as tarefas, mostrando mais habilidades durante a montagem.

Por fim, no terceiro dia, os operadores estavam livres para executar sua própria sequência de montagem, sem a necessidade de seguir a sequência definida para a análise MTM. Além disso, as condições do processo foram controladas, utilizando sempre a mesma quantidade de peças na estação de montagem e apenas partes com baixa variabilidade, facilitando as atividades de montagem.

Este terceiro experimento foi considerado ideal e controlado, visando simular um processo com baixa interferência e variabilidade. Este processo controlado não seria comparado ao MTM por não seguir a sequência de movimentos previamente definida.

O tempo foi registrado por pesquisadores, utilizando cronômetros com três casas decimais de precisão. Os resultados de cada execução foram analisados e os *outliers* foram identificados através do exame de gráficos *box plot*. Durante o experimento, verificou-se que as interrupções e eventos imprevisíveis, como a queda de uma peça, foram responsáveis pelos *outliers* que foram excluídos da amostra para eliminar qualquer viés na análise.

Histogramas foram gerados considerando cada situação e o respectivo operador, sendo seus resultados, apresentados nas Figuras 23 e 24. A ferramenta Fit, disponível no *software* Plant Simulation, foi aplicada para definir a distribuição estatística para a representação dos dados. Os testes estatísticos conhecidos como Anderson Darling e Kolmogorov-smirnov foram realizados pelo *software*. Como resultado, o sistema mostra quais curvas estatísticas podem representar o conjunto de dados, juntamente com os respectivos parâmetros para esta representação.

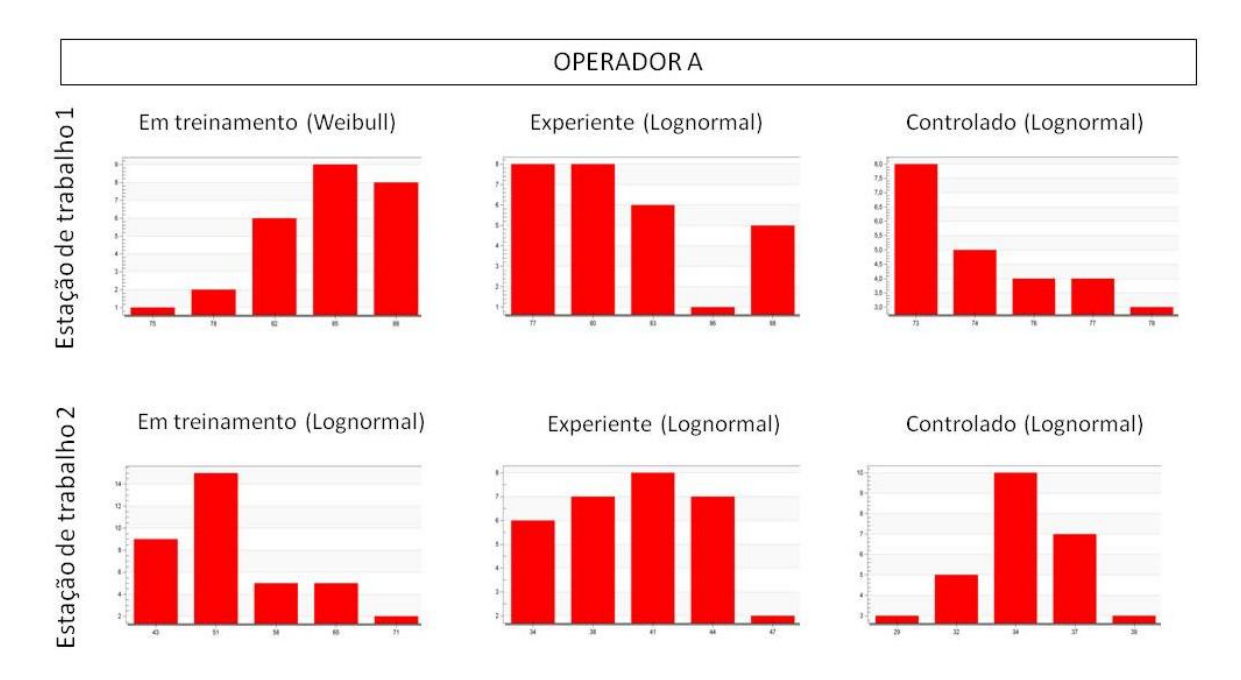

*FIGURA 23: HISTOGRAMAS E DISTRIBUIÇÕES PARA O OPERADOR A*

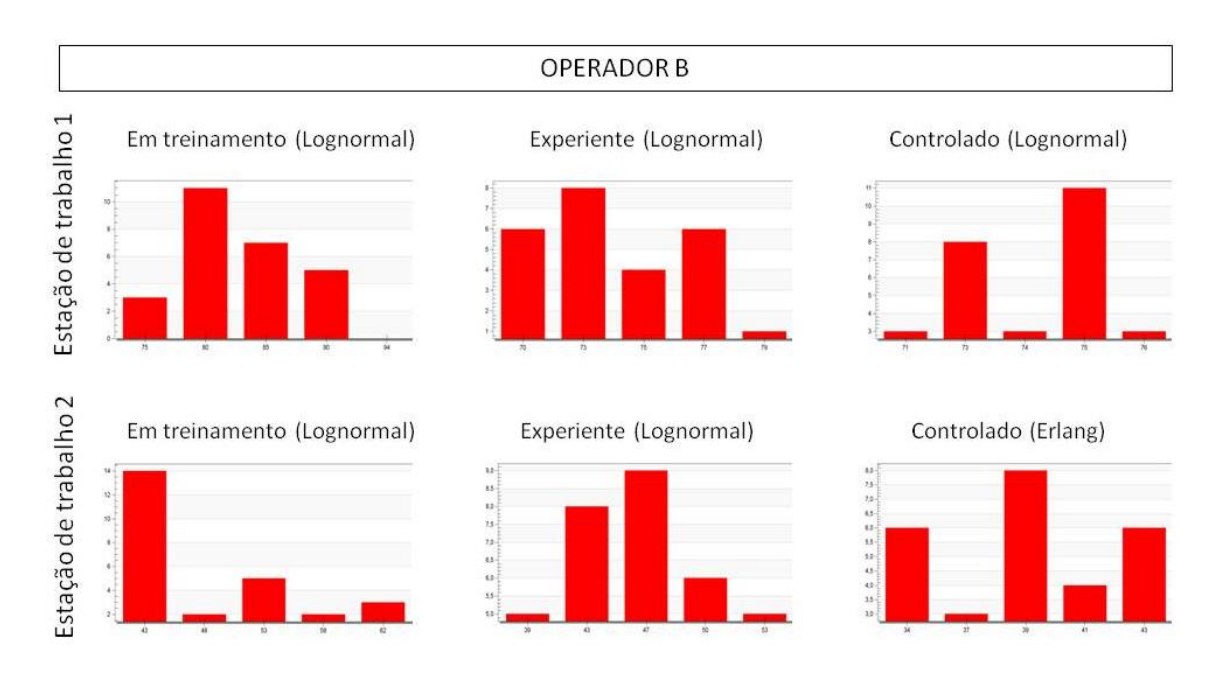

*FIGURA 24: HISTOGRAMAS E DISTRIBUIÇÕES PARA O OPERADOR B*

De acordo com os resultados, todos os cenários foram modelados pela curva lognormal, embora, para o Operador A durante o período de treinamento, o melhor ajuste foi dado pela distribuição de weibull. Além disso, para o Operador B, na situação controlada, o melhor ajuste para a estação de trabalho 2 foi a distribuição de erlang. Todos os outros cenários foram modelados pela distribuição lognormal, segundo a interpretação dos pesquisadores. A escolha da curva de representação foi feita por meio da análise dos resultados dos testes e da comparação dos histogramas dos dados reais com os dados de cada uma das curvas dadas como aderentes pelo *software* para a verificação de qual das curvas recomendadas mais se aproximava visualmente dos dados do processo.

A afirmação de que os tempos de serviço manuais geralmente podem ser representados por uma distribuição lognormal, feita por Banks e Chwif (2011), pôde ser confirmada pelos resultados. Analisando as Figuras 23 e 24, verificouse que lognormal foi à distribuição considerada a mais apropriada para modelar os dados da maioria dos cenários, especialmente o cenário experiente, considerado o mais próximo de um processo industrial estável. As afirmações feitas por Murrel (1962), Dudley (1963) e Knott e Sury (1986), de que processos manuais possuem uma distribuição normal, não foram confirmadas.

No entanto, de acordo com os testes de aderência, usualmente mais de uma curva é considerada aceitável para a representação de um determinado grupo de dados. Apesar de não ter sido definida para a representação dos valores na simulação, a curva normal foi considerada aderente aos dados em todos os casos, exceto para Operador B em treinamento na estação de trabalho 2 e controlado na estação de trabalho 1. Porém, segundo Law (2008) a função normal raramente é considerada a função correta para a representação de processos de manufatura.

A média, valor mínimo, valor máximo, desvio e coeficiente de variação das amostras em cada situação, são apresentados na Tabela 3, utilizando segundos como métrica de medição.

|                                | Operador |                | Valor<br>$min.$ (s) | Média<br>(s) | Valor<br>$max.$ (s) | Desvio<br>(s) | Coeficiente<br>de variação |
|--------------------------------|----------|----------------|---------------------|--------------|---------------------|---------------|----------------------------|
|                                |          | Em treinamento | 71,052              | 84,706       | 93,74               | 5,043         | 5,95%                      |
| Estação                        | A        | Experiente     | 74,211              | 81,192       | 92,672              | 5,115         | 6,30%                      |
| de                             |          | Controlado     | 71,333              | 75,4082      | 80,402              | 2,937         | 3,89%                      |
| trabalho                       |          | Em treinamento | 70,127              | 83,209       | 101,482             | 8,331         | 10,01%                     |
|                                | В        | Experiente     | 67,755              | 74,361       | 83,143              | 4,687         | 6,30%                      |
|                                |          | Controlado     | 69,556              | 73,707       | 78,35               | 2,132         | 2,89%                      |
| Estação<br>de<br>trabalho<br>2 |          | Em treinamento | 35,236              | 51,229       | 83,218              | 12,113        | 23,64%                     |
|                                | A        | Experiente     | 30,964              | 39,683       | 51,933              | 5,562         | 14,02%                     |
|                                |          | Controlado     | 26,409              | 33,9524      | 42,671              | 3,867         | 11,39%                     |
|                                | В        | Em treinamento | 38,1                | 49,29        | 69,541              | 10,437        | 21,17%                     |
|                                |          | Experiente     |                     | 45,95        | 59,426              | 5,989         | 13,03%                     |
|                                |          | Controlado     | 31,595              | 38,979       | 47,067              | 4,511         | 11,57%                     |

*TABELA 3: PARÂMETROS DA AMOSTRA*

Analisando a Tabela 3, verifica-se que a média apresenta uma diminuição em seus valores entre os cenários desenvolvidos. Adicionalmente, o valor do desvio e o coeficiente de variação entre os cenários também diminuiu na maioria dos casos, indicando a estabilidade do processo. Estes resultados podem ser considerados uma decorrência da experiência de aprendizado, uma vez que os operadores se tornaram mais bem treinados no decorrer das sequências de montagem.

O cenário controlado apresentou a menor média em todas as situações para ambos os operadores, confirmando as expectativas dos pesquisadores de que um processo com menos interferência pode ser executado mais rapidamente e é mais estável, uma vez que o desvio é menor do que os cenários anteriores.

A diferença nos valores apresentados entre os operadores mostra que as habilidades de cada pessoa podem resultar em desempenhos diferentes. Durante a execução do processo, o Operador A apresentou mais habilidade na sequência definida na estação de trabalho 2 e o Operador B, obteve mais facilidade na sequência de atividades da estação de trabalho 1.

Analisando os dados apresentados na Tabela 3, verifica-se que foram apresentados valores menores nos casos em que cada um dos operadores mostrou mais facilidade. Assim, os resultados confirmam a percepção dos pesquisadores de que as habilidades do operador podem influenciar no tempo de processamento e, consequentemente, na precisão dos valores determinados pelo MTM.

Na etapa de Aplicação do MTM (Etapa 2), a análise MTM foi feita com base na sequência de atividades definida para cada estação de trabalho. A sequência de processo padrão foi identificada pelo registro em vídeo da execução dos operadores na fase experiente, após a fase de aprendizado.

Durante o período de treinamento, movimentos desnecessários poderiam ser realizados como um comportamento natural no processo de aprendizagem. O valor determinado pelo MTM foi definido como 73,75 segundos para estação de trabalho 1 e 37,45 segundos para estação de trabalho 2. No Apêndice A deste trabalho pode-se verificar as folhas de medição dos tempos do MTM.

O método MTM possibilita considerar a fadiga por meio da inserção do tempo de recuperação do operador, multiplicando o valor tabelado no método por uma porcentagem definida pela empresa. Como o caso em análise corresponde a um experimento realizado em uma *Learning Factory e* os operadores não realizaram as tarefas durante um turno inteiro de trabalho em que ocorreria a fadiga, este valor não foi considerado, utilizando no estudo apenas o valor definido pelo MTM, sem a multiplicação de fatores.

Na etapa de Proposição de curvas para o MTM (Etapa 3), avaliaram-se as diferenças entre os valores médios da amostra e os valores do MTM. A Tabela 4 mostra, em segundos, o desvio entre os valores em cada situação, para ambos operadores.

|               |                |                                                  | Estação de trabalho 1 |           |        | Estação de trabalho 2 |               |
|---------------|----------------|--------------------------------------------------|-----------------------|-----------|--------|-----------------------|---------------|
|               |                | Média<br>Valor<br>Desvio<br>MTM(s)<br>(s)<br>(s) |                       |           |        | Valor<br>MTM(s)       | Desvio<br>(s) |
| Operador      | Em treinamento | 84.706                                           | 73.75                 | $-10,956$ | 51,229 | 37,45                 | $-13,779$     |
| A             | Experiente     | 81,192                                           | 73.75                 | $-7.442$  | 39,683 | 37,45                 | $-2,233$      |
| Operador<br>в | Em treinamento | 83,209                                           | 73.75                 | $-9.459$  | 49.29  | 37.45                 | $-11,84$      |
|               | Experiente     | 74,361                                           | 73,75                 | $-0,611$  | 45.95  | 37,45                 | $-8,5$        |

*TABELA 4: DIFERENÇA ENTRE A MÉDIA DO PROCESSO E O MTM*

A comparação entre o cenário controlado e os valores MTM não foi apresentada por não ser considerada válida, uma vez que os operadores não seguiram a mesma sequência de movimentos aplicados na análise MTM.

Em relação à exatidão do MTM, verifica-se pela Tabela 4 que todos os valores médios das amostras para o cenário experiente, considerado similar a um ambiente industrial usual, são maiores do que os valores determinados pelo MTM. Além de levar em consideração a precisão do MTM, os erros decorrentes de sua aplicação relativos ao erro na identificação de movimentos, casos e distâncias realizada pelos pesquisadores também podem ser considerados na avaliação da exatidão do MTM nos resultados.

Utilizando os parâmetros de amostra em relação ao cenário experiente, considerado o mais próximo de um processo industrial estável, foram definidas distribuições uniformes e triangulares. A Tabela 5 mostra a porcentagem de diferença entre os valores mínimo, máximo e média da amostra para ambos os operadores no cenário experiente, em comparação ao valor determinado no MTM para cada uma das estações de trabalho. Ao fim da tabela é apresentada a média de diferença de cada um dos valores em relação ao MTM.

|            |            | Valor<br>$min.$ (s) | % de<br>diferenca | Média<br>(s) | $%$ de<br>diferenca | Valor<br>$max.$ (s) | % de<br>diferença |
|------------|------------|---------------------|-------------------|--------------|---------------------|---------------------|-------------------|
| Estação de | Operador A | 74.211              | 100.6%            | 81,192       | 110.1%              | 92.672              | 125.7%            |
| trabalho 1 | Operador B | 67,755              | 91.9%             | 74.361       | 100.8%              | 83.143              | 112,7%            |
| Estação de | Operador A | 30,964              | 82.7%             | 39,683       | 106.0%              | 51,933              | 138,7%            |
| trabalho 2 | Operador B | 34,823              | 93.0%             | 45.95        | 122.7%              | 59.426              | 158,7%            |
|            | Média      |                     | 92.0%             |              | 109,9%              |                     | 133,9%            |

*TABELA 5: DIFERENÇA EM PORCENTAGEM ENTRE OS PARÂMETROS DA AMOSTRA E O MTM*

Observa-se que o Operador B na estação de trabalho 2 obteve desvios superiores em relação ao MTM quando comparado aos demais casos, deslocando, desta forma, a média das porcentagens para cima. Por isso, propõe-se que para as curvas uniforme e triangular sejam utilizados valores menores do que as médias de porcentagem.

A determinação dos parâmetros das curvas em relação ao MTM foi definida por meio da comparação gráfica entre as possibilidades de porcentagem para as curvas propostas e as curvas reais do processo, sobrepondo as curvas para verificar visualmente quais possibilidades mais se assemelhavam a realidade.

Os valores mínimos e máximos das curvas uniformes propostas foram inferiores aos parâmetros da curva lognormal em representação. Neste sentido, foram testadas duas configurações de curvas uniformes, sendo seus parâmetros de configuração mostrados na Tabela 6.

|                | Valores em relação ao MTM |          |          |  |  |  |  |  |
|----------------|---------------------------|----------|----------|--|--|--|--|--|
| Curva proposta |                           |          |          |  |  |  |  |  |
|                | Mín<br>Moda               |          | Max      |  |  |  |  |  |
| Uniforme 1     | 90%*MTM                   | -        | 110%*MTM |  |  |  |  |  |
| Uniforme 2     | 95%*MTM                   | -        | 120%*MTM |  |  |  |  |  |
| Triangular 1   | 90%*MTM                   | 100%*MTM | 115%*MTM |  |  |  |  |  |
| Triangular 2   | 95%*MTM                   | 105%*MTM | 120%*MTM |  |  |  |  |  |

*TABELA 6: VALORES EM RELAÇÃO AO MTM PARA AS CURVAS PROPOSTAS*

A comparação entre as curvas uniformes propostas e as curvas lognormais utilizadas para representar os valores do processo é mostrada na Figura 25. A curva em azul representa a uniforme, sendo as curvas em vermelho e preto a representação dos valores para o Operador A e Operador B, respectivamente.

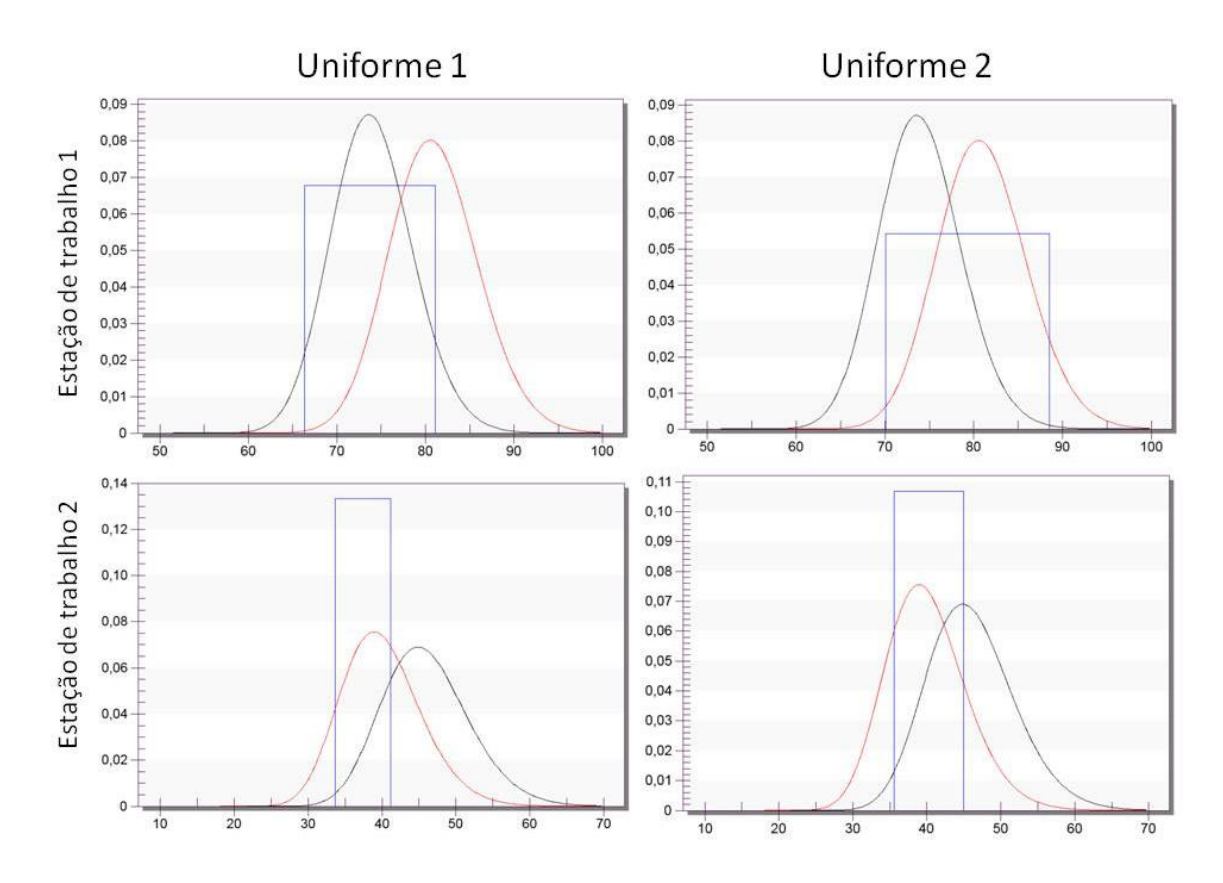

*FIGURA 25: COMPARAÇÃO ENTRE CURVAS UNIFORMES E LOGNORMAIS*

O valor central para uma das curvas triangulares foi definido por um valor superior ao MTM, sendo que os valores médios observados foram superiores ao tabelado. Os parâmetros de configuração das curvas triangulares são mostrados na Tabela 6, junto aos parâmetros das curvas uniformes.

A comparação entre as curvas triangulares propostas e as curvas lognormais do processo é apresentada pela Figura 26. A curva em azul representa a triangular, sendo as curvas em vermelho e preto a representação dos valores para o Operador A e Operador B, respectivamente.

Em relação às distribuições de probabilidade propostas para o MTM percebese, por meio da avaliação das Figuras 25 e 26, que a disposição gráfica da curva triangular se assemelha mais a curva lognormal. No entanto, a curva uniforme cobre uma área maior nos casos em que o desvio do processo é mais amplo.

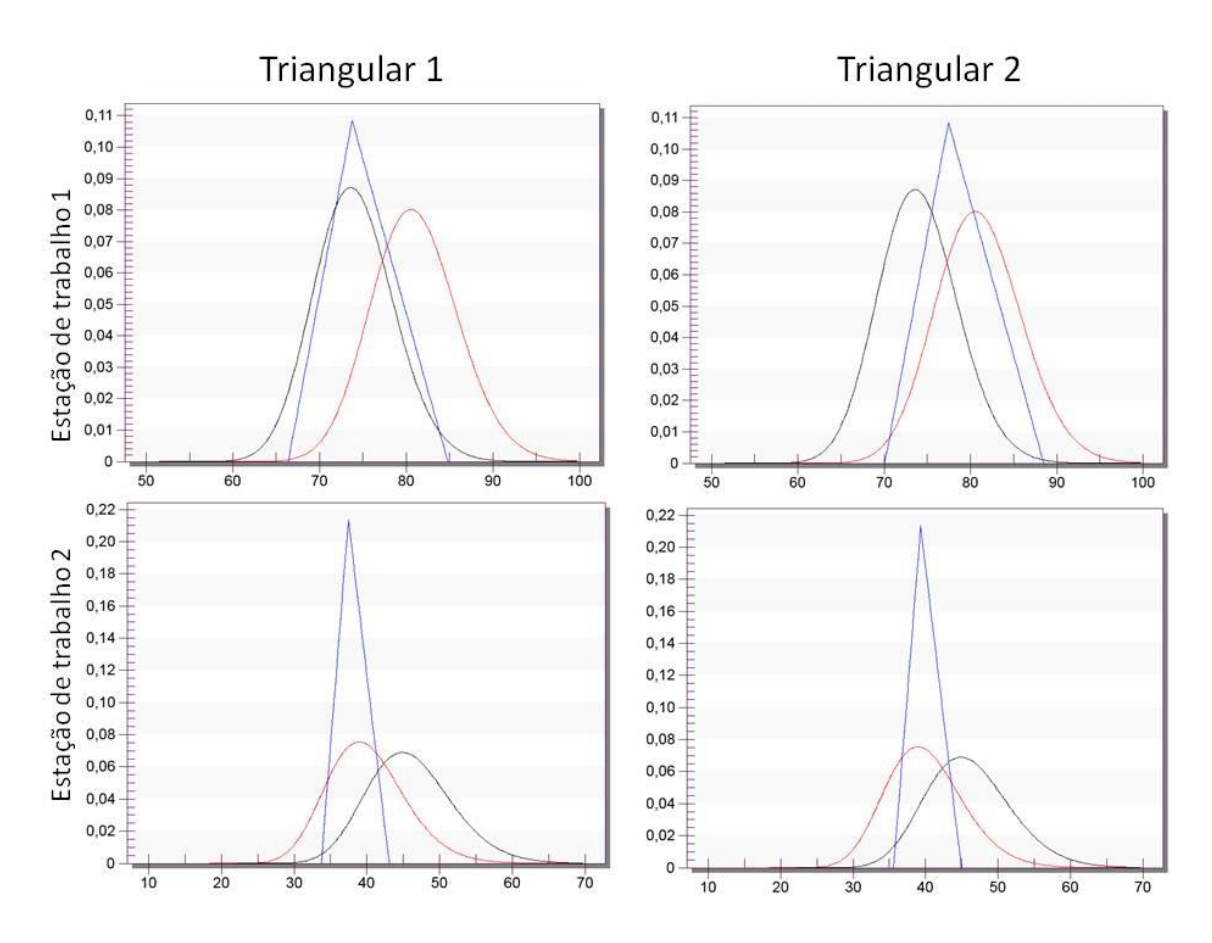

*FIGURA 26: COMPARAÇÃO ENTRE CURVAS TRIANGULARES E LOGNORMAIS*

Ainda analisando as Figuras 25 e 26, verifica-se visualmente que para a estação de trabalho 1, que teve coeficientes de variação menores (6,30%), as curvas propostas foram mais semelhantes as curvas observadas no processo. Em relação à estação de trabalho 2, que apresentou coeficientes de variação maiores (13,03% e 14,02%), as curvas propostas foram menos semelhantes as curvas observadas.

Na etapa de Modelagem DES (Etapa 4), a simulação foi desenvolvida por dois pesquisadores. Devido à configuração do processo, o modelo conceitual considerou poucas simplificações. Os estoques não foram considerados para aumentar a dependência entre as estações de trabalho e, assim, permitir uma melhor visualização do impacto da utilização de dados diferentes nas simulações.

O modelo conceitual foi desenvolvido conforme apresentado na Figura 27. A estação de trabalho 1 é responsável pela Produção 1, sendo o mesmo válido para as estações 2 e 3.

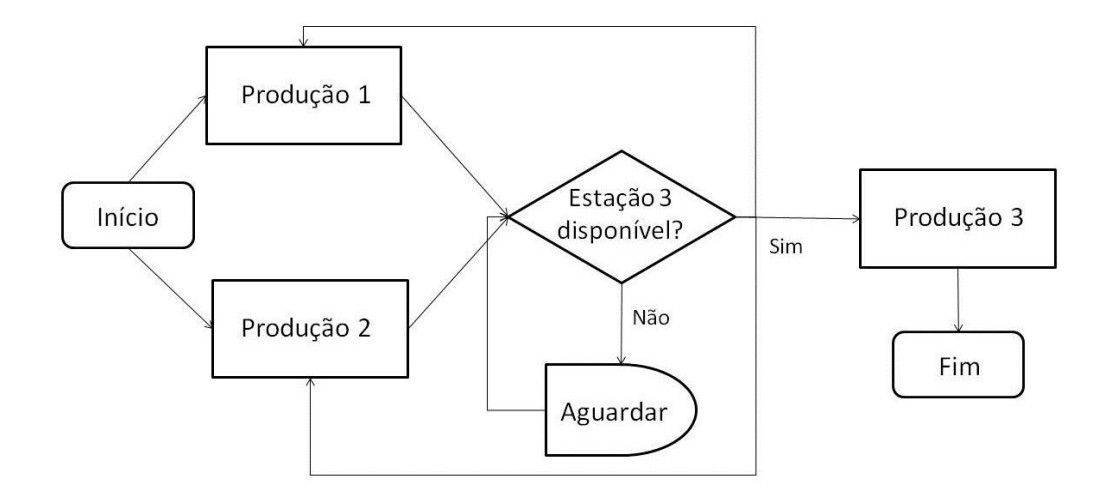

*FIGURA 27: MODELO CONCEITUAL PILOTO*

As estações 1 e 2 devem produzir os itens para a estação de trabalho 3. No entanto, por não haver estoques as produções 1 e 2 só ocorrem após a estação de trabalho 3 receber os últimos itens produzidos. Até este recebimento, as estações 1 e 2 devem aguardar.

Como o processo foi desenvolvido para fins de pesquisa, não havia dados históricos disponíveis para a validação do modelo. Assim, o processo de validação foi realizado testando a configuração do modelo computacional em relação ao conceitual, seguindo os procedimentos de validação visual da animação da simulação e da conferência dos valores dos gráficos operacionais.

O modelo computacional foi estruturado conforme mostrado na Figura 28, seguindo a configuração definida no modelo conceitual. O tempo de *warm-up* foi definido como 4,88 minutos, ou 293 segundos, sendo este o valor necessário para que o sistema se estabilizasse. Este valor foi definido por meio da análise da frequência de produção da simulação, sendo o tempo de

produção das primeiras unidades do produto descartadas por incluírem a estabilização do sistema.

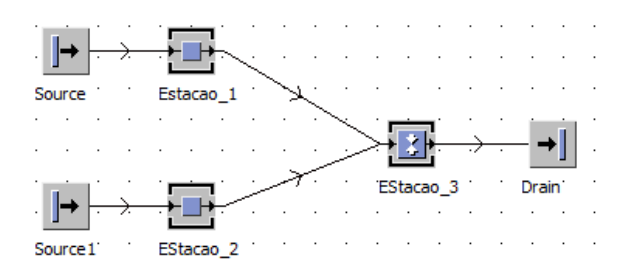

*FIGURA 28: MODELO COMPUTACIONAL PILOTO*

A simulação realizada com as distribuições ajustadas para as amostras coletadas no processo real foi comparada com os resultados da simulação utilizando o valor do MTM e as distribuições propostas pelo estudo. Os dados do Operador A e do Operador B foram utilizados em simulações diferentes e o resultado médio entre os dois operadores foi determinado.

Desta forma, seria possível avaliar qual proposta mais se aproxima do processo real, sendo esta, a que mais se aproxima dos valores médios entre os resultados das simulações com os operadores A e B. Além disso, uma simulação utilizando os valores constantes determinados pelo MTM foi elaborada. A Tabela 7 apresenta os resultados obtidos em cada uma das simulações no período de um dia de trabalho.

| Parâmetro                       | Média<br>operadores | <b>MTM</b> |        |        | Uniforme 1 Uniforme 2 Triangular 1 | Triangular 2 |
|---------------------------------|---------------------|------------|--------|--------|------------------------------------|--------------|
| Utilização<br>estação 1         | 93,58%              | 90,01%     | 91,17% | 88,41% | 91,15%                             | 95,22%       |
| Utilização<br>estação 2         | 52,23%              | 45,77%     | 41,11% | 41,22% | 46,50%                             | 48,53%       |
| Quantidade<br>produzida (itens) | 216                 | 217        | 217    | 199    | 217                                | 216          |
| Tempo médio<br>estação 1 (s)    | 76,92               | 73.64      | 75,41  | 78,54  | 74,58                              | 78,26        |
| Tempo médio<br>estação 2 (s)    | 42,93               | 37,45      | 38,55  | 36,73  | 38,04                              | 39,89        |

*TABELA 7: RESULTADOS DA SIMULAÇÃO PILOTO*

As variáveis analisadas foram: porcentagem de utilização de cada estação de trabalho; quantidade de peças produzidas; e tempo médio de processamento

em segundos. De acordo com os resultados de porcentagem de utilização das estações de trabalho e tempo de processamento da simulação apresentados na Tabela 5, percebe-se que as curvas uniformes apresentaram valores menores para a porcentagem de utilização das estações de trabalho do que a simulação utilizando os valores determinísticos definidos pelo MTM quando comparados aos valores médios dos operadores.

Percebe-se também que os valores apresentados pelas curvas triangulares apresentaram valores mais próximos aos valores médios dos operadores, sendo a triangular 2, a que mais se aproxima dos valores desejados. Esta curva teve seu parâmetro central definido com um valor acima do determinado pelo MTM (105% do MTM).

Analisando a quantidade de peças produzidas percebe-se que os valores apresentaram uma variação pequena entre a simulação com os valores do MTM e as propostas de curvas uniformes e triangulares, variando entre 216 e 217 peças, com exceção da curva uniforme 2 que apresentou um valor mais baixo. Esta análise poderia confirmar a afirmação de Banks e Chwif (2011) de que a definição da curva de probabilidade para a representação de dados da simulação pode não apresentar diferenças significativas nos resultados do modelo.

Para aprofundar a análise deste resultado foi utilizada a ferramenta Experiment Manager do *software* Plant Simulation, que permite a análise da variabilidade de variáveis da simulação por meio do desempenho de rodadas de simulação. O período de tempo da simulação foi definido como uma semana de trabalho, ou 44 horas (8 horas de segunda a sexta, e 4 horas no sábado). Neste caso, considerou-se a variável quantidade de peças produzidas em 236 replicações de simulação para uma precisão de 0,2 peças conforme fórmula apresentada por (CHWIF & MEDINA, 2006).

Na Tabela 8 são apresentadas a média, os desvios padrões da quantidade de peças produzidas e os limites. Os valores dos limites representam a faixa de valores mais provável para a determinação dos valores, e os valores máximos e mínimos representam os valores extremos que podem ser apresentados pela simulação.

| Simulação        | Média   | Desvio<br>padrão | Mínimo | Máximo | Limite<br>esquerdo | Limite<br>direito |
|------------------|---------|------------------|--------|--------|--------------------|-------------------|
| Média operadores | 1918,87 | 0,79             | 1917   | 1921   | 1918,78            | 1918,96           |
| <b>MTM</b>       | 1930    | ٠                | -      | -      |                    | -                 |
| Uniforme 1       | 1925,22 | 0.42             | 1924   | 1926   | 1925,17            | 1925,27           |
| Uniforme 2       | 1792,43 | 12,95            | 1758   | 1835   | 1790,96            | 1793,90           |
| Triangular 1     | 1929,34 | 0,48             | 1929   | 1930   | 1929,29            | 1929,39           |
| Triangular 2     | 1919,73 | 0,61             | 1918   | 1922   | 1919,69            | 1919,83           |

*TABELA 8: INTERVALO DE CONFIANÇA DAS SIMULAÇÕES PILOTO*

Por meio da comparação dos valores médios e desvio pode-se afirmar que a curva triangular 2 apresentou valores mais próximos aos estabelecidos pela média entre operadores. Além destes valores os valores máximos e mínimos e os limites da triangular 2 também foram mais semelhantes aos da média entre operadores do que as demais curvas. Os valores apresentados pela uniforme 2 se mostraram muito diferentes dos valores da média de operadores, se mostrando inadequada para representar o processo em análise.

A Figura 29 apresenta o intervalo de variação em cada uma das simulações analisadas em relação a seus valores mínimos, máximos e limites. O intervalo de distribuição da curva Uniforme 2 não foi representada na figura porque o seu intervalo de valores se mostrou muito diferente dos demais resultados, atrapalhando assim a análise de valores.

Verificando a Figura 29, percebe-se que a curva uniforme e a triangular 1 apresentaram valores diferentes em relação a média entre operadores. A simulação com as curvas triangulares 2 resultaram em uma variabilidade de quantidade de peças produzidas mais próximas as apresentadas pela simulação utilizando a média entre operadores.

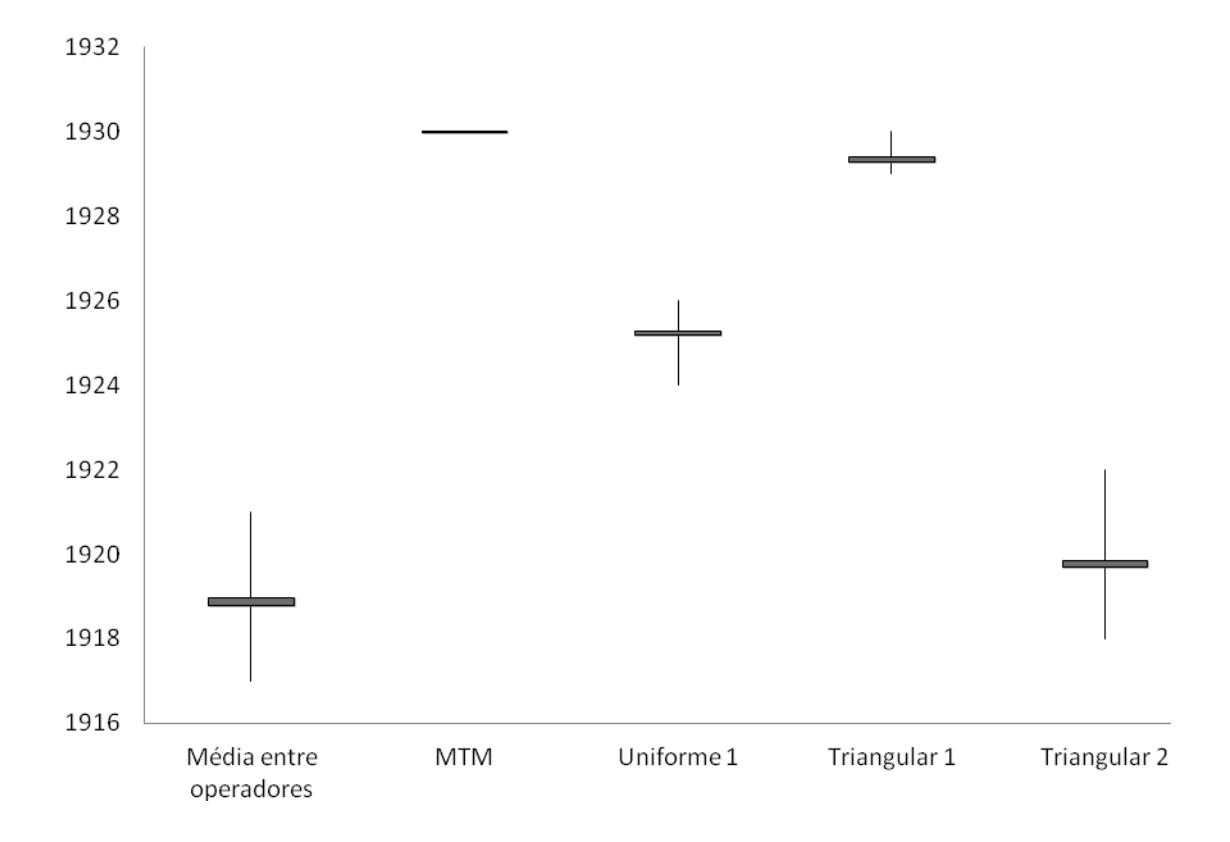

*FIGURA 29: INTERVALO MÁXIMO E MÍNIMO DE QUANTIDADE DE PEÇAS PRODUZIDAS PILOTO*

Assim, por meio das evidencias apresentadas na Figura 29 e na Tabela 8 afirma-se que a curva triangular com valor central maior do que o estabelecido pelo MTM pode ser considerada mais adequada para a representação dos valores do MTM na DES, em relação ao caso em análise.

A etapa de Melhoria (Etapa 5) do método proposto não foi explorada porque, devido ao caso de aplicação ser estabelecido em uma *Learning Factory,* com um processo analisado apenas para fins estudantis, a implementação dos cenários de melhorias não agregariam a produção, sendo sua aplicação avaliada apenas para a aplicação principal deste estudo.

## **4.2 APLICAÇÃO PRINCIPAL**

O caso principal foi aplicado em uma indústria multinacional de grande porte, cuja produção é focada em equipamentos de construção e mineração. A produção é operacionalizada majoritariamente por meio de células de trabalho. O componente humano do trabalho é considerado uma forte característica da produção, visto que grande parte da operação é realizada por meio de montagens manuais, auxiliadas por equipamentos.

O trabalho em questão teve sua coleta de informações operacionalizada durante um mês. A observação do processo e a filmagem do mesmo ocorreram durante este período. A parte prática do estudo em que as etapas de trabalho definidas no modelo teórico conceitual apresentado na Figura 16 foram desempenhadas realizou-se no período seguinte ao de coleta de informações.

Seguindo a ordem proposta no modelo deste estudo, durante a etapa de Definição e tratamento de dados (Etapa 1) definiu-se que a proposta de trabalho seria aplicada em um dos produtos montados em uma célula de trabalho. As atividades são desempenhadas por um operador, sendo dividas em seis processos e quatro coletas de estoque, realizados na sequência apresentada na Figura 30.

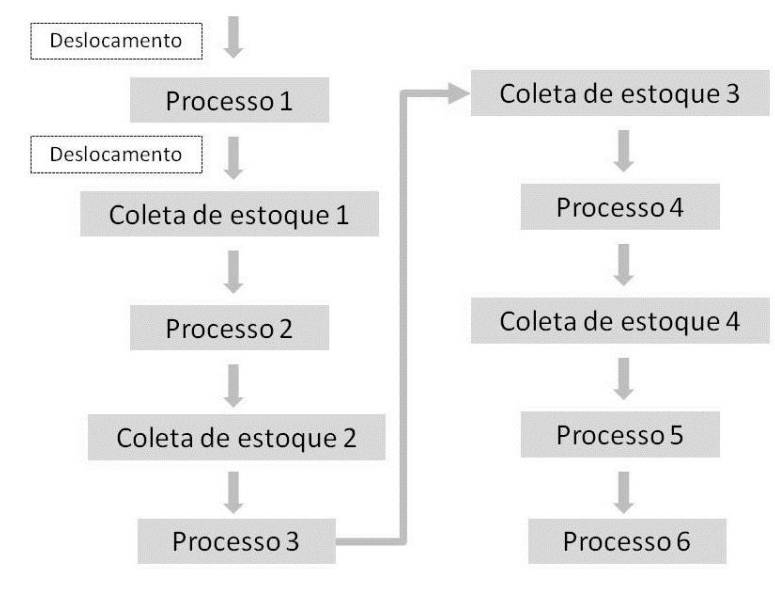

*FIGURA 30: SEQUÊNCIA DE ATIVIDADES*
Os processos analisados não foram definidos pelas suas características devido ao sigilo das informações da empresa sendo, por isso, representados por números.

A Figura 31 representa a estrutura física da célula de trabalho. O primeiro processo a ser executado consiste no corte de duas das peças a serem utilizadas na montagem do produto. As ferramentas para este corte se localizam fora da célula de trabalho, sendo necessário o deslocamento do operador por 53 metros até o local. Os demais processos são executados na mesa de montagem da célula de trabalho, sendo necessária a coleta de peças no estoque localizado próximo à mesa.

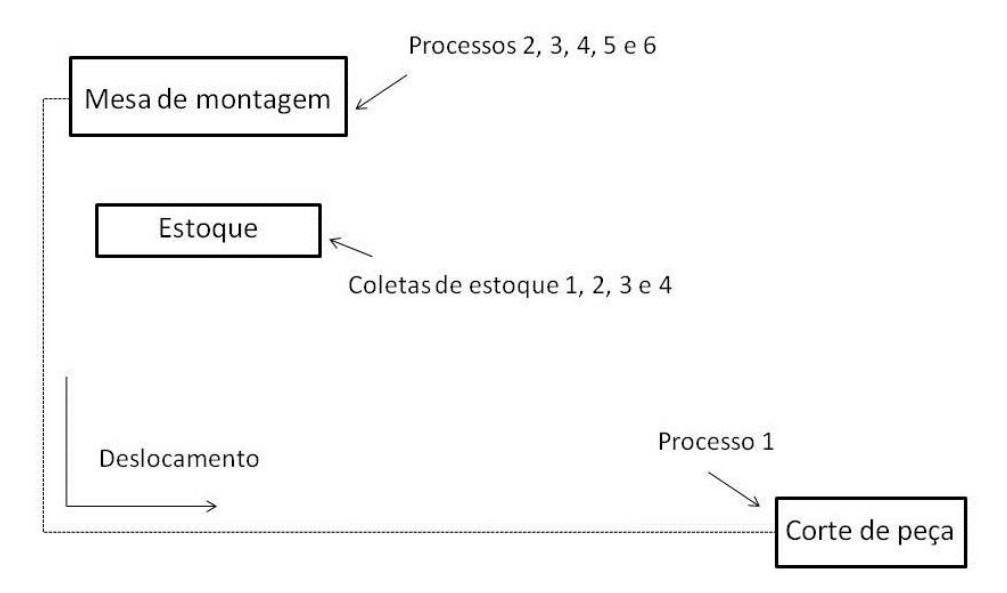

*FIGURA 31: ESTRUTURA DE TRABALHO*

A estrutura da mesa de trabalho é apresentada na Figura 32. Neste local localizam-se lixeiras para a coleta seletiva das embalagens de determinadas peças que se encontram embaladas até o momento de sua utilização. Além disso, a mesa comporta um painel em que as ferramentas utilizadas nas montagens estão penduradas por meio de ganchos de suporte. O operador pode se deslocar na mesa de trabalho, realizando os processos destinados a esta estação de montagem.

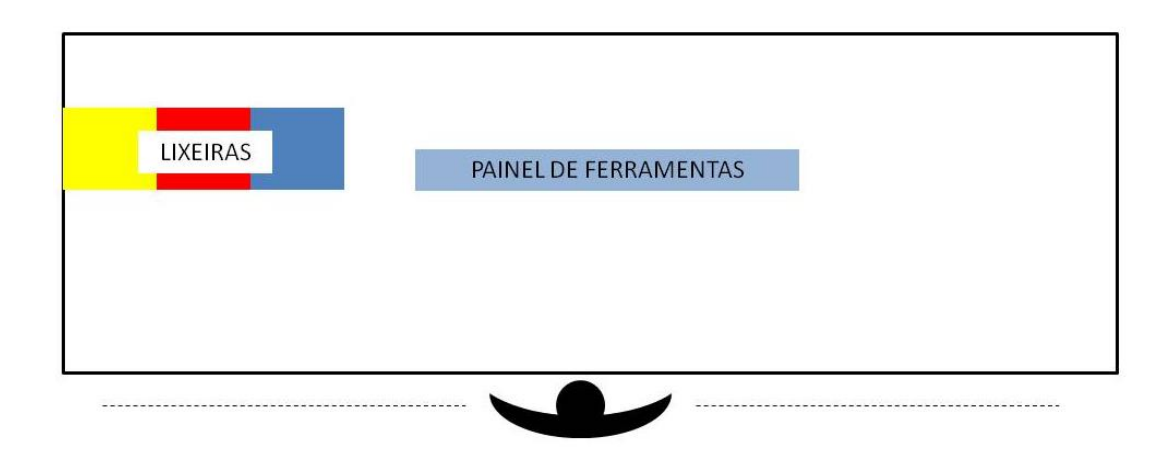

*FIGURA 32: ESTRUTURA DA MESA DE TRABALHO*

A coleta de dados para a definição da variabilidade se estendeu a três dos seis processos da operação, sendo estes os processos 2, 3 e 5, segundo sua ordem de execução. Estes processos foram escolhidos porque representam processos padrões em todos os produtos montados pelo operador, podendo ser coletados em todos os produtos da célula, agilizando, desta forma, a coleta de informações. A Tabela 9 apresenta os valores estatísticos descritivos para estes processos em segundos.

| Parâmetro               | Processo 2 (s) | Processo 3 (s) | Processo 5 (s) |
|-------------------------|----------------|----------------|----------------|
| Valor mínimo (s)        | 120            | 360            | 370            |
| Valor máximo (s)        | 181            | 483            | 444            |
| Média (s)               | 154.54         | 419.04         | 413,57         |
| Moda (s)                | 179            | 404            | 420            |
| Desvio (s)              | 18.28          | 27,29          | 18,78          |
| Coeficiente de variação | 12%            | 7%             | 5%             |

*TABELA 9: ESTATÍSTICA DESCRITIVA*

Os resultados de cada execução foram analisados e os *outliers* foram identificados através do exame de gráficos *box plot*. Em seguida, os dados coletados foram analisados por meio da ferramenta Fit, disponível no *software* Plant Simulation, para a definição das distribuições estatísticas para a representação dos dados. O resultado é apresentado na Figura 33 junto ao histograma formado pelos dados coletados.

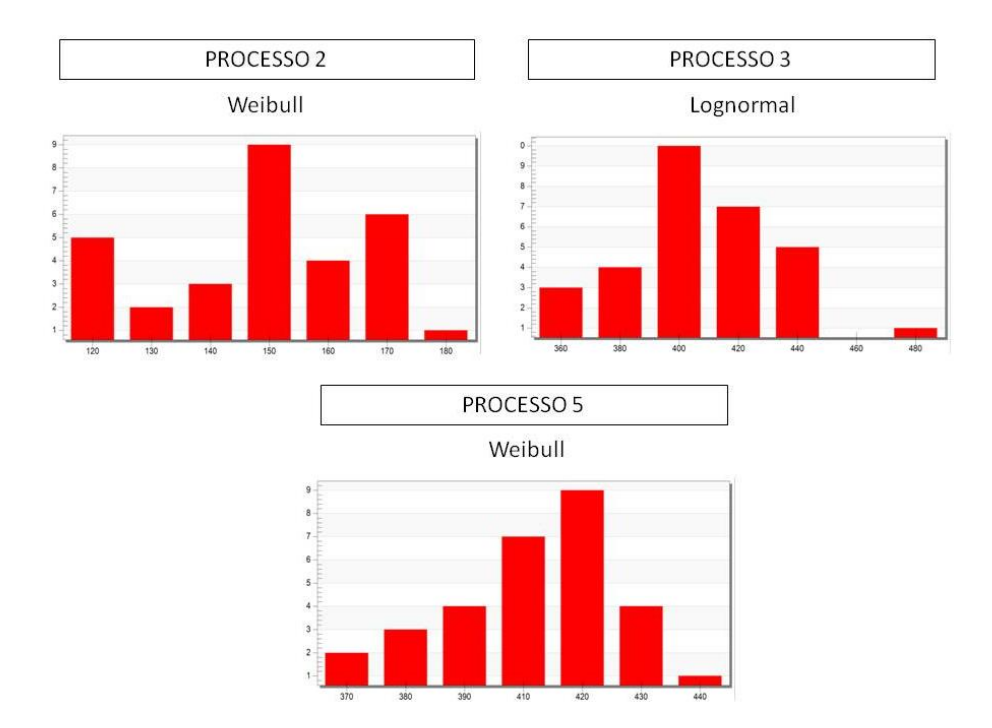

*FIGURA 33: HISTOGRAMAS E DISTRIBUIÇÕES PROBABILÍSTICAS*

Os testes estatísticos conhecidos como Kolmogorov-smirnov e Anderson Darling foram realizados pelo *software*. Como resultado, o sistema mostra quais curvas estatísticas podem modelar o conjunto de dados, juntamente com os respectivos parâmetros para esta representação. De acordo com os resultados os processos 2 e 5 foram mais bem representados pela weibull, sendo o processo 3 mais bem representado pela curva lognormal. Para esta definição, foram verificados os resultados dos testes e visualizada as comparações entre os histogramas dos dados reais e das curvas tidas como aderentes aos dados para a escolha da curva mais semelhante aos valores reais.

Na etapa de Aplicação do MTM (Etapa 2) do estudo foram identificados os micromovimentos para as sequências de atividade executadas pelo operador. Os valores em segundos são apresentados na Tabela 10. Foram analisados os seis processos identificados, as movimentações significativas e a coleta de estoques para a montagem. No Apêndice B deste trabalho podem-se verificar as folhas de medição dos tempos do MTM para os processos 2, 3 e 5.

| Atividade           | Tempo do MTM (s) |
|---------------------|------------------|
| Deslocamento 1      | 34,56            |
| Processo 1          | 49,5             |
| Deslocamento 2      | 34,56            |
| Coleta de estoque 1 | 95.86            |
| Processo 2          | 95,95            |
| Coleta de estoque 2 | 49,74            |
| Processo 3          | 247.59           |
| Coleta de estoque 3 | 23,43            |
| Processo 4          | 60,08            |
| Coleta de estoque 4 | 38               |
| Processo 5          | 245,75           |
| Processo 6          | 1114,31          |

*TABELA 10: VALORES MTM EM SEGUNDOS*

A Tabela 11 apresenta a comparação entre os valores observados nos processos com os valores definidos pelo MTM. Percebe-se que a diferença entre os valores observados no processo e o tempo estimado pelo MTM apresentam valores elevados. Entre as possíveis causas desta variação podem estar o longo tempo de ciclo do produto, que pode induzir a fadiga. Além disso, o módulo de MTM-1, utilizado no estudo, se adéqua de forma mais aderente a curtos tempos de ciclo, originando outro fator de diferença nos resultados. Os módulos MTM-UAS e MTM-MEK se adéquam de forma mais aderente a longos tempos de ciclo e, possivelmente, apresentem valores mais próximos aos observados na realidade da empresa, além de terem uma aplicação mais rápida, o que facilita a análise de processos maiores.

| Processo   | Média (s) | MTM (s) | MTM<br>ajustado<br>(s) | Desvio em<br>relação ao<br>MTM(s) | Desvio em<br>relação ao MTM<br>ajustado (s) |
|------------|-----------|---------|------------------------|-----------------------------------|---------------------------------------------|
| Processo 2 | 154.54    | 95.95   | 153.52                 | 58,59                             | 1,02                                        |
| Processo 3 | 419.04    | 247,59  | 420,903                | 171,45                            | $-1,863$                                    |
| Processo 5 | 413.57    | 245,75  | 417.775                | 167,82                            | $-4,205$                                    |

*TABELA 11: COMPARAÇÃO ENTRE VALORES OBSERVADOS E VALORES DO MTM*

Os erros devido a definições de movimentos, distâncias e casos realizados pelos pesquisadores podem também contribuir para as diferenças observadas. Outro item de destaque é que a sequência de movimentos realizada pelo operador não é seguida de forma rígida, sendo realizados movimentos

diferentes em ciclos diferentes do produto. No estudo do MTM uma sequência de trabalho foi estabelecida de acordo com as definições realizadas pelo projeto de trabalho da célula, e com o acompanhamento do trabalho. No entanto, as variações de sequências realizadas pelo operador podem ter contribuído para que os valores reais sejam mais diferentes dos estimados pelo MTM.

Devido a estes fatores, determina-se a aplicação do fator de fadiga de 60%. Este valor foi definido de acordo com as práticas da empresa, que estima que o tempo de trabalho seja sempre superior aos valores de tempo padrão, como os definidos pelo MTM. Com isso, a empresa obtém valores mais próximos ao real e mais adequados a sua dinâmica de trabalho. Desta forma, os valores do MTM são multiplicados por 1,6 para considerar a recuperação do operador entre as atividades. Este fator faz com que seja considerado o tempo de recuperação do operador entre as atividades e é utilizado pela empresa no dimensionamento de seus processos. No MTM (2005), este fator é definido como fator de recuperação e pode ser utilizado conforme definição de tolerância da empresa para o ajuste dos valores.

Observa-se na Tabela11 que a inserção dos valores de recuperação de fadiga multiplicados pelos valores do MTM tornam os dados fornecidos pelo método mais próximos aos dados observados na produção. Verifica-se ainda que, para o Processo 2, os valores do MTM ajustado apresentaram valores maiores do que os observados, sendo que nos outros dois processos em análise o MTM ajustado apresentou valores menores do que os observados na célula de montagem. Porém, todos os valores do MTM ajustado apresentaram valores próximos aos observados no processo mostrando que o fator de fadiga aumentou a assertividade do MTM em estimar o tempo de operação.

Na etapa de Proposição de curvas para o MTM (Etapa 3), para fins de verificação, foram testadas as curvas de probabilidade com os valores definidos no caso piloto, apresentados na Tabela 6. A Figura 34 apresenta as distribuições definidas como uniformes 1 e 2 comparadas as curvas observadas no processo.

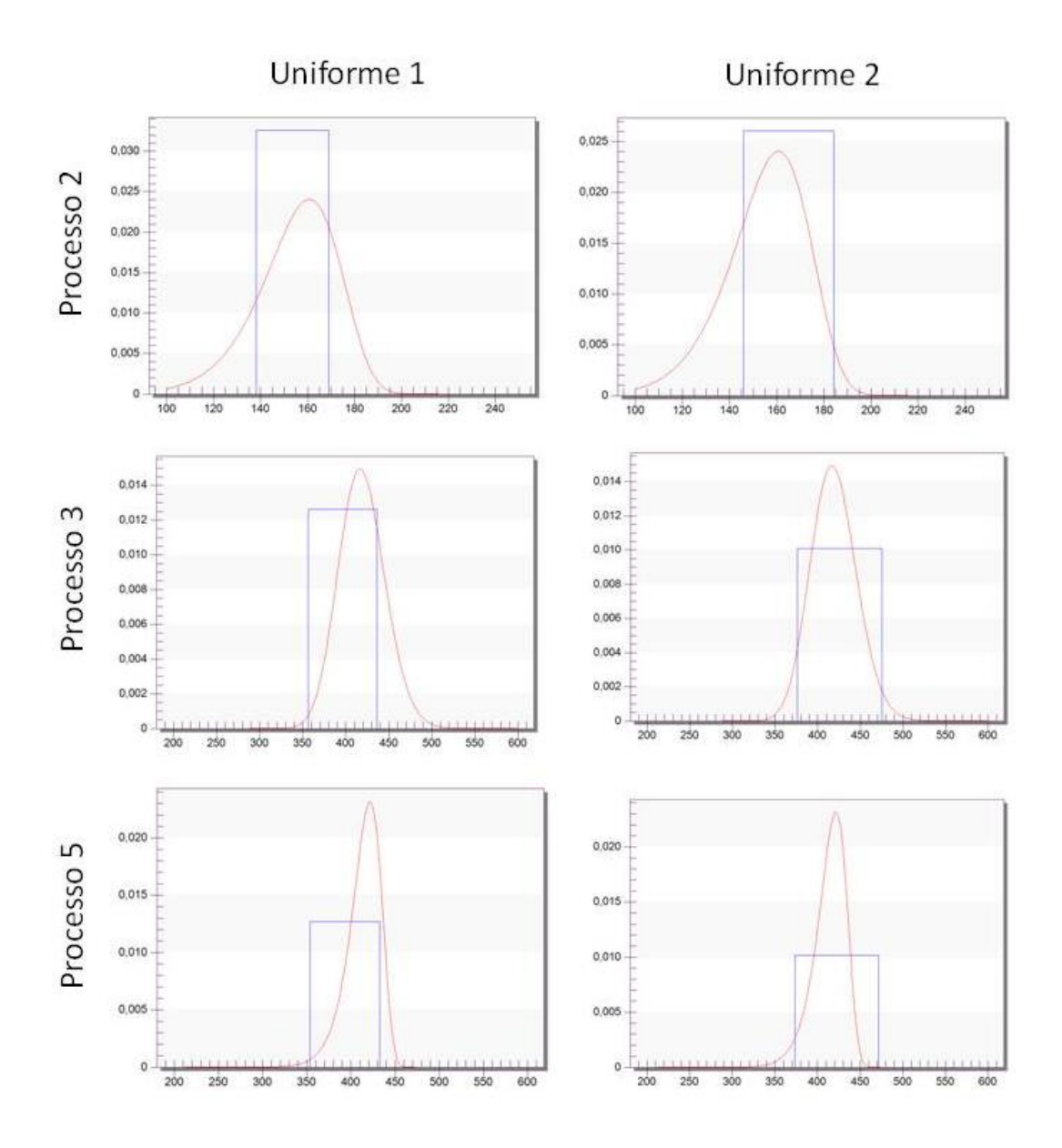

*FIGURA 34: COMPARAÇÃO ENTRE UNIFORMES PROPOSTA NA APLICAÇÃO PILOTO E CURVAS OBSERVADAS NA APLICAÇÃO PRINCIPAL*

Percebe-se que as curvas uniformes propostas no caso piloto não se adéquam aos processos da empresa, apresentando valores descentralizados em comparação as curvas observadas. A Figura 35 apresenta a comparação entre as curvas definidas como triangular 1 e 2 na aplicação piloto e as curvas observadas nos processos em análise.

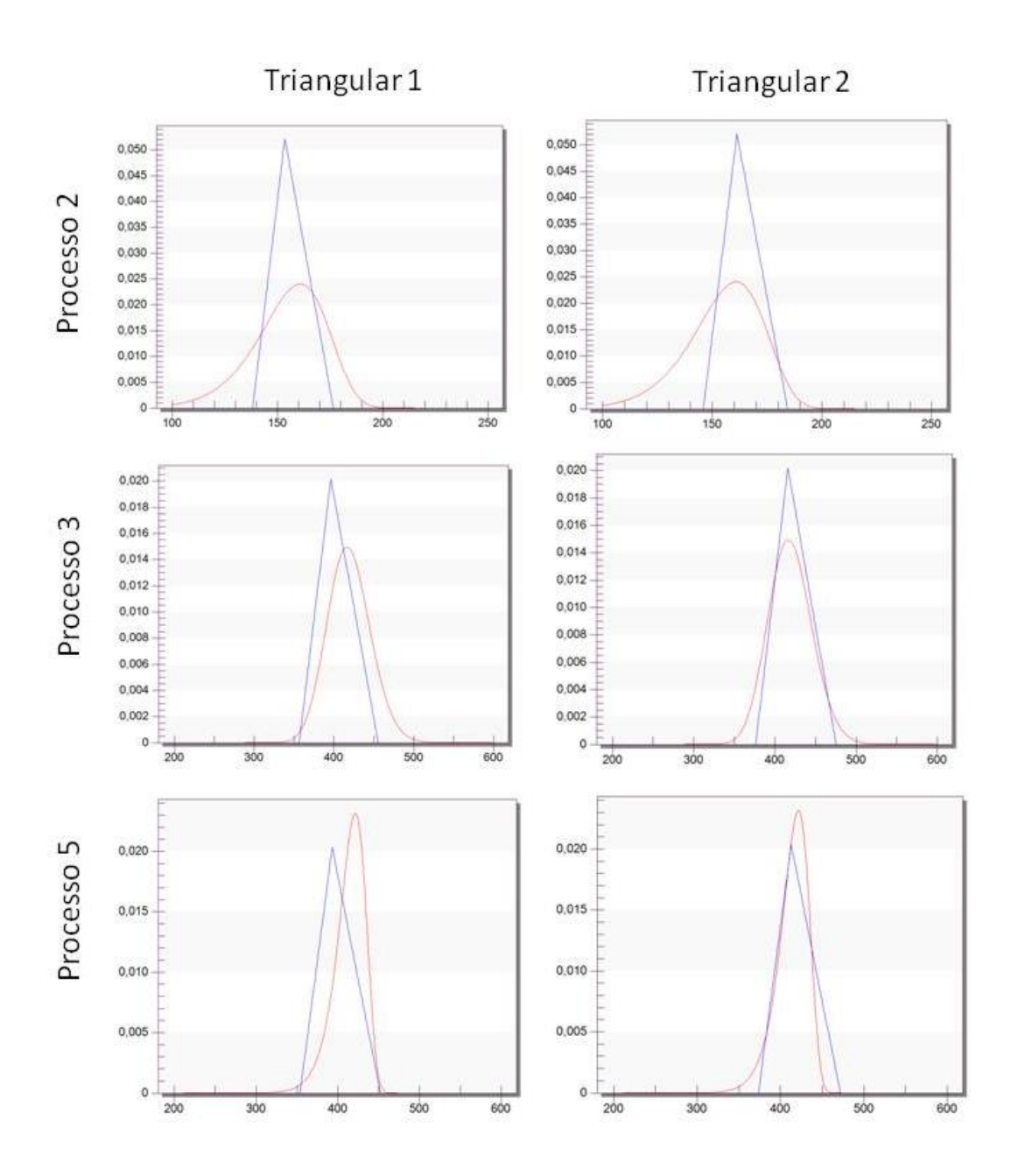

*FIGURA 35: COMPARAÇÃO ENTRE TRIANGULARES PROPOSTAS NA APLICAÇÃO PILOTO E CURVAS OBSERVADAS NA APLICAÇÃO PRINCIPAL*

Percebe-se que a curva triangular 1 não se adéqua aos processos da empresa, apresentando pouca similaridade as curvas observadas. Devido as diferenças observadas nas Figuras 34 e 35, ressalta-se que a extrapolação dos valores das curvas definidas no caso piloto para outras realidades pode induzir a erros na representação dos valores do processo. Com isso, ressalta-se a necessidade de reestabelecer valores para as curvas propostas para o MTM de acordo com a realidade da empresa em análise.

Para fornecer dados para a definição das curvas, a Tabela 12 compara os valores mínimos, máximos e as médias observadas aos valores do MTM ajustado em termos de porcentagem. Ao fim da tabela é apresentado o valor médio para os três processos em análise em relação ao valor do MTM.

*TABELA 12: COMPARAÇÃO ENTRE VALORES OBSERVADOS E VALORES DO MTM EM PORCENTAGEM*

| Processo   | Valor<br>Min(s) | % de<br>diferenca | Média<br>(s) | % de<br>diferenca | Valor<br>Max(s) | % de<br>diferença |
|------------|-----------------|-------------------|--------------|-------------------|-----------------|-------------------|
| Processo 2 | 120             | 78.17%            | 154.54       | 100.66%           | 181             | 117,90%           |
| Processo 3 | 360             | 85.53%            | 419.04       | 99.56%            | 483             | 114,75%           |
| Processo 5 | 370             | 88,56%            | 413,57       | 98,99%            | 444             | 106,28%           |
| Média      |                 | 84,09%            |              | 99,74%            |                 | 112,98%           |

Com base nos valores mostrados na Tabela 12 foram definidas as curvas uniformes e triangulares para a representação dos valores definidos pelo MTM com variabilidade na simulação. Definiram-se duas curvas uniformes e duas curvas triangulares sendo seus valores, apresentados na Tabela 13.

Curva proposta Valores em relação ao MTM Mín Moda Max Uniforme 3 95% - 110% Uniforme 4 90% - 115% Triangular 3 85% 100% 110% Triangular 4 85% 100% 115%

*TABELA 13: CURVAS UNIFORMES E TRIANGULARES PARA O MTM*

A comparação entre as curvas uniformes e as curvas estatísticas representativas dos valores observados no processo, é mostrada na Figura 36. As curvas em azul representam as uniformes, sendo as curvas em vermelho a representação dos valores observados.

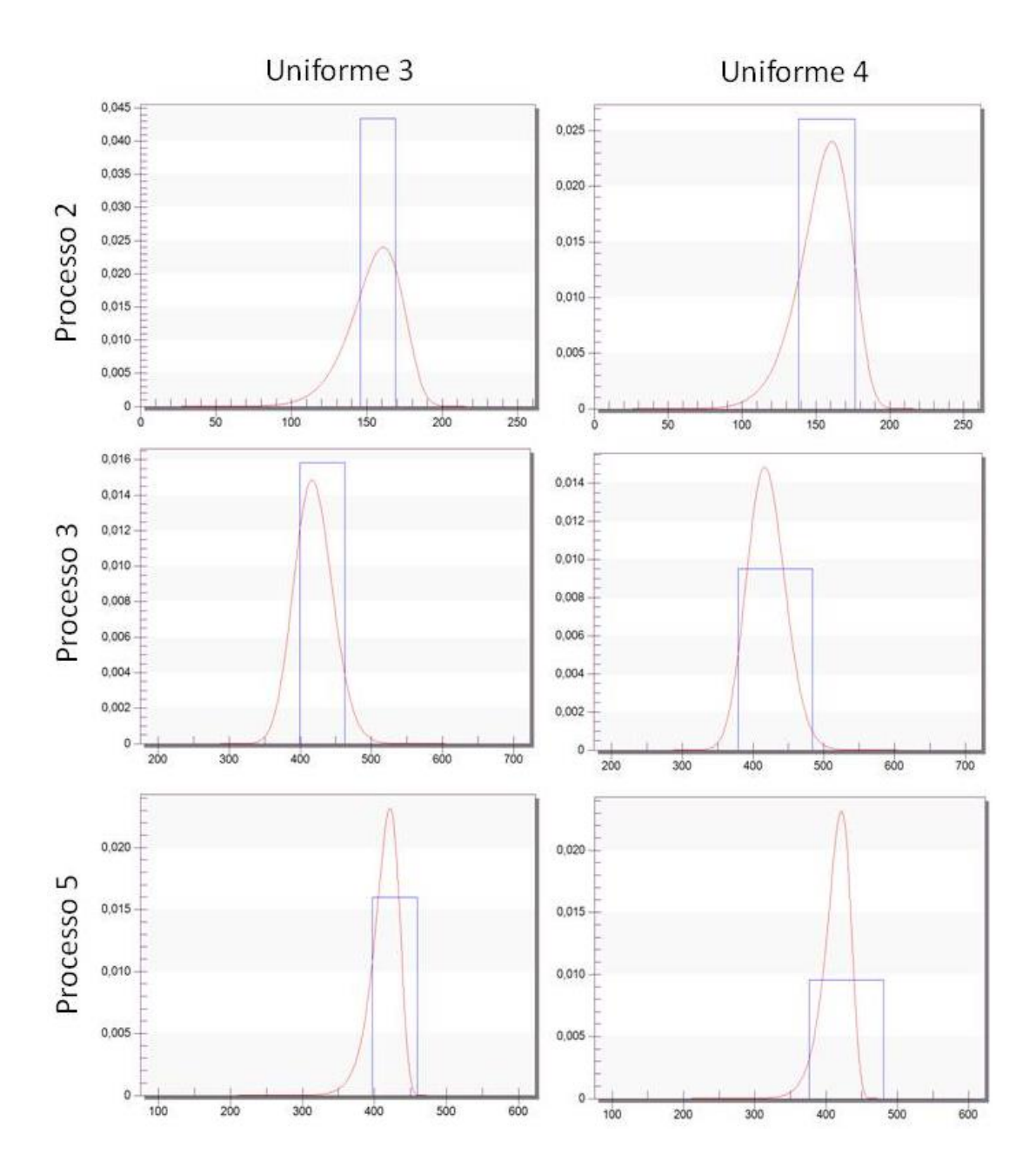

*FIGURA 36: COMPARAÇÃO ENTRE CURVAS UNIFORMES PROPOSTAS E CURVAS OBSERVADAS*

A comparação entre as curvas triangulares e as curvas estatísticas utilizadas para representar os valores do processo é mostrada na Figura 37. As curvas em azul representam as triangulares, sendo as curvas em vermelho a representação dos valores observados.

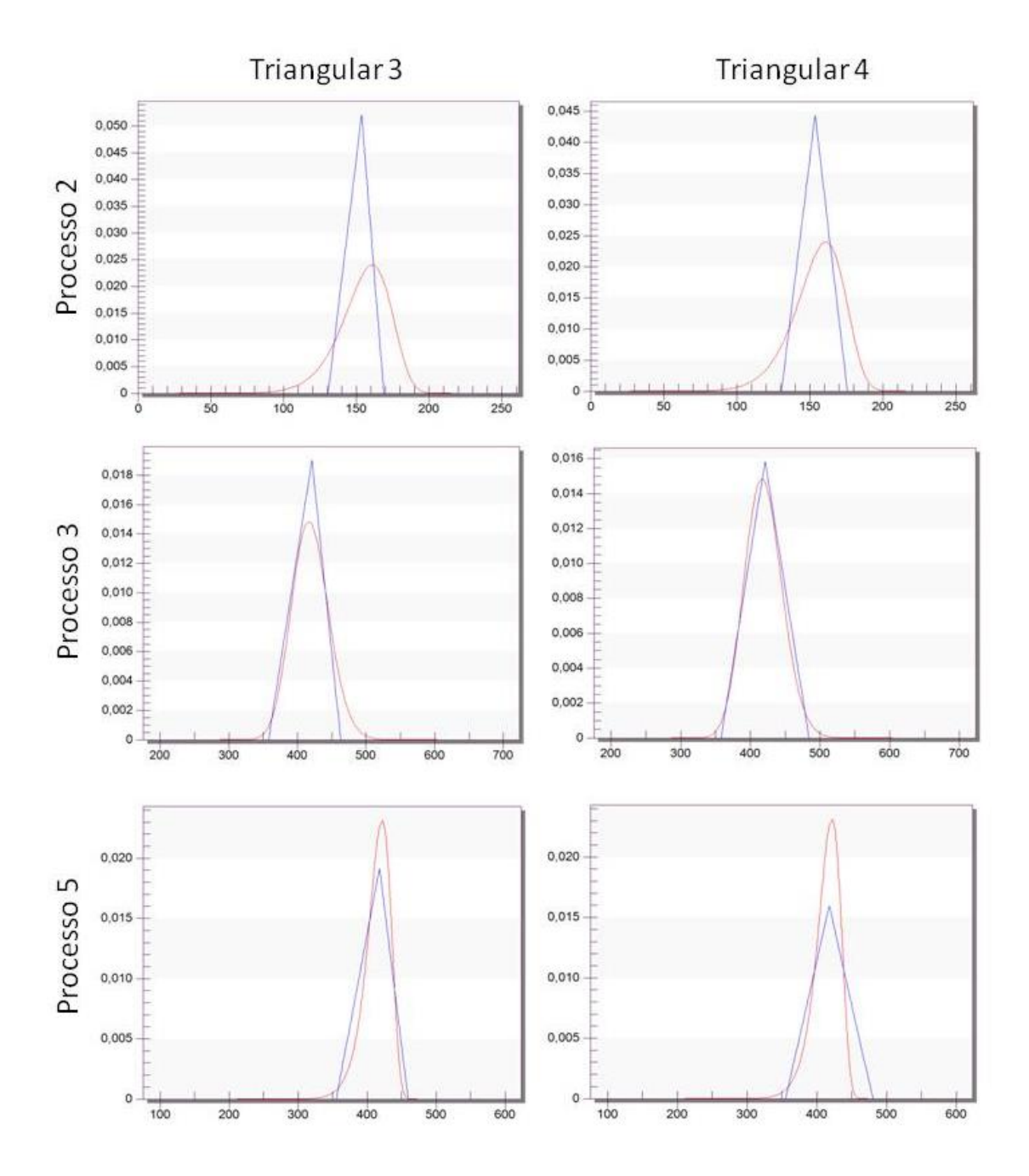

*FIGURA 37: COMPARAÇÃO ENTRE CURVAS TRIANGULARES PROPOSTAS E CURVAS OBSERVADAS*

Verifica-se pelas Figuras 36 e 37 que as curvas triangulares se assemelham mais as curvas observadas do que as curvas uniformes, indicando que as triangulares possam ser mais adequadas para representar os dados observados. Percebe-se ainda que, entre os processos analisados, o processo 2 se mostrou menos semelhante as curvas propostas sendo este, o processo que apresentou maior variabilidade (coeficiente de variação de 12%).

O modelo de simulação foi elaborado durante a etapa de Modelagem DES (Etapa 4). O modelo conceitual foi definido considerando como simplificações a constante disponibilidade de peças de montagem em todas as etapas, sem a necessidade de solicitação de peças, e o completo funcionamento das ferramentas utilizadas, sem considerar as falhas de equipamentos. Além disso, considerou-se que a célula de trabalho se destinava a produção de um único produto, sendo este o item em análise. Assim, os demais produtos produzidos pela célula de trabalho não foram considerados no estudo.

O modelo apresentou a configuração mostrada pela Figura 38. No modelo conceitual destaca-se que todos os processos são realizados em uma sequência, sendo sempre definida pela sequência de trabalho do operador.

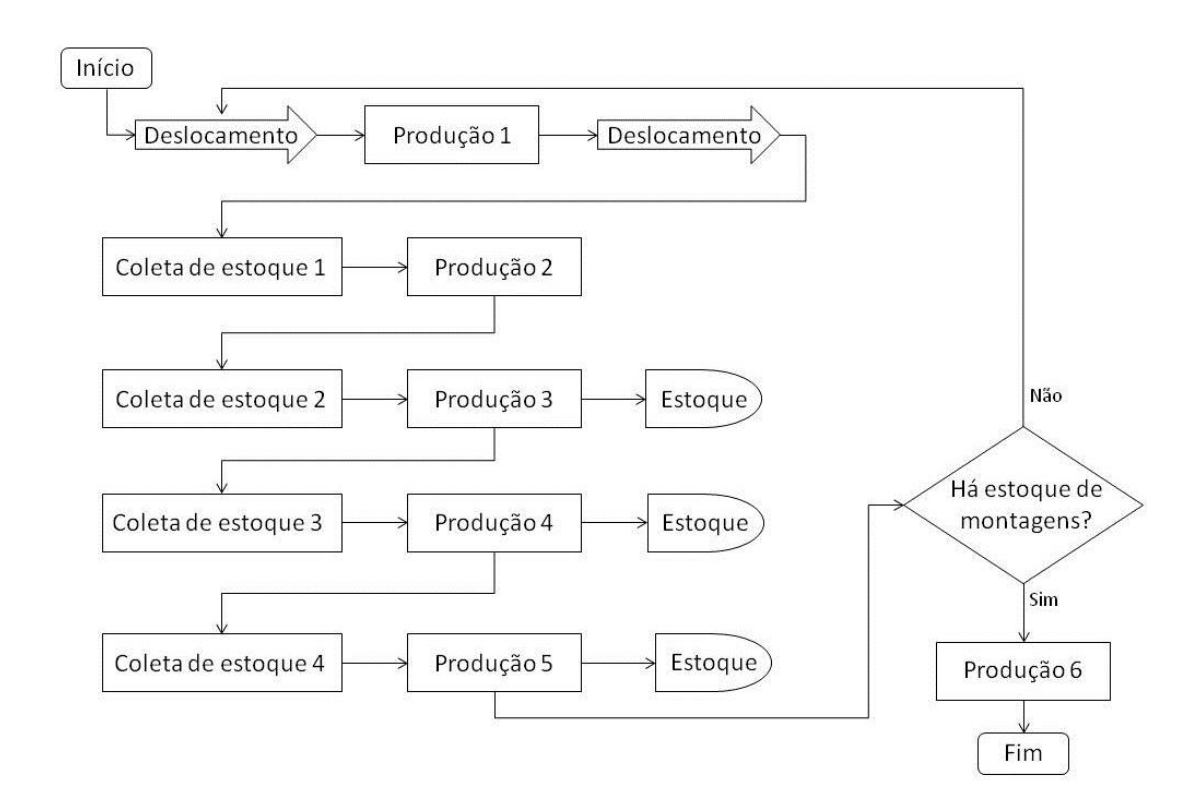

#### *FIGURA 38: MODELO CONCEITUAL APLICAÇÃO PRINCIPAL*

Percebe-se pelo modelo conceitual que as produções 1 e 2 não apresentam estoques. Isso ocorre porque a montagem realizada nestes processos serviram de base para a montagem da produção 3, sendo esta, colocada com estoque no fim de seu processamento.

Após finalizar a produção 5 o sistema verifica a disponibilidade das montagens realizadas nas produções 3, 4 e 5 para realizar a montagem definida como produção 6, sendo esta, a montagem final com todos os componentes do produto.

Com base no modelo conceitual, foi elaborado o modelo computacional, conforme apresentado na Figura 39. O operador foi representado pelo recurso *worker* do Plant Simulation, transitando entre os processos conforme sua necessidade.

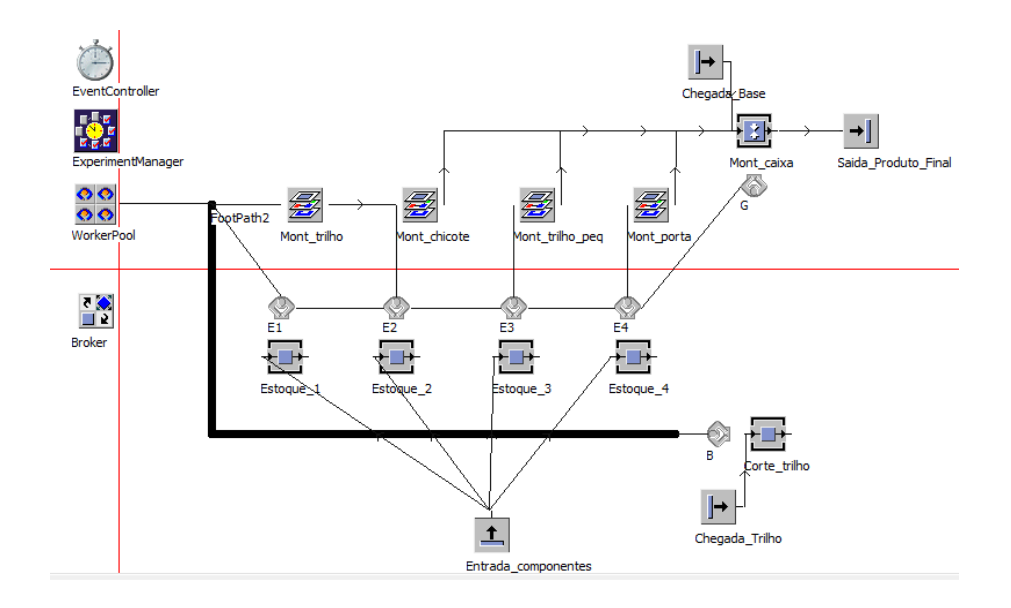

*FIGURA 39: REPRESENTAÇÃO COMPUTACIONAL*

Como não foram disponibilizados dados históricos para a validação da simulação o processo foi realizado por meio da comparação entre os modelos conceitual e o virtual, e seguindo os procedimentos de verificação de conformidade da animação e verificação dos valores apresentados pelos gráficos operacionais.

A simulação realizada com as distribuições ajustadas para as amostras coletadas no processo real foi comparada com os resultados da simulação utilizando o valor determinístico do MTM e as distribuições propostas pelo estudo. A Tabela 14 apresenta os resultados obtidos em cada uma das simulações em relação a quantidade de peças produzidas, tempo de operação e porcentagem de utilização em relação aos processos 2, 3 e 5 no período de

um mês de trabalho, ou 176 horas. Este valor foi definido considerando-se um turno com jornadas de 44 horas semanais, por quatro semanas.

O período necessário para que o sistema se estabilizasse (*warm up)* foi definido como 2 horas e 55 minutos. Este valor foi definido por meio da análise da frequência de saída de itens produzidos na simulação, sendo neste caso, o tempo necessário para a produção do primeiro item da linha, que demandou mais tempo devido ao carregamento da simulação.

| Parâmetro                     | Processo | <b>MTM</b> |        | Uniforme 3 Uniforme 4 | Triangular 3 | Triangular 4 |
|-------------------------------|----------|------------|--------|-----------------------|--------------|--------------|
| Utilização<br>processo 2      | 4,61%    | 4,60%      | 4,58%  | 4,82%                 | 4,88%        | 4,82%        |
| Utilização<br>processo 3      | 12,40%   | 11,88%     | 12,43% | 12,42%                | 11,94%       | 12,39%       |
| Utilização<br>processo 5      | 12,14%   | 11,79%     | 12.40% | 12,44%                | 11,81%       | 12,19%       |
| Quantidade<br>produzida       | 187      | 189        | 186    | 186                   | 188          | 187          |
| Tempo médio<br>processo 2 (s) | 156,15   | 153,52     | 160,83 | 164,27                | 152,44       | 158,19       |
| Tempo médio<br>processo 3 (s) | 420,28   | 396,14     | 399,55 | 422,96                | 418,97       | 419,77       |
| Tempo médio<br>processo 5 (s) | 411,23   | 393,20     | 405,62 | 420,92                | 402,16       | 418,75       |

*TABELA 14: RESULTADOS DA SIMULAÇÃO DA APLICAÇÃO PRINCIPAL*

Na Tabela 14 observa-se que, em relação a simulação com os dados reais coletados, os valores apresentados pelo MTM foram mais distantes e que as curvas uniformes e triangulares apresentaram resultados mais próximos. No entanto, percebe-se que a variação quanto a quantidade de peças produzidas é pequena, devido a maior parte dos processos estarem representadas por valores determinísticos e apenas 3 dos processos apresentarem variação. Assim, apenas 19,3% do tempo de processo representado na simulação considerou variabilidade. O restante dos processos permaneceu sem variações, contribuindo assim para que os resultados sejam similares.

Quanto aos demais valores de porcentagem de utilização e de tempo médio, as curvas uniformes e triangulares também apresentaram valores próximos aos da simulação real, mostrando que pode haver poucas diferenças na escolha da curva de representação dos valores MTM.

Para aprofundar a análise dos dados foi avaliada a variabilidade da quantidade de peças produzidas ao longo de um mês de trabalho. Os gráficos *box plots* com os valores de distribuição estatística do resultado são mostrados na Figura 40, apresentando o intervalo de variação em cada uma das simulações analisadas. As faixas mais concentradas representam os valores mais prováveis de serem apresentados como resultado, sendo os valores da faixa mais fina os menos prováveis. Para este estudo foram realizadas 682 replicações de simulação para uma precisão de 0,05 peças conforme fórmula apresentada por (CHWIF & MEDINA, 2006).

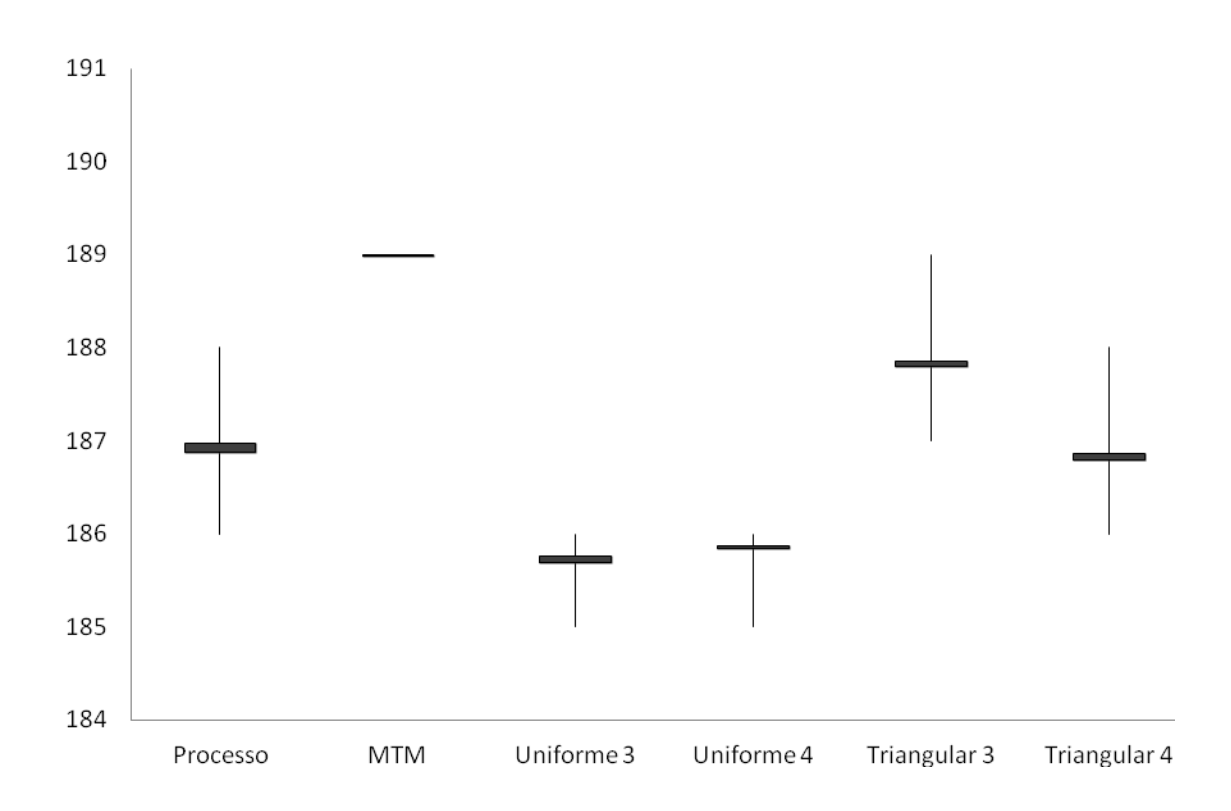

### *FIGURA 40: INTERVALO MÁXIMO E MÍNIMO DE QUANTIDADE DE PEÇAS PRODUZIDAS PRINCIPAL*

Verificando a Figura 40, percebe-se que as curvas uniformes e triangulares apresentaram valores semelhantes aos do processo observado. O resultado apresentado pela curva triangular 4 se mostrou mais próximo aos observados no processo, apresentando melhores resultados. Na Tabela 15 são mostrados a média, desvio padrão, limites e valores máximos e mínimos da quantidade de peças produzidas. Os valores dos limites representam a faixa de valores mais provável para a determinação dos resultados, e os valores máximos e mínimos representam os valores extremos que podem ser apresentados pela simulação.

| Simulação    | Média  | Desvio<br>padrão | Mínimo | Máximo | Limite<br>esquerdo | Limite<br>direito |
|--------------|--------|------------------|--------|--------|--------------------|-------------------|
| Processo     | 186,92 | 0,60             | 186    | 188    | 186,88             | 186,97            |
| <b>MTM</b>   | 189    | ۰                | -      | ٠      | -                  | -                 |
| Uniforme 3   | 185,72 | 0,45             | 185    | 186    | 185,69             | 185,76            |
| Uniforme 4   | 185,84 | 0,37             | 185    | 186    | 185.84             | 185,87            |
| Triangular 3 | 187,83 | 0,38             | 187    | 189    | 187,80             | 187,86            |
| Triangular 4 | 186,83 | 0,45             | 186    | 188    | 186,79             | 186,86            |

*TABELA 15: INTERVALO DE CONFIANÇA DAS SIMULAÇÕES DA APLICAÇÃO PRINCIPAL*

Pelos resultados, confirma-se as constatações realizadas na Figura 40, em que a curva triangular 4, apresentou valores mais próximos aos estabelecidos pela simulação com os dados observados no processo. Portanto, considera-se que a curva triangular 4 seja a mais apropriada para a análise das operações da célula de trabalho, sendo sua configuração e valores atribuídos aos cenários propostos pelo estudo considerando que estes processos possuem um comportamento similar aos processos estudados como uma simplificação do estudo para a praticidade das análises proporcionadas pelo modelo proposto.

Na etapa de Melhoria (Etapa 5) realizou-se a definição dos cenários de melhoria. Todas as alterações de atividades do processo necessárias em cada cenário foram realizadas por meio do dimensionamento dos movimentos do MTM para a determinação dos novos valores estimados para o tempo de execução das atividades. A variabilidade dos valores MTM determinados em cada cenário foram inseridas no modelo DES pela curva triangular 4 selecionada na etapa 4 do modelo proposto.

O primeiro cenário foi realizado considerando um novo posicionamento do estoque de peças, sendo estes, colocados na mesa de montagem. Para isso, seria necessário mover as lixeiras para a lateral da mesa. Além disso, foi realizada a determinação das peças utilizadas nos principais produtos produzidos pela célula de trabalho, visto que o espaço disponível para o posicionamento do estoque na mesa de trabalho sem a perturbação da montagem era limitado. Estas peças de maior frequência de utilização seriam colocadas na mesa, em ordem de uso. A nova configuração da mesa de montagem é apresentada na Figura 41.

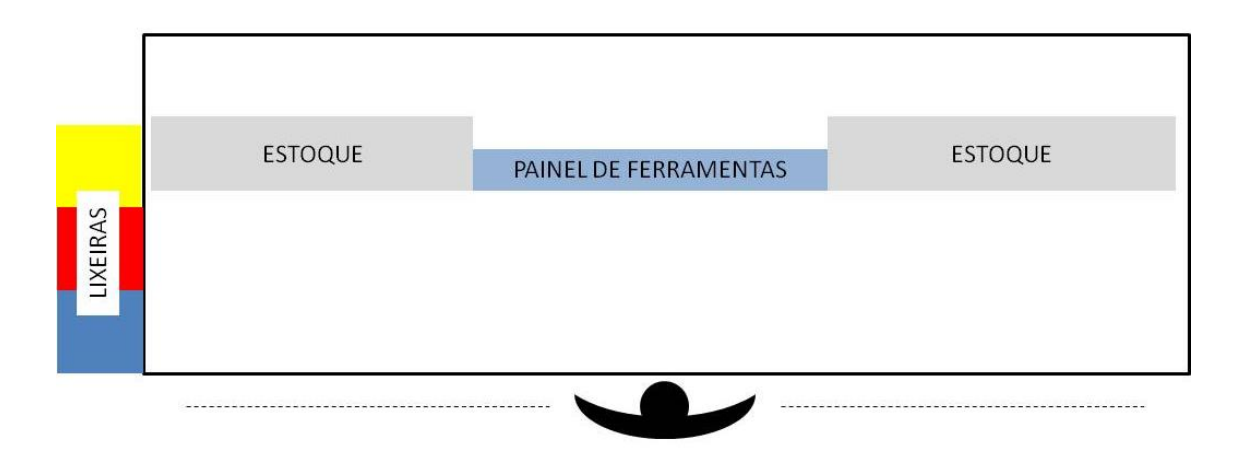

## *FIGURA 41: NOVA ESTRUTURA DA MESA DE MONTAGEM*

Desta forma, os movimentos de pegar e mover a ficha de trabalho para a verificação das peças necessárias a montagem não foram mais realizados. Além disso, os movimentos de girar o corpo, andar e curvar-se para pegar as peças no estoque, localizado atrás da mesa de trabalho, puderam ser eliminados. Algumas distâncias para alcançar peças tiveram de ser aumentadas visto que, ao andar, o operador conseguia se localizar mais próximo a caixa de estoque do que em sua posição na bancada. Por fim, os movimentos de conferência da ficha puderam ser agilizados ao colocar as peças no estoque em sua ordem de utilização. A estrutura do modelo de simulação permaneceu a mesma da simulação real, alterando somente os valores de tempo de processo. Segundo os resultados da simulação, a quantidade produzida em um mês de operação subiu para 196,32 unidades, sendo este, um aumento de 5,03% em relação à simulação utilizando os dados observados, que obteve como resultado a produção de 186,92 itens.

Para a implementação deste cenário seriam necessários os investimentos para a alteração da estrutura física de trabalho, preparando estruturas para o reposicionamento das lixeiras e para a adequação do estoque na mesa de trabalho.

Em um segundo cenário considerou-se a produção por lotes de dois itens, alternativamente ao lote único, utilizado pela empresa, mantendo o estoque localizado atrás da mesa de trabalho. Desta forma, as operações de coleta de peças para a montagem poderia ser otimizada, recolhendo o material para duas montagens. Além disso, o deslocamento entre os processos, para pegar ferramentas e movimentar-se na mesa, seria diminuído, ocorrendo apenas ao fim de duas montagens em cada processo. A estrutura de simulação também permaneceu a mesma da simulação original, considerando as variações de tempo da operação do cenário em análise. Segundo os resultados, a quantidade produzida em um mês de operação subiu para 194,45 unidades, caracterizando um aumento de 4,03 % em relação à simulação utilizando os dados observados.

A implementação da proposta deste cenário não exige alterações físicas na estrutura da célula de trabalho. Porém, a utilização de lotes de produção duplos é contrária a política de lotes únicos defendida pelas técnicas de *Lean Manufacturing* (Manufatura Enxuta), adotadas pela empresa. Portanto, cabe a gerência da empresa avaliar os impactos da proposta no gerenciamento da produção.

No terceiro cenário de melhoria foi destacado o deslocamento necessário a realização do processo 1, sendo este, o corte de uma das peças a serem utilizadas no processo 2. Durante a análise das atividades, considerou-se a possibilidade de se trabalhar com as peças cortadas neste processo como um estoque. Desta forma, o processo 1 poderia ser retirado da sequência de trabalho da célula em análise, sendo executado pela operação próxima ao local de corte em uma periodicidade mensal para abastecer o estoque da operação.

Assim, o processo 1 foi retirado da sequência de trabalho, sendo os micromovimentos relativos ao recolhimento desta peça em estoque adicionados a coleta de estoque 1. A Figura 42 apresenta a nova configuração da simulação com a retirada do processo 1. Ao simular este cenário, percebese que a quantidade de produtos produzida em um mês de operação subiu para 198,72 unidades, sendo este, um aumento de 6,31% em relação à simulação utilizando os dados observados.

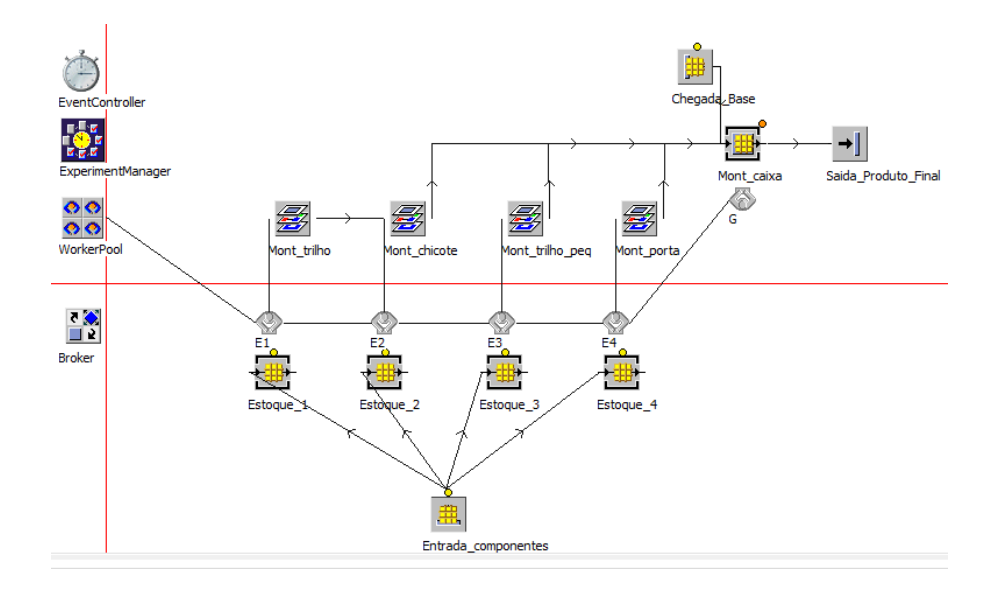

*FIGURA 42: SIMULAÇÃO CENÁRIO 3*

Em um quarto cenário foram consideradas todas as melhorias propostas nos cenários anteriores, sendo elas: (1) posicionamento de estoques na mesa de trabalho; (2) produção de lotes com duas unidades; e (3) retirada do processo 1 da célula de trabalho. A estrutura virtual utilizada neste cenário foi a mesma aplicada no terceiro cenário, com as alterações de tempo necessárias a análise. Os resultados apresentaram uma produção de 210,42 unidades, com um aumento de 12,57% em relação a simulação referente a operação atual.

A Tabela 16 apresenta o resultado referente a simulação do sistema real e aos quatro cenários de análise.

| Parâmetros           | Simulação<br>original | Cenário 1 |        | Cenário 2 Cenário 3 | -Cenário 4 |
|----------------------|-----------------------|-----------|--------|---------------------|------------|
| Quantidade produzida | 186.92                | 196.32    | 194.45 | 198.72              | 210.42     |
| Melhoria             | ۰                     | 5.03%     | 4.03%  | 6.31%               | 12.57%     |

*TABELA 16: RESULTADOS DOS CENÁRIOS DE MELHORIA*

Verifica-se que todos os cenários propostos apresentaram melhorias significativas à operação. Destaca-se que a implementação do segundo e do terceiro cenário não requerem mudanças de estrutura física da célula de trabalho, tendo sua implementação facilitada.

Destaca-se ainda, que a implementação de todas as propostas de melhoria, verificada no cenário quatro, deve ser considerada visto que apresentou uma melhoria expressiva na quantidade de peças produzidas na operação em análise.

Ao analisar os resultados de aumento de produção apresentados pelos cenários cabe ressaltar a simplificação realizada no modelo de simulação, considerando que a célula de produção não trabalha com mix de produtos, produzindo um único tipo de produto, sendo este, o item em análise. Assim, as melhorias propostas não se aplicam a todos os itens produzidos na célula.

As propostas realizadas pelo cenário dois (lotes duplos) e três (retirada do processo 1) trariam melhorias também aos demais produtos do mix, pois o lote duplo aumentaria a eficiência de produção e o processo 1, retirado dos processos da célula, é executado para todos os produtos produzidos. No entanto, os valores de melhoria nos demais produtos não foram mensurados, avaliando apenas os impactos das alterações no produto principal da linha de produção.

## **4.3 ANÁLISE DO MODELO**

Analisando a efetividade dos valores determinados pelas análises MTM, sem considerar fatores de fadiga e tolerância, percebe-se que, no caso piloto, a assertividade do MTM foi maior devido ao padrão das atividades do processo, no qual se buscou seguir a sequência exata de movimentos em todos os processos cronometrados. Já na aplicação principal da célula de trabalho, a sequência de movimentos não é seguida de forma rígida, sendo permitido ao operador realizar movimentos diferentes em algumas etapas do processo, sendo esta, uma característica comumente encontrada em células de trabalho, em que o tempo de processo é mais longo e o operador possui mais liberdade nas atividades.

Nestes casos, a utilização dos valores MTM deve ser aplicada com um fator de fadiga e tolerância para considerar a variação de sequências apresentadas pelo operador. Desta forma, a assertividade dos valores tabelados do MTM pode ser adequada a realidade da empresa. Considerando este valor do MTM ajustado, o resultado apresentado pelo caso principal se tornou mais assertivo em relação a realidade do que a aplicação piloto. Esta consideração dos valores de fadiga e tolerância é prevista pelo MTM (2005) como tempo de recuperação, que deve ser adicionado ao tempo básico determinado pela estimativa dos movimentos do MTM.

De acordo com os resultados das simulações apresentadas nas aplicações piloto e principal, percebe-se que a utilização de curvas de probabilidade na DES acarretou em resultados mais próximos aos processos reais do que as simulações utilizando os valores determinísticos do MTM. Desta forma, percebe-se que a utilização de variabilidade nos valores MTM aumenta a confiabilidade dos modelos simulados por DES. Além disso, observa-se que os valores apresentados pelas curvas triangulares obtiveram valores mais próximos do que as curvas uniformes em relação aos valores observados nos processos dos dois casos de aplicação.

Desta forma, pode-se afirmar que há indícios de que, entre as curvas analisadas, a triangular seja mais adequada para representar a variação do operador para atividades de montagem em relação ao valor do MTM em projetos de simulação do tipo DES. Além disso, os resultados indicam que, para maior assertividade, o MTM deve ser ajustado utilizando fatores de fadiga e tolerância de acordo com a realidade da empresa e da operação.

Percebe-se que, as curvas propostas na aplicação piloto não se mostraram adequadas aos processos da aplicação principal. Reforçando a necessidade da análise da aderência dos valores determinados pelo MTM a realidade da empresa, para, assim, determinar os valores de ajuste do MTM e as curvas mais adequadas a realidade do processo em análise para um dimensionamento realista das atividades. Este resultado mostra que no caso da aplicação do modelo proposto em outras realidades, deve-se realizar as atividades definidas na etapa III para obter valores que sejam adequados a realidade da empresa. Estes valores observados poderão assim ser utilizados em outros processos da mesma empresa ou em processos que apresentem realidades similares e que não podem ser cronometrados.

No caso da aplicação do método proposto em novas operações em que não seja possível a verificação de processos para a identificação da aderência dos valores determinados pelo MTM, as atividades referentes a estes objetivos inseridas no modelo proposto nas etapas de Definição e tratamento de dados (Etapa 1) e Proposição de curvas para o MTM (Etapa 3), não poderiam ser realizadas.

Nestas situações, os valores fornecidos pelos casos apresentados neste trabalho podem servir de base para o dimensionamento do processo e para a aplicação do modelo proposto. Assim, os valores estabelecidos pela aplicação piloto seriam mais adequados a processos com elevado grau de padronização e com tempos de ciclo mais curtos. Os valores definidos pela aplicação piloto seriam mais adequados a uma situação semelhante a sua realidade, com menor grau de padronização das atividades e tempo de ciclo mais longo.

Vale ressaltar que a utilização dos valores estabelecidos no estudo em outras realidades pode acarretar em erros nos resultados da simulação. No entanto, como observado nas aplicações deste trabalho e nos estudos de Kothiyal and Kayis (1995), Kuo and Wang (2009) e Di Gironimo *et al*. (2012), o MTM tende a dimensionar as atividades com valores mais baixos do que os tempos observados na realidade. Por isso, acredita-se que mesmo que a utilização dos valores determinados pelo estudo em novos processos possa induzir a erros na simulação, a sua utilização torna a simulação mais aderente a realidade do que o dimensionamento de processo utilizando os valores determinísticos definidos pelo MTM.

Na aplicação principal a contribuição central do MTM foi relativa ao dimensionamento dos cenários de trabalho, visto que as modificações propostas a célula de trabalho afetaram as atividades do operador. Desta mesma maneira, a utilização do MTM no modelo proposto pôde auxiliar no dimensionamento de novos processos de forma assertiva, por meio da aplicação das atividades propostas para a integração entre as ferramentas.

Além destas utilizações, pode-se ressaltar que o MTM poderia ter sido abordado para eliminar movimentos desnecessários pela mudança de sequências de movimentos, em uma análise profunda da sequência de atividades. No entanto, como no caso da célula de trabalho em análise a sequência de movimentos não é seguida de forma rígida, uma análise profunda da sequência de atividades não iria resultar em uma contribuição significativa para a configuração de trabalho utilizada pela empresa, visto que o operador não iria necessariamente seguir a definição estabelecida.

Em processos altamente padronizados, característicos de produção em massa, com elevado volume e pequeno portfólio de produtos, o modelo proposto pode ser aplicado com o MTM fornecendo melhores sequências de atividades, que diminuam o tempo de trabalho do operador para a realização de uma mesma atividade.

A utilização da DES possibilitou a análise das melhorias propostas para o processo, verificando de forma visual e estatística os ganhos em longo prazo gerados pelas sugestões dos pesquisadores. Dessa forma, a análise dos cenários foi efetiva em avaliar o impacto das alterações do processo na produção.

Em relação as vantagens do modelo de integração proposto, pode-se ressaltar que a aplicação do MTM proporcionou uma análise a nível de micromovimentos, de forma detalhada. Durante a identificação dos micromovimentos, necessária ao MTM, consegue-se visualizar movimentos desnecessários e possibilidades de sequências mais eficientes, que diminuam, por exemplo, a distância de deslocamento do braço. Desta forma, tornou-se possível a visualização de melhores formas de execução das atividades e da possível eliminação de movimentos.

A construção dos modelos conceitual e computacional de DES proporcionou a análise da estrutura do processo como *layout*, estoques e movimentações. Além disso, a simulação forneceu os resultados em longo prazo da produção, o que poderia possibilitar análises de gargalo, eficiência e fluxo que fornecem dados para outras melhorias do processo.

Pela aplicação conjunta de DES e MTM foi possível analisar o dimensionamento do processo em nível de micromovimentos, pelo MTM, e em longo prazo, pela simulação, validando o modelo teórico conceitual de integração proposto no estudo para o dimensionamento de novos processos e cenários de manufatura.

Como desvantagem do método proposto, pode-se ressaltar o tempo demandado nas análises MTM-1 e suas revisões, mostrando que abordagens mais ágeis de análise de movimento poderiam ser aplicadas como o MTM UAS e MTM MEK.

Outra desvantagem do método proposto seriam os erros originados pela simplificação de que todos os processos das operações analisadas em cada aplicação apresentam a mesma variabilidade, visto que, foram definidas curvas

uniformes e triangulares aplicadas a todos os processos de cada aplicação, sem diferenciação entre eles. Porém, cada processo possui suas características de variabilidade, e uma uniformização destes valores não representa a realidade das operações. No entanto, esta simplificação agrega praticidade de aplicação e replicação do método, possibilitando que seja atribuída uma variação aproximada a processos que não podem ser observados, como no caso de novos cenários e novos processos de forma mais aderente a realidade do que a utilização dos valores sem variabilidade.

# **5 CONCLUSÃO**

Este estudo propôs um modelo de integração entre as ferramentas DES e MTM e analisar suas vantagens e desvantagens para o dimensionamento de processos de manufatura. Além disso, buscou-se identificar a variabilidade em um processo de manufatura e comparar com curvas de variabilidade propostas para o sistema MTM.

Verificou-se pelos resultados que a curva triangular foi considerada a mais apropriada para a representação da variabilidade dos valores MTM considerando as propostas analisadas. A integração entre DES e MTM definida no modelo proposto proporcionou o dimensionamento dos processos de manufatura analisados de forma satisfatória. Nos cenários avaliados na simulação o MTM forneceu a DES as informações relativas aos novos tempos de execução das atividades, considerando as mudanças em análise. Com isso, os cenários de simulação puderam representar o processo real de forma mais aderente a realidade. Desta forma, recomenda-se a utilização do modelo proposto durante a análise de cenários ou no planejamento de processos de manufatura utilizando DES e MTM.

Como propostas para estudos posteriores o modelo de integração pode ser explorado em operações diferentes a montagem já analisada neste estudo ou no dimensionamento de novos processos produtivos. No entanto, necessita-se que estas atividades possam ser analisadas pelo MTM para a efetiva aplicação do método.

# **6 REFERENCIAL BIBLIOGRÁFICO**

Albey, E., & Bilge, Ü. (2011). A hierarchical approach to FMS planning and control with simulation-based capacity anticipation. International Journal of Production Research, 49(11), 3319-3342.

Alrabghi, A., & Tiwari, A. (2016). A novel approach for modelling complex maintenance systems using discrete event simulation. Reliability Engineering & System Safety, 154, 160-170.

Amiri, M., & Mohtashami, A. (2012). Buffer allocation in unreliable production lines based on design of experiments, simulation, and genetic algorithm. The International Journal of Advanced Manufacturing Technology, 62(1-4), 371-383.

Amoako-Gyampah, K., & Meredith, J. R. (1989). The operations management research agenda: an update. Journal of Operations Management, 8(3), 250-262.

Azadeh, A., Moghaddam, M., Asadzadeh, S. M., & Negahban, A. (2011). An integrated fuzzy simulation-fuzzy data envelopment analysis algorithm for job-shop layout optimization: the case of injection process with ambiguous data. European Journal of Operational Research, 214(3), 768-779.

Azadeh, A., Negahban, A., & Moghaddam, M. (2012). A hybrid computer simulation-artificial neural network algorithm for optimisation of dispatching rule selection in stochastic job shop scheduling problems. International Journal of Production Research, 50(2), 551-566.

Azadeh, A., Nokhandan, B. P., Asadzadeh, S. M., & Fathi, E. (2011). Optimal allocation of operators in a cellular manufacturing system by an integrated computer simulation–genetic algorithm approach. International Journal of Operational Research, 10(3), 333-360.

Azzi, A., Battini, D., Faccio, M., & Persona, A. (2012). Mixed model assembly system with multiple secondary feeder lines: layout design and balancing procedure for ATO environment. International Journal of Production Research, 50(18), 5132-5151.

Baines, T. S., & Harrison, D. K. (1999). An opportunity for system dynamics in manufacturing system modelling. Production Planning & Control, 10(6), 542-552.

Baines, T.S., Mason, S., Siebers, P. O., & Ladbrook, J. (2004). Humans: the missing link in manufacturing simulation?. Simulation modelling practice and theory, 12(7), 515-526.

Balakrishnan, N., Render, B., & Stair, R. M. (2007). Managerial decision modeling with spreadsheets. Upper Saddle River: Pearson/Prentice Hall.

Banks, J. (1998). Handbook of simulation: principles, methodology, advances, applications, and practice. John Wiley & Sons.

Banks, J., & Chwif, L. (2011). Warnings about simulation. Journal of Simulation, 5(4), 279-291.

Baraldi, E. C., & Kaminski, P. C. (2011). Ergonomic planned supply in an automotive assembly line. Human Factors and Ergonomics in Manufacturing & Service Industries, 21(1), 104-119.

Barros, A. J. D. S., & Lehfeld, N. A. D. S. (2007). Fundamentos de metodologia científica. São Paulo, Editora Makron, 2.

Barreteau, O., Le Page, C., & Perez, P. (2007). Contribution of simulation and gaming to natural resource management issues: an introduction. Simulation & Gaming, 38(2), 185-194.

Barton, H., & Delbridge, R. (2001). Development in the learning factory: training human capital. Journal of European Industrial Training, 25(9), 465-472.

Basile, F., Caccavale, F., Chiacchio, P., Coppola, J., Marino, A., & Gerbasio, D. (2014). Automated synthesis of hybrid Petri net models for robotic cells in the aircraft industry. Control Engineering Practice, 31, 35-49.

Baykasoğlu, A., & Göçken, M. (2011). A simulation based approach to analyse the effects of job release on the performance of a multi-stage job-shop with processing flexibility. International Journal of Production Research, 49(2), 585-610.

Bedny, G. Z., & Harris, S. R. (2013). Safety and reliability analysis methods based on systemicstructural activity theory. Proceedings of the Institution of Mechanical Engineers, Part O: Journal of risk and reliability, 227(5), 549-556.

Bedny, G. Z., Karwowski, W., & Voskoboynikov, F. (2015). Application of Standardized Motions in Temporal Analysis of Work Activity. Human Factors and Ergonomics in Manufacturing & Service Industries, 25(4), 469-483.

Benšić, M., & Sabo, K. (2016). Uniform distribution width estimation from data observed with Laplace additive error. Journal of the Korean Statistical Society.

Bertrand, J.W.M, & Fransoo, J. C. (2002). Operations management research methodologies using quantitative modeling. International Journal of Operations & Production Management, 22(2), 241-264.

Bilge, Ü., Fırat, M., & Albey, E. (2008). A parametric fuzzy logic approach to dynamic part routing under full routing flexibility. Computers & Industrial Engineering, 55(1), 15-33.

Beňo, R., Hrdinová, G., Sakál, P., & Šmida, L. (2013). The Time Analysis of Material Flow with Methods Time Measurement Contribution to CSR Implementation at the Level of Industrial Production II. Applied Mechanics and Materials, 309, 309-315.

Beňo, R., Hrdinová, G., Sakál, P., & Šmida, L. (2013 a). The Time Analysis of Material Flow with Methods Time Measurement Contribution to CSR Implementation at the Level of Industrial Production I. Applied Mechanics and Materials, 309, 302-308.

Boman, M., Bubenko, J. A., Jr., Johannesson, P., & Wangler, B. (1997). Conceptual modelling. Upper Saddle River, NJ, USA: Prentice-Hall, Inc.

Budgaga, W., Malensek, M., Pallickara, S., Harvey, N., Breidt, F. J., & Pallickara, S. (2016). Predictive analytics using statistical, learning, and ensemble methods to support real-time exploration of discrete event simulations. Future Generation Computer Systems, 56, 360-374.

Bussab, W. D. O., & Morettin, P. A. (2010). Estatística básica. Saraiva.

Byrne, J., Heavey, C., & Byrne, P. J. (2010). A review of Web-based simulation and supporting tools. Simulation modelling practice and theory, 18(3), 253-276

Cakmakci, M., & Karasu, M. K. (2007). Set-up time reduction process and integrated predetermined time system MTM-UAS: A study of application in a large size company of automobile industry. The International Journal of Advanced Manufacturing Technology, 33(3-4), 334-344.

Can, B., & Heavey, C. (2011). Comparison of experimental designs for simulation-based symbolic regression of manufacturing systems. Computers & Industrial Engineering, 61(3), 447- 462.

Can, B., & Heavey, C. (2012). A comparison of genetic programming and artificial neural networks in metamodeling of discrete-event simulation models. Computers & Operations Research, 39(2), 424-436.

Casella, G., & Berger, R. L. (2011). Inferência estatística-tradução da 2ª edição norteamericana. Centage Learning.

Chai, W., Naess, A., Leira, B. J., & Bulian, G. (2016). Efficient Monte Carlo simulation and Grim effective wave model for predicting the extreme response of a vessel rolling in random head seas. Ocean Engineering, 123, 191-203.

Chary, S.N. (2009) Production and Operations Management. 4th ed., Tata McGraw-Hill, New Delhi.

Chwif, L., & Medina, A. C. (2006). Modelagem e simulação de eventos discretos. Afonso C. Medina.

Christmansson, M., Falck, A. C., Amprazis, J., Forsman, M., Rasmusson, L., & Kadefors, R. (2000). Modified method time measurements for ergonomic planning of production systems in the manufacturing industry. International Journal of Production Research, 38(17), 4051-4059.

Crookall, D., & Thorngate, W. (2009). Acting, knowing, learning, simulating, gaming. Simulation and Gaming, 40(1), 8-26.

Das, B. (1986). Operator training in a repetitive production task—a comprehensive approach. International journal of production research, 24(6), 1427-1437.

Das, B., Shikdar, A. A., & Winters, T. (2007). Workstation redesign for a repetitive drill press operation: a combined work design and ergonomics approach. Human Factors and Ergonomics in Manufacturing & Service Industries, 17(4), 395-410.

Dempsey, P. G., Mathiassen, S. E., Jackson, J. A., & O'Brien, N. V. (2010). Influence of three principles of pacing on the temporal organisation of work during cyclic assembly and disassembly tasks. Ergonomics, 53(11), 1347-1358.

Desai, A. A., & Mital, A. (2010 a). Facilitating design for assembly through the adoption of a proactive design methodology. International Journal of Industrial Engineering: Theory, Applications and Practice, 17(2).

Desai, A. A., & Mital, A. (2010 b). Improving maintainability of products through the adoption of a comprehensive DfX Methodology. International Journal of Industrial Engineering: Theory, Applications and Practice, 17(2).

Desai, A., & Mital, A. (2011). Simplifying the product maintenance process by building ease of maintenance into the design. International Journal of Industrial and Systems Engineering, 9(4), 434-454.

Di Gironimo, G., Di Martino, C., Lanzotti, A., Marzano, A., & Russo, G. (2012). Improving MTM-UAS to predetermine automotive maintenance times. International Journal on Interactive Design and Manufacturing (IJIDeM), 6(4), 265-273.

Dinkelmann, M., Siegert, J., & Bauernhansl, T. (2014). Change Management through Learning Factories. In Enabling Manufacturing Competitiveness and Economic Sustainability (pp. 395- 399). Springer International Publishing.

Dorton, S. L., & Liu, D. (2016). Effects of Baggage Volume and Alarm Rate on Airport Security Screening Checkpoint Efficiency using Queuing Networks and Discrete Event Simulation. Human Factors and Ergonomics in Manufacturing & Service Industries, 26(1), 95- 109.

Drießel, R., & Mönch, L. (2012). An integrated scheduling and material-handling approach for complex job shops: a computational study. International Research, 50(20), 5966-5985.

Dudley, N. A. (1963). Work-time distributions. The International Journal of Production Research, 2(2), 137-144.

Egilmez, G., Süer, G. A., & Huang, J. (2012). Stochastic cellular manufacturing system design subject to maximum acceptable risk level. Computers & Industrial Engineering, 63(4), 842-854.

Fanti, M. P., Iacobellis, G., Ukovich, W., Boschian, V., Georgoulas, G., & Stylios, C. (2015). A simulation based Decision Support System for logistics management. Journal of Computational Science, 10, 86-96.

Felippe, A. D., Custodio, M. R., Dolzan, N., & Teixeira, E. S. M. (2012). Análise descritiva do estudo de tempos e métodos: uma aplicação no setor de embaladeira de uma indústria têxtil. IX Simpósio de Excelencia em Gestão e Tecnologia, Anais, SEGet.

Fernandes, N. O., & Carmo-Silva, S. (2011). Order release in a workload controlled flow-shop with sequence-dependent set-up times. International Journal of Production Research, 49(8), 2443-2454.

Fischbein, S. A., & Yellig, E. (2011). Why Is It So Hard to Build and Validate Discrete Event Simulation Models of Manufacturing Facilities?. In Planning production and inventories in the extended enterprise (pp. 271-288). Springer New York.

Fonseca, J. J. S. D. (2002). Metodologia da pesquisa científica. Fortaleza: UEC, 65-75.

Fowler, J. W., & Rose, O. (2004). Grand challenges in modeling and simulation of complex manufacturing systems. Simulation, 80(9), 469-476.

Garg, A. K., Venkateswaran, J., & Son, Y. J. (2009). Generic interface specifications for integrating distributed discrete-event simulation models. Journal of Simulation, 3(2), 114-128.

Garibaldo, F. (2008). A company in transition: Fiat Mirafiori of Turin. International Journal of Automotive Technology and Management, 8(2), 185-193.

Genaidy, A. M., Agrawal, A., & Mital, A. (1990). Computerized predetermined motion-time systems in manufacturing industries. Computers & Industrial Engineering, 18(4), 571-584.

Gong, J., Prabhu, V. V., & Liu, W. (2011). Simulation-based performance comparison between assembly lines and assembly cells with real-time distributed arrival time control system. International Journal of Production Research, 49(5), 1241-1253.

Hancock. W. M. (1970) The System Precision of MTM-I. The Journal of Methods-Time Measurement, 15(3), 4 -10.

Helleno, A. L., Pimentel, C. A., Ferro, R., Santos, P. F., Oliveira, M. C., & Simon, A. T. (2015). Integrating value stream mapping and discrete events simulation as decision making tools in operation management. The International Journal of Advanced Manufacturing Technology, 80(5-8), 1059-1066.

Helleno, A. L., Simon, A. T., Papa, M. C. O., Ceglio, W. E., Rossa Neto, A. S., & Mourad, R. B. A. (2013). Integration University-Industry: Laboratory Model for Learning Lean Manufacturing Concepts in the Academic and Industrial Environments. International Journal of Engineering Education, 29(6), 1387-1399.

Hosseini, S., Azgomi, M. A., & Torkaman, A. R. (2016). Agent-based simulation of the dynamics of malware propagation in scale-free networks.Simulation, 92(7), 709-722.

Hsueh, C. F. (2010). A simulation study of a bi-directional load-exchangeable automated guided vehicle system. Computers & Industrial Engineering, 58(4), 594-601.

Hu, H., & Zhang, H. (2012). A simulation-based two-stage scheduling methodology for controlling semiconductor wafer fabs. Expert Systems with Applications, 39(14), 11677-11684.

Huang, C. J., Chang, K. H., & Lin, J. T. (2012). Optimal vehicle allocation for an automated materials handling system using simulation optimisation. International Journal of Production Research, 50(20), 5734-5746.

Iannone, R., Miranda, S., Prisco, L., Riemma, S., & Sarno, D. (2016). Proposal for a flexible discrete event simulation model for assessing the daily operation decisions in a Ro–Ro terminal. Simulation Modelling Practice and Theory, 61, 28-46.

Jabareen, Y. (2009). Building a conceptual framework: philosophy, definitions, and procedure. International Journal of Qualitative Methods, 8(4), 49-62.

Jahangirian, M., Eldabi, T., Naseer, A., Stergioulas, L. K., & Young, T. (2010). Simulation in manufacturing and business: A review. European Journal of Operational Research, 203(1), 1- 13.

Jamalnia, A., & Feili, A. (2013). A simulation testing and analysis of aggregate production planning strategies. Production Planning & Control, 24(6), 423-448.

Jaoua, A., Gamache, M., & Riopel, D. (2012). Specification of an intelligent simulation-based real time control architecture: Application to truck control system. Computers in Industry, 63(9), 882-894.

Joseph, O. A., & Sridharan, R. (2011). Development of simulation-based metamodels for the analysis of routing flexibility, sequencing flexibility and scheduling decision rules on the performance of an FMS. International Journal of Operational Research, 12(3), 333-361.

Joseph, O. A., & Sridharan, R. (2011). Simulation modelling and analysis of routing flexibility of a flexible manufacturing system. International Journal of Industrial and Systems Engineering, 8(1), 61-82.

Kacar, N. B., Irdem, D. F., & Uzsoy, R. (2012). An experimental comparison of production planning using clearing functions and iterative linear programming-simulation algorithms. IEEE Transactions on Semiconductor Manufacturing, 25(1), 104-117.

Kadı, D., Kuvvetli, Y., & Çolak, S. (2016). Performance analysis of a university hospital blood laboratory via discrete event simulation. Simulation, 92(5), 473-484.

Kanai, S., Takahashi, H., & Makino, H. (1996). ASPEN: computer-aided assembly sequence planning and evaluation system based on predetermined time standard. CIRP Annals-Manufacturing Technology, 45(1), 35-39.

Karger, D. W., & Bayha, F. H. (1987). Engineered work measurement: the principles, techniques, and data of methods-time measurement background and foundations of work measurement and methods-time measurement, plus other related material. Industrial Press Inc..

Kelton. D , Sadowski. R.P, Sturrock. D.T , Simulation with ARENA, 4th ed., McGraw-Hill, New York, 2006 .

Kern, C., & Refflinghaus, R. (2013). Cross-disciplinary method for predicting and reducing human error probabilities in manual assembly operations. Total Quality Management & Business Excellence, 24(7-8), 847-858.

Kernbaum, S., Franke, C., & Seliger, G. (2009). Flat screen monitor disassembly and testing for remanufacturing. International Journal of Sustainable Manufacturing, 1(3), 347-360.

Kim, B. I., Jeong, S., Shin, J., Koo, J., Chae, J., & Lee, S. (2009). A layout-and data-driven generic simulation model for semiconductor fabs. IEEE Transactions on Semiconductor Manufacturing, 22(2), 225-231.

Knott, K. (1983). An investigation of methods-time measurement systems for work measurement applications (Doctoral dissertation, Loughborough University of Technology).

Knott, K., & Sury, R. J. (1986). An investigation into the minimum cycle time restrictions of MTM-2 and MTM-3. IIE Transactions, 18(4), 380-391.

Kothiyal, K. P., & Kayis, B. (1995). Workplace design for manual assembly tasks: effect of spatial arrangement on work-cycle time. International Journal of Occupational Safety and Ergonomics, 1(2), 136-143.

Kuhlang, P., Edtmayr, T., & Sihn, W. (2011). Methodical approach to increase productivity and reduce lead time in assembly and production-logistic processes. CIRP Journal of Manufacturing Science and Technology, 4(1), 24-32.

Kumar, N. S., & Sridharan, R. (2010). Simulation-based metamodels for the analysis of scheduling decisions in a flexible manufacturing system operating in a tool-sharing environment. The International Journal of Advanced Manufacturing Technology, 51(1-4), 341- 355.

Kuo, C. F., & Wang, M. J. (2009). Motion generation from MTM semantics. Computers in Industry, 60(5), 339-348.

Kuo, C. F., & Wang, M. J. J. (2012). Motion generation and virtual simulation in a digital environment. International Journal of Production Research, 50(22), 6519-6529.

Laurig, W., Kühn, F. M., & Schoo, K. C. (1985). An approach to assessing motor workload in assembly tasks by the use of predetermined-motion-time systems. Applied ergonomics, 16(2), 119-125.

Law.A.M, Simulation Modeling and Analysis, 4th ed McGraw-Hill, Boston; London, 2007.

Law, A. M. (2008). How to build valid and credible simulation models. In Proceedings of the 40th Conference on Winter Simulation, Winter Simulation Conference, 39-47.

Law, A. M., & Kelton, W. D. (1991). Simulation modeling and analysis (Vol. 2). New York: McGraw-Hill.

Lee, Y. T. T., Riddick, F. H., & Johansson, B. J. I. (2011). Core Manufacturing Simulation Data– a manufacturing simulation integration standard: overview and case studies. International Journal of Computer Integrated Manufacturing, 24(8), 689-709.

Liu, Y., Dijst, M., Geertman, S., & Cui, C. (2017). Social Sustainability in an Ageing Chinese Society: Towards an Integrative Conceptual Framework. Sustainability, 9(4), 658.

Lu, J. C., Yang, T., & Su, C. T. (2012). Analysing optimum push/pull junction point location using multiple criteria decision‐ making for multistage stochastic production system. International journal of production research, 50(19), 5523-5537.

Ma, L., Zhang, W., Fu, H., Guo, Y., Chablat, D., Bennis, F., & Fugiwara, N. (2010). A framework for interactive work design based on motion tracking, simulation, and analysis. Human Factors and Ergonomics in Manufacturing & Service Industries, 20(4), 339-352.

Mayer, I. S. (2009). The gaming of policy and the politics of gaming: A review. Simulation & Gaming, 40(6), 825-862.

Maynard, H. B. (1970). Maynard manual de engenharia de produção. Edgard Blucher.

Maynard, H. B., Stegemerten, G. J., & Schwab, J. L. (1948). Methods-time measurement.

Mehra, S., Inman, R. A., & Tuite, G. (2006). A simulation-based comparison of batch sizes in a continuous processing industry. Production Planning & Control, 17(1), 54-66.

Melouk, S. H., Freeman, N. K., Miller, D., & Dunning, M. (2013). Simulation optimization-based decision support tool for steel manufacturing. International Journal of Production Economics, 141(1), 269-276.

Mokhtari, H., Mozdgir, A., & Kamal Abadi, I. N. (2012). A reliability/availability approach to joint production and maintenance scheduling with multiple preventive maintenance services. International Journal of Production Research, 50(20), 5906-5925.

MTM. Apostila do Método Básico MTM: Associação MTM do Brasil: São Paulo, revisão 2005.

Murrell, K. F. H. (1961). Operator variability and its industrial consequences. The International Journal of Production Research, 1(3), 39-55.

Nakayama, S. I., Nakayama, K. I., & Nakayama, H. (2002). A study on setting standard time using work achievement quotient. International journal of production research, 40(15), 3945- 3953.

Negahban, A., & Smith, J. S. (2014). Simulation for manufacturing system design and operation: Literature review and analysis. Journal of Manufacturing Systems, 33(2), 241-261.

Neto, A. R. P., & Gonçalves Filho, E. V. (2010). A simulation-based evolutionary multiobjective approach to manufacturing cell formation. Computers & Industrial Engineering, 59(1), 64-74.

Oblinger, D. (2004). The next generation of educational engagement. Journal of interactive media in education, 2004(1).

Oliveira, J. B., Lima, R. S., & Montevechi, J. A. B. (2016). Perspectives and relationships in Supply Chain Simulation: A systematic literature review. Simulation Modelling Practice and Theory, 62, 166-191.

Owida, A., Byrne, P. J., Heavey, C., Blake, P., & El-Kilany, K. S. (2016). A simulation based continuous improvement approach for manufacturing based field repair service contracting. International Journal of Production Research, 54(21), 6458-6477.

Oyarbide, A., Baines, T. S., Kay, J. M., & Ladbrook, J. (2003). Manufacturing systems modelling using system dynamics: forming a dedicated modelling tool. Journal of advanced manufacturing systems, 2(01), 71-87.

Pannirselvam, G. P., Ferguson, L. A., Ash, R. C., & Siferd, S. P. (1999). Operations management research: an update for the 1990s. Journal of Operations Management, 18(1), 95- 112.

Paul, R. P., & Nof, S. Y. (1979). Work methods measurement—A comparison between robot and human task performance. International Journal of Production Research, 17(3), 277-303.

Podgórski, D., Majchrzycka, K., Dąbrowska, A., Gralewicz, G., & Okrasa, M. (2017). Towards a conceptual framework of OSH risk management in smart working environments based on smart PPE, ambient intelligence and the Internet of Things technologies. International Journal of Occupational Safety and Ergonomics, 23(1), 1-20.

Raouf, A., Imanishi, H., & Morooka, K. (1986). Investigations pertaining to continuous and intermittent cranking motion. International Journal of Industrial Ergonomics, 1(1), 29-36.

Renna, P. (2012). Influence of maintenance policies on multi-stage manufacturing systems in dynamic conditions. International Journal of Production Research, 50(2), 345-357.

Renna, P., & Ambrico, M. (2011). Loading policies in cellular manufacturing systems with remainder cell. International Journal of Computer Integrated Manufacturing, 24(7), 661-675.

Rinkinen, S., & Harmaakorpi, V. (2017). The business ecosystem concept in innovation policy context: building a conceptual framework. Innovation: The European Journal of Social Science Research, 1-17.

Robinson, S. (2004). Simulation: The Practice of Model Development and Use. John Wiley & Sons, Hoboken.

Robinson, Stewart. (2007). A statistical process control approach to selecting a warm-up period for a discrete-event simulation. European Journal of Operational Research, v. 176, n. 1, p. 332- 346.

Robinson, S. (2015, December). A tutorial on conceptual modeling for simulation. In Proceedings of the 2015 Winter Simulation Conference (pp. 1820-1834). IEEE Press.

Roux, O., Duvivier, D., Quesnel, G., & Ramat, E. (2013). Optimization of preventive maintenance through a combined maintenance-production simulation model. International journal of production economics, 143(1), 3-12.

Ruiz, N., Giret, A., Botti, V., & Feria, V. (2014). An intelligent simulation environment for manufacturing systems. Computers & Industrial Engineering,76, 148-168.

Sajadi, S. M., Esfahani, M. M. S., & Sörensen, K. (2011). Production control in a failure-prone manufacturing network using discrete event simulation and automated response surface methodology. The International Journal of Advanced Manufacturing Technology, 53(1-4), 35-46.

Sampieri, R. H., Collado, C. F., & Lucio, P. B. (2003). Metodología de la investigación. La Habana: Editorial Félix Varela, 2.

Sargent, R. G. (1981). An assessment procedure and a set of criteria for use in the evaluation of computerized models and computer-based modeling tools. Final Technical Report RADC-TR-80-409, U.S. Air Force.

Sargent, R. G. (2013). Verification and validation of simulation models. Journal of simulation, 7(1), 12-24.

Seymour, W. D. (1956). The pattern of improvement with practice in a simple assembly task, Final Report on M.R.C. and D.S.I.R. Project on the Nature and Acquisition of Industrial Skills. Appendix A.). D.S.I.R., London.

Shafiq, S. I., Sanin, C., Szczerbicki, E., & Toro, C. (2016). Virtual Engineering Factory: Creating Experience Base for Industry 4.0. Cybernetics and Systems, 47(1-2), 32-47.

Sokolowski. J.A. , Banks. C.M , Principles of Modeling and Simulation, 1st ed., John Wiley & Sons, Hoboken, 2009 .

Sokolowski, J. A., & Banks, C. M. (Eds.). (2011). Principles of modeling and simulation: a multidisciplinary approach. John Wiley & Sons.

Song, E., Choi, B. K., & Park, B. (2012). Event graph modeling of a homogeneous job shop with bi-inline cells. Simulation Modelling Practice and Theory, 20(1), 1-11.

Sunk, A., Kuhlang, P., & Sihn, W. (2015). Improving Productivity by Deriving and Defining Target Conditions in the Value Stream of Packing. Transactions of FAMENA, 39(3), 35-46.

Swann, K. (1973). Techniques for production efficiency. Macmillan, published in association with the Institution of Works Managers.

Tako, A. A., & Robinson, S. (2012). The application of discrete event simulation and system dynamics in the logistics and supply chain context.Decision support systems, 52(4), 802-815.

Thomas, M. U., Hancock, W. M., & Chaffin, D. B. (1974). Performance of a combined manual and decision task with discrete uncertainty. International Journal of Production Research, 12(3), 409-425.

Tisch, M., Hertle, C., Abele, E., Metternich, J., & Tenberg, R. (2015). Learning factory design: a competency-oriented approach integrating three design levels. International Journal of Computer Integrated Manufacturing, 1-21.

Tseng, H. E., & Tang, C. E. (2006). A sequential consideration for assembly sequence planning and assembly line balancing using the connector concept. International Journal of Production Research, 44(1), 97-116.

Um, I., Cheon, H., & Lee, H. (2009). The simulation design and analysis of a flexible manufacturing system with automated guided vehicle system. Journal of Manufacturing Systems, 28(4), 115-122.

Upadhayay, L., & Vrat, P. (2016). Analysis of impact of industry-academia interaction on quality of technical education: A system dynamics approach. Computers & Industrial Engineering, 101, 313-324.

Villagómez Loza, M. A. (2011). Selección de maquinaria para la operación de derribo en bosques de coníferas. Revista mexicana de ciencias forestales, 2(5), 91-103.

Wang, S., You, D., & Wang, C. (2016). Optimal supervisor synthesis for petri nets with uncontrollable transitions: A bottom-up algorithm. Information Sciences, 363, 261-273.

Welch, P. D. (1983). The statistical analysis of simulation results. The computer performance modeling handbook, 22, 268-328.

Wy, J., Jeong, S., Kim, B. I., Park, J., Shin, J., Yoon, H., & Lee, S. (2011). A data-driven generic simulation model for logistics-embedded assembly manufacturing lines. Computers & Industrial Engineering, 60(1), 138-147.

Wygant, R. M. (1989). A comparison of computerized predetermined time systems. Computers & industrial engineering, 17(1-4), 480-485.

Yang, T. (2009). An evolutionary simulation–optimization approach in solving parallel-machine scheduling problems–A case study. Computers & Industrial Engineering, 56(3), 1126-1136.

Yücesan, E., & Fowler, J. W. (2000). Logistics systems, simulation analysis ofSimulation analysis SIMULATION ANALYSIS OF MANUFACTURING AND LOGISTICS SYSTEMS. In Encyclopedia of production and manufacturing management (pp. 687-697). Springer US.

Xu, J., Nelson, B. L., & Hong, J. E. F. F. (2010). Industrial strength COMPASS: A comprehensive algorithm and software for optimization via simulation. ACM Transactions on Modeling and Computer Simulation (TOMACS), 20(1), 3.

Zisopoulos, F. K., Overmars, L., & van der Goot, A. J. (2017). A conceptual exergy-based framework for assessing, monitoring, and designing a resource efficient agri-food sector. Journal of Cleaner Production, 158, 38-50.

Zhao, Y., Yan, C. B., Zhao, Q., Huang, N., Li, J., & Guan, X. (2010). Efficient simulation method for general assembly systems with material handling based on aggregated eventscheduling. IEEE Transactions on Automation Science and Engineering, 7(4), 762-775.

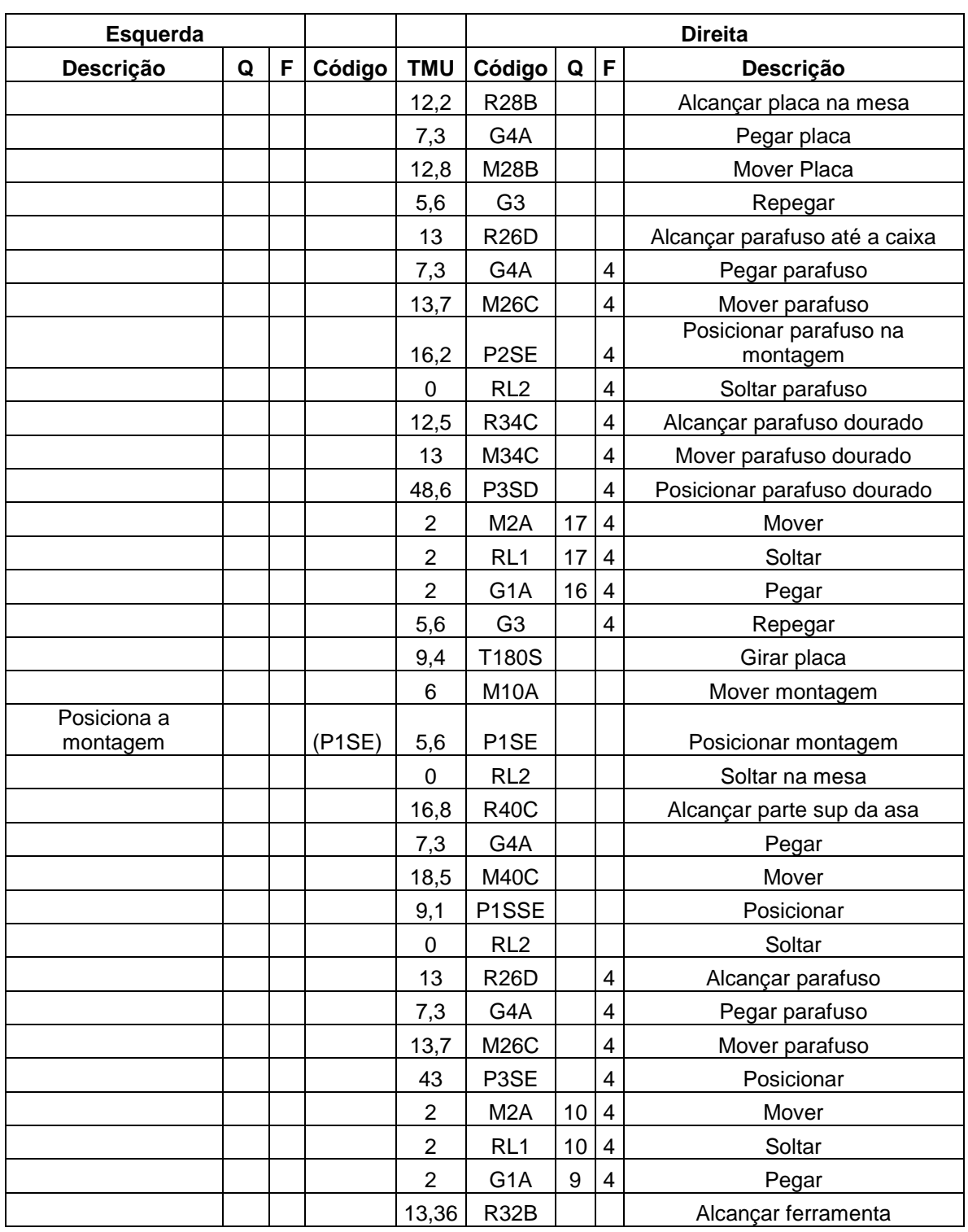

# **APÊNDICE A – TABELAS MTM CASO PILOTO**

*QUADRO 6: MOVIMENTOS ESTAÇÃO DE TRABALHO 1*
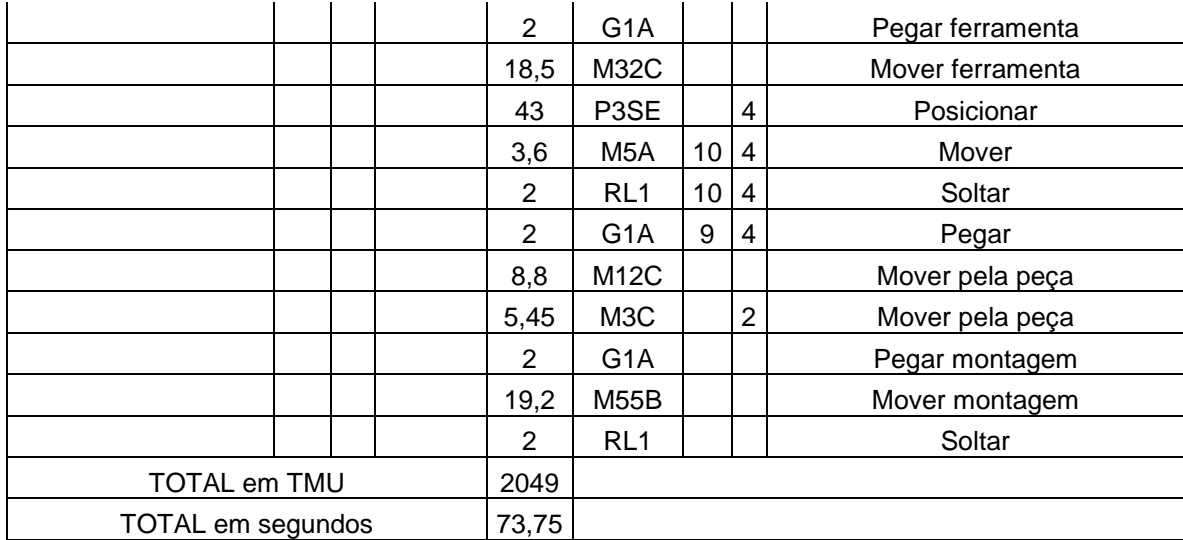

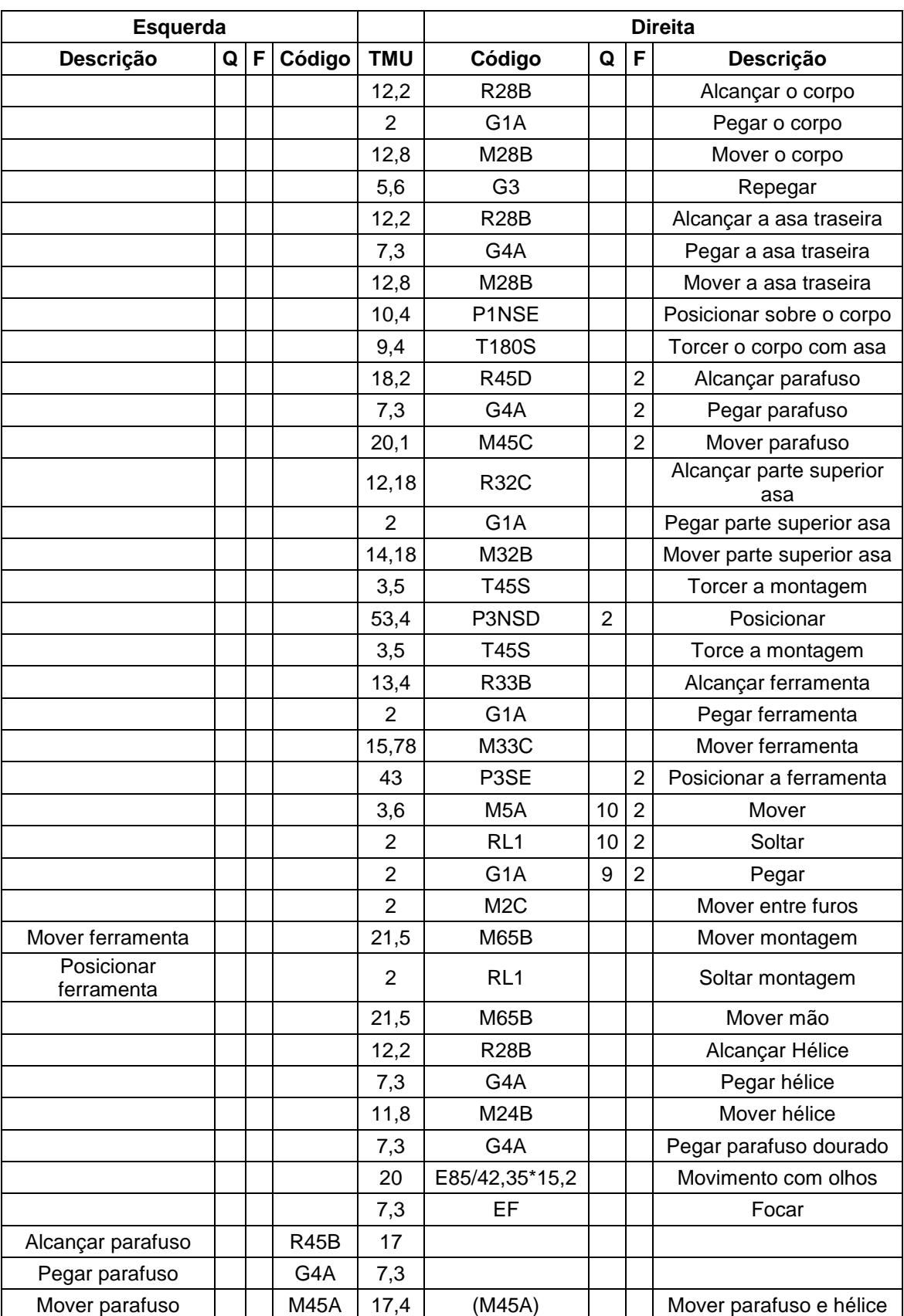

## *QUADRO 7: MOVIMENTOS ESTAÇÃO DE TRABALHO 2*

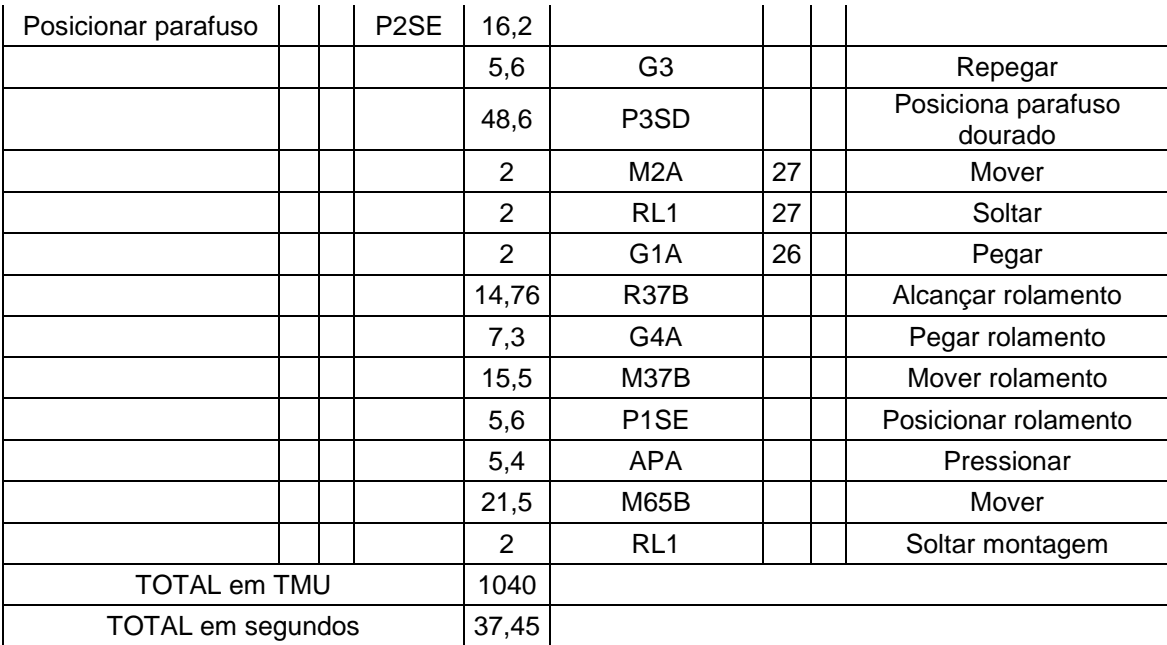

## **APÊNDICE B – TABELAS MTM CASO PRINCIPAL**

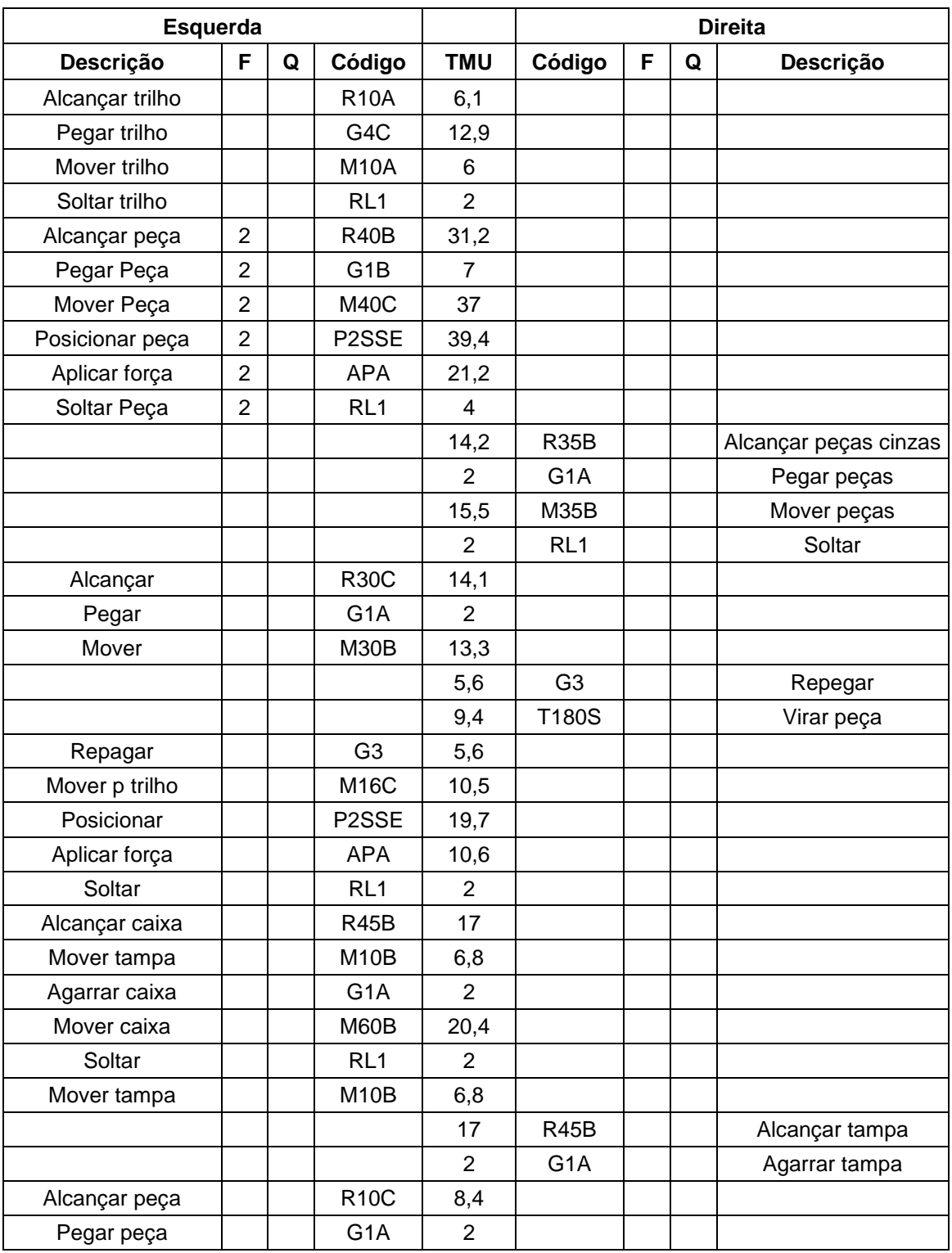

## *QUADRO 8: MOVIMENTOS PROCESSO 2*

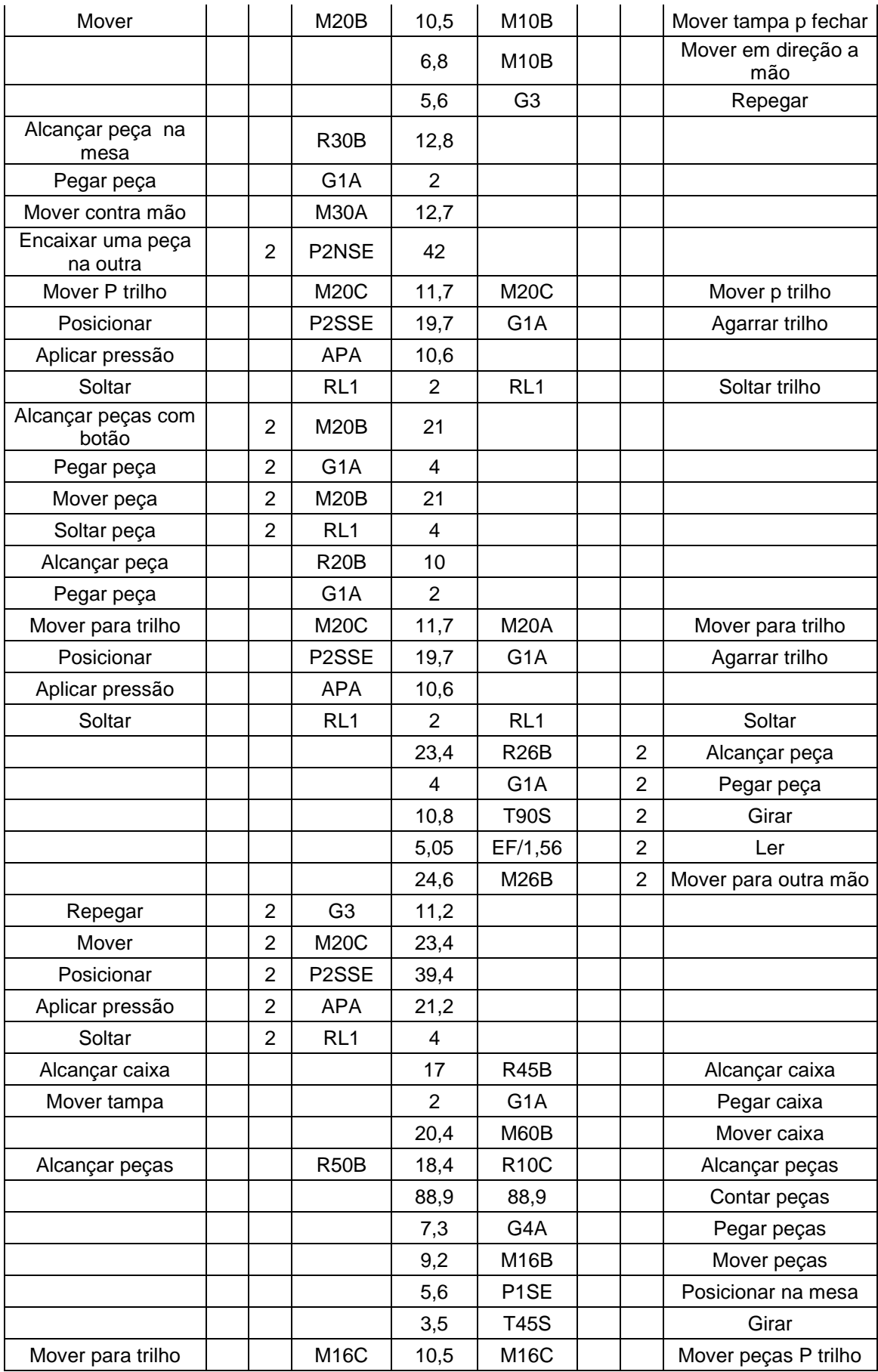

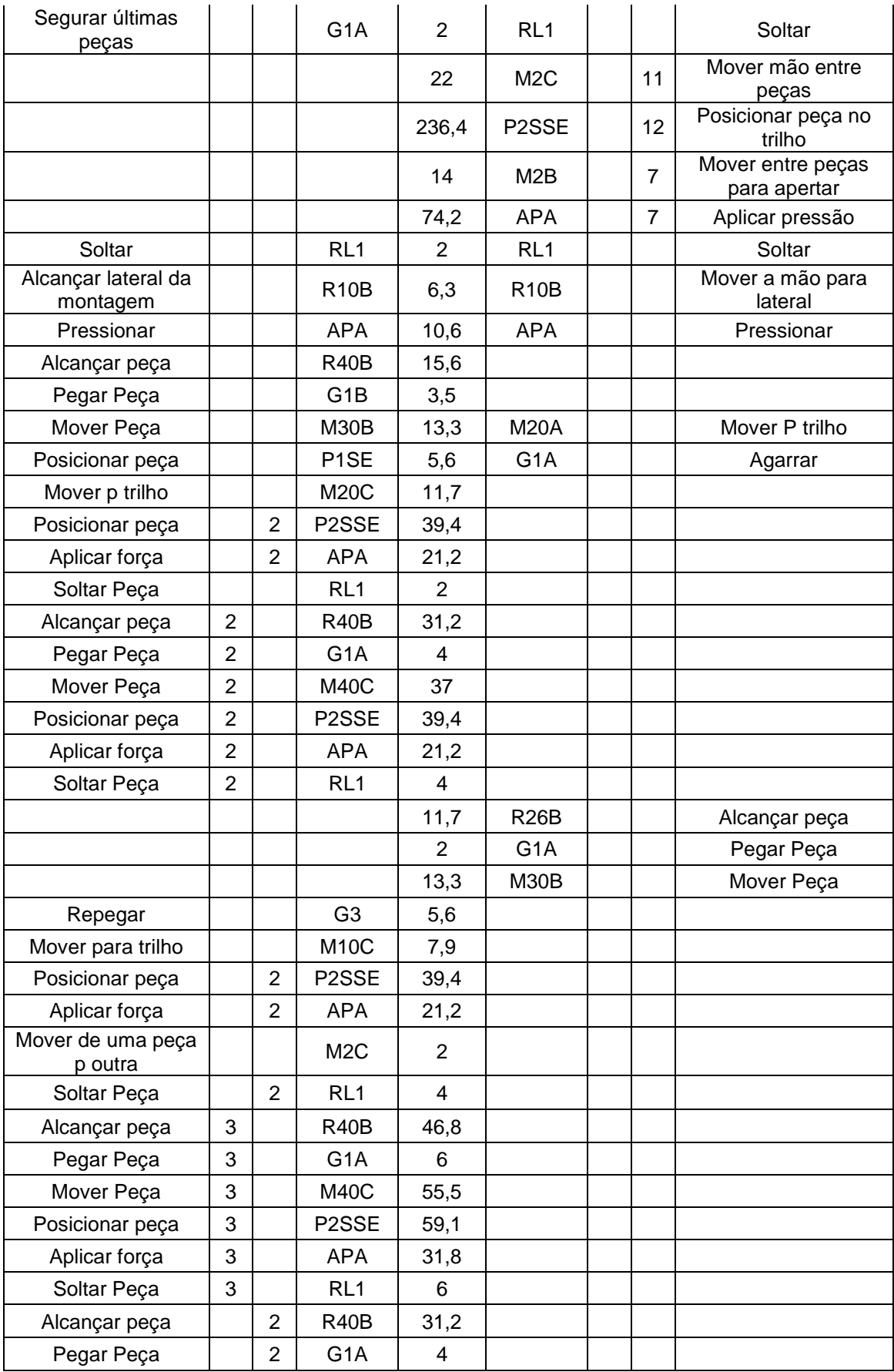

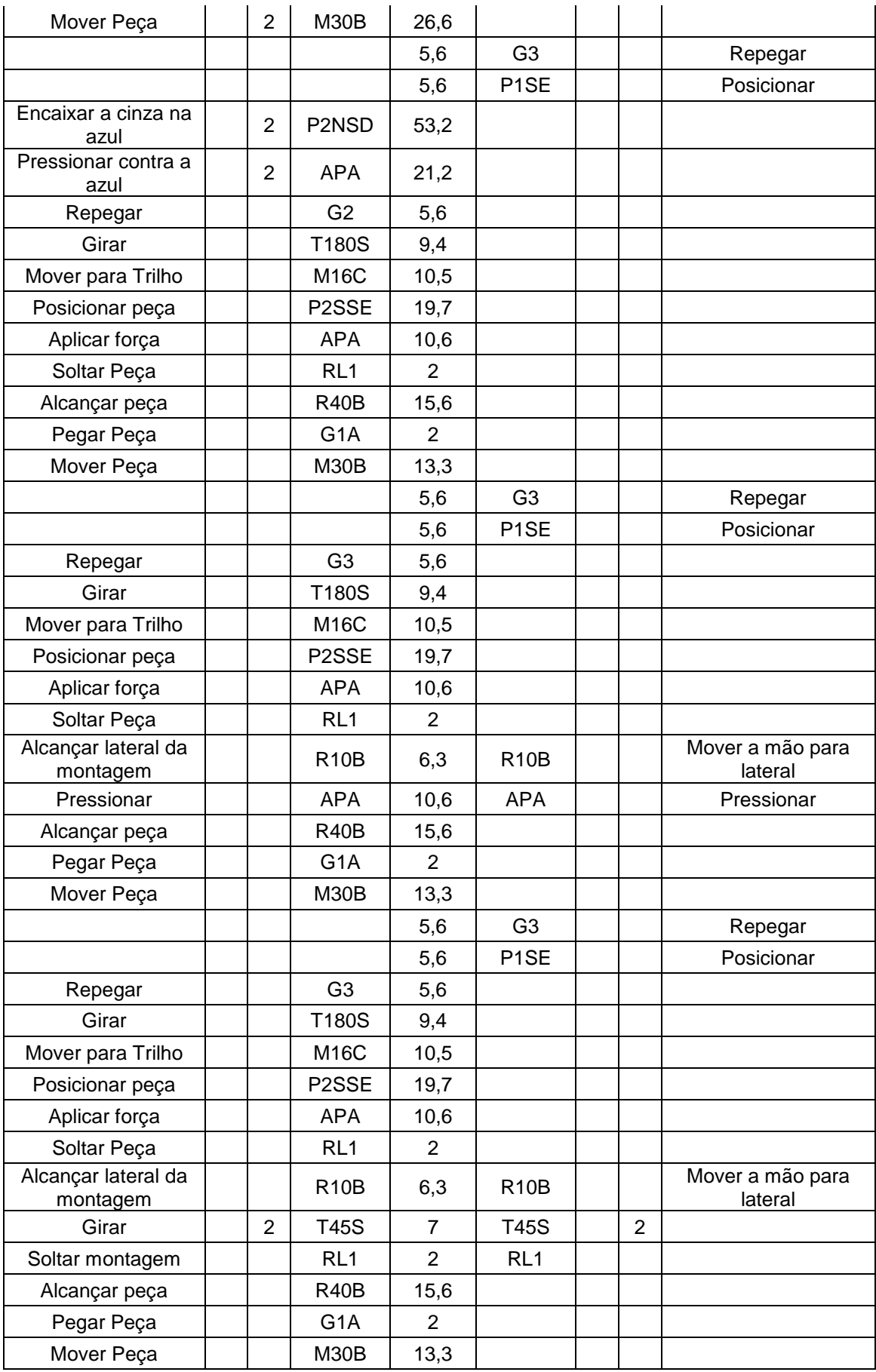

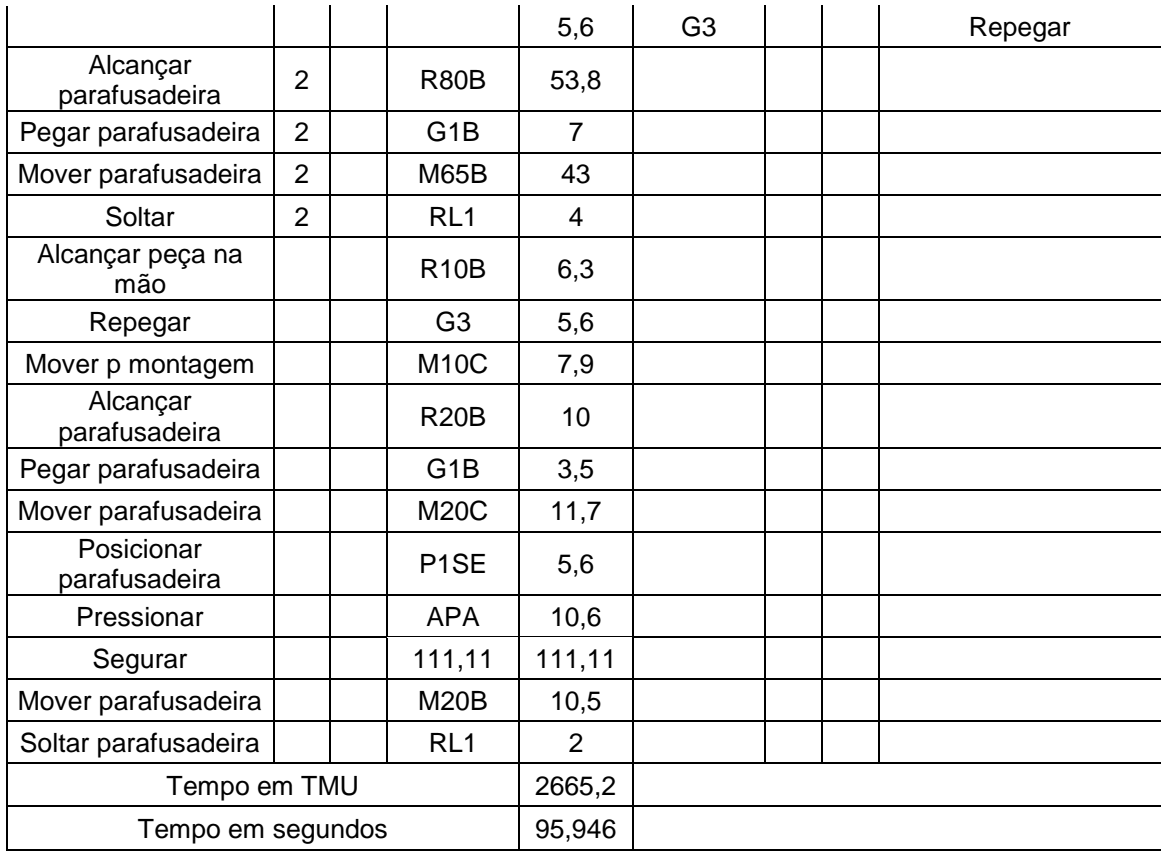

| <b>Esquerda</b>                  |                |                |                   |                         |                   |                | <b>Direita</b> |                             |
|----------------------------------|----------------|----------------|-------------------|-------------------------|-------------------|----------------|----------------|-----------------------------|
| Descrição                        | F              | Q              | Código            | <b>TMU</b>              | Código            | F              | Q              | Descrição                   |
| Alcançar peça na mesa            |                |                | <b>R16B</b>       | 8,8                     |                   |                |                |                             |
| Pegar peça                       |                |                | G <sub>1</sub> B  | 3,5                     |                   |                |                |                             |
| Torcer                           |                |                | T180S             | 9,4                     |                   |                |                |                             |
| Mover p outra mão                |                |                | <b>M30B</b>       | 13,3                    |                   |                |                |                             |
|                                  |                |                |                   | 5,6                     | G <sub>3</sub>    |                |                | Repegar                     |
| Alcançar ferramenta na<br>mesa   |                |                | <b>R20B</b>       | 10                      |                   |                |                |                             |
| Pegar                            |                |                | G <sub>1</sub> B  | 3,5                     |                   |                |                |                             |
| Mover até painel                 |                |                | <b>M60C</b>       | 25,2                    |                   |                |                |                             |
| Pegar ferramenta                 |                |                | G <sub>1</sub> B  | 3,5                     |                   |                |                |                             |
| Mover até montagem               |                |                | M60C              | 25,2                    |                   |                |                |                             |
| Posicionar                       | $\overline{2}$ |                | P1NSE             | 20,8                    |                   |                |                |                             |
| Torcer                           | $\overline{2}$ |                | <b>T45S</b>       | $\overline{7}$          |                   |                |                |                             |
| Aplicar pressão                  | $\overline{2}$ |                | <b>APA</b>        | 21,2                    |                   |                |                |                             |
| Soltar                           | 3              |                | RL <sub>1</sub>   | 6                       |                   |                |                |                             |
| Repegar                          |                |                | G <sub>2</sub>    | 5,6                     |                   |                |                |                             |
| Mover até mesa                   |                |                | M <sub>10</sub> B | 6,8                     |                   |                |                |                             |
| Mover até montagem               |                |                | M <sub>10</sub> C | 7,9                     |                   |                |                |                             |
|                                  |                |                |                   | 9,2                     | M <sub>16</sub> B |                |                | Mover peça até a mão        |
| Repegar                          |                |                | G <sub>3</sub>    | 5,6                     |                   |                |                |                             |
| Aplicar força                    |                | $\overline{2}$ | <b>APA</b>        | 21,2                    |                   |                |                |                             |
| Mover até montagem               |                |                | <b>M16C</b>       | 10,5                    |                   |                |                |                             |
| Encaixar                         |                | $\overline{2}$ | P2SSE             | 39,4                    |                   |                |                |                             |
|                                  |                |                |                   | 6,3                     | R <sub>10</sub> B |                |                | Alcançar ferramenta         |
|                                  |                |                |                   | 6,8                     | M <sub>10</sub> B |                |                | Mover p retirar             |
| Aplicar pressão para<br>conferir |                |                | <b>APA</b>        | 10,6                    |                   |                |                |                             |
| Soltar                           |                |                | RL <sub>1</sub>   | $\overline{\mathbf{c}}$ |                   |                |                |                             |
|                                  |                |                |                   | 18,4                    | M <sub>16</sub> B | $\overline{2}$ |                | Mover para mão              |
| Repegar ferramenta               | $\overline{2}$ |                | G <sub>2</sub>    | 11,2                    |                   |                |                |                             |
| Mover até montagem               | $\overline{2}$ |                | M <sub>10</sub> C | 15,8                    |                   |                |                |                             |
| Posicionar                       |                | 8              | P <sub>1</sub> SE | 44,8                    |                   |                |                |                             |
| Mover até buraco do lado         |                | $\overline{7}$ | M <sub>2</sub> C  | 14                      |                   |                |                |                             |
| Preparar peça                    |                |                | 294,45            | 294,45                  |                   |                |                |                             |
| Aplicar pressão                  | $\overline{2}$ |                | APA               | 21,2                    |                   |                |                |                             |
| Preparar peça                    |                |                | 294,45            | 294,45                  |                   |                |                |                             |
| Posicionar peça                  |                | $\overline{2}$ | P1SSE             | 18,2                    | R <sub>10</sub> B |                |                | Alcançar ferramentas        |
|                                  |                |                |                   | 6,8                     | M <sub>10</sub> B |                |                | Mover ferramentas p<br>Cima |
| Aplicar pressão para<br>conferir |                |                | <b>APA</b>        | 10,6                    |                   |                |                |                             |

*QUADRO 9: MOVIMENTOS PROCESSO 3*

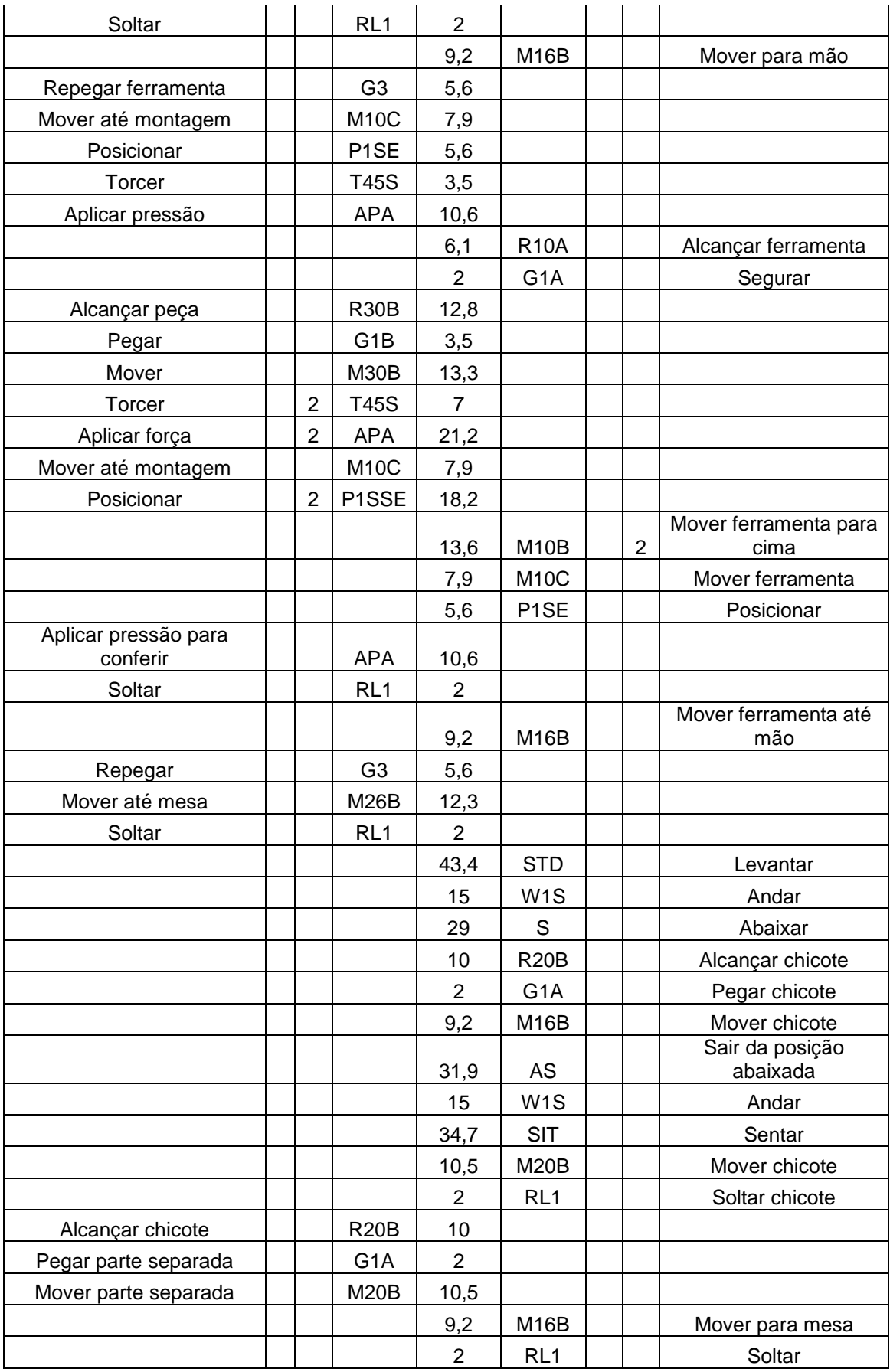

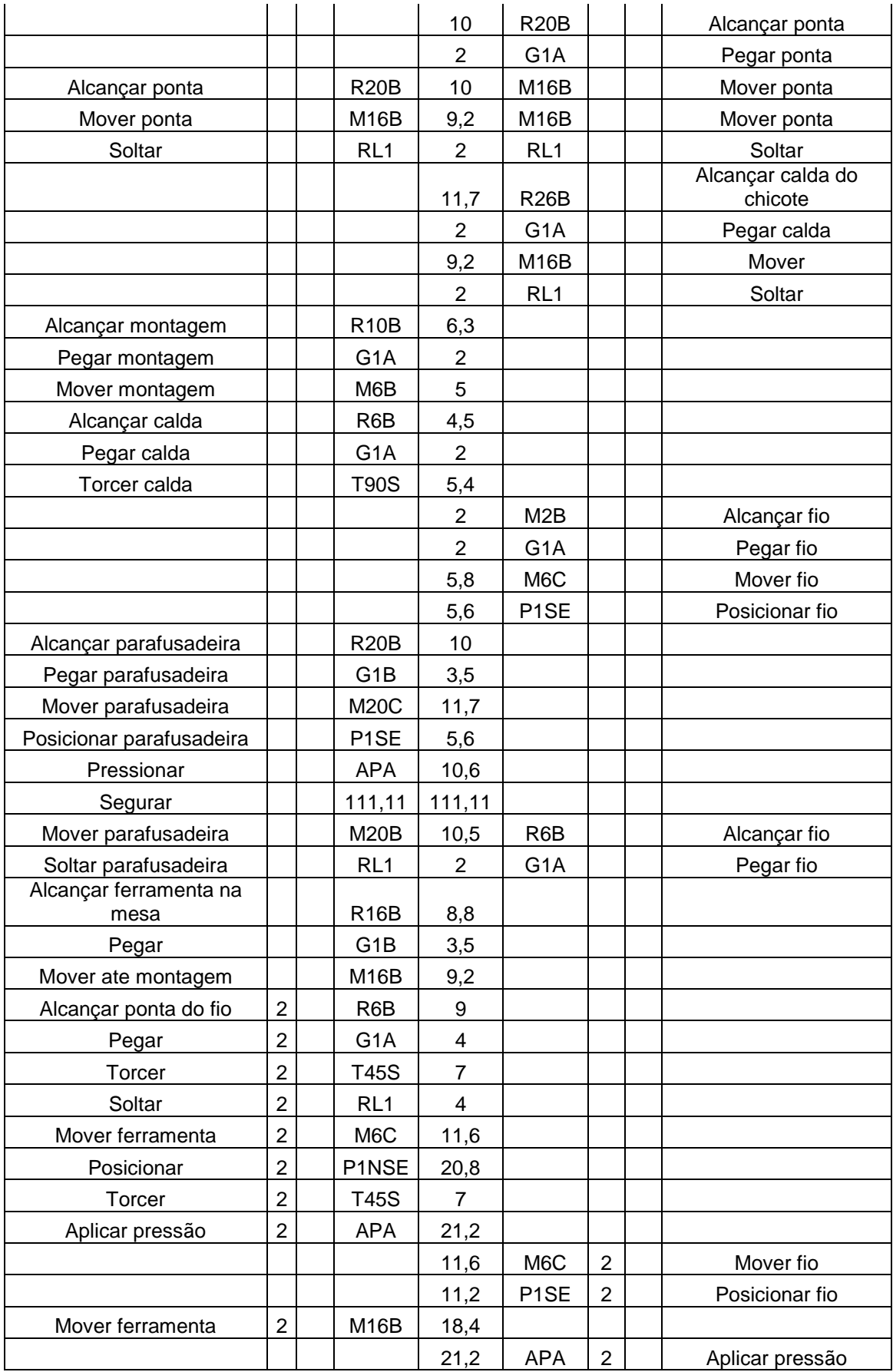

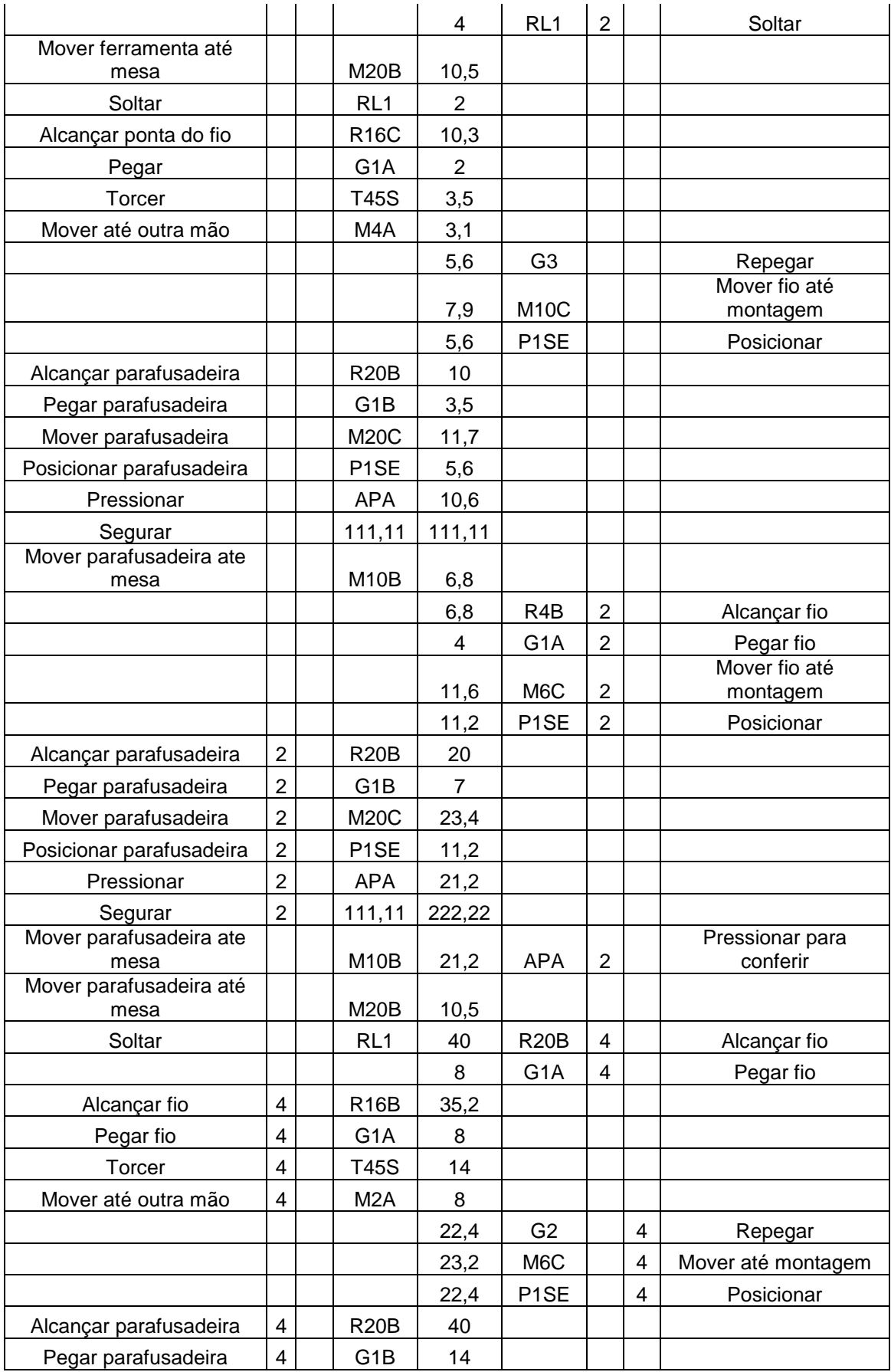

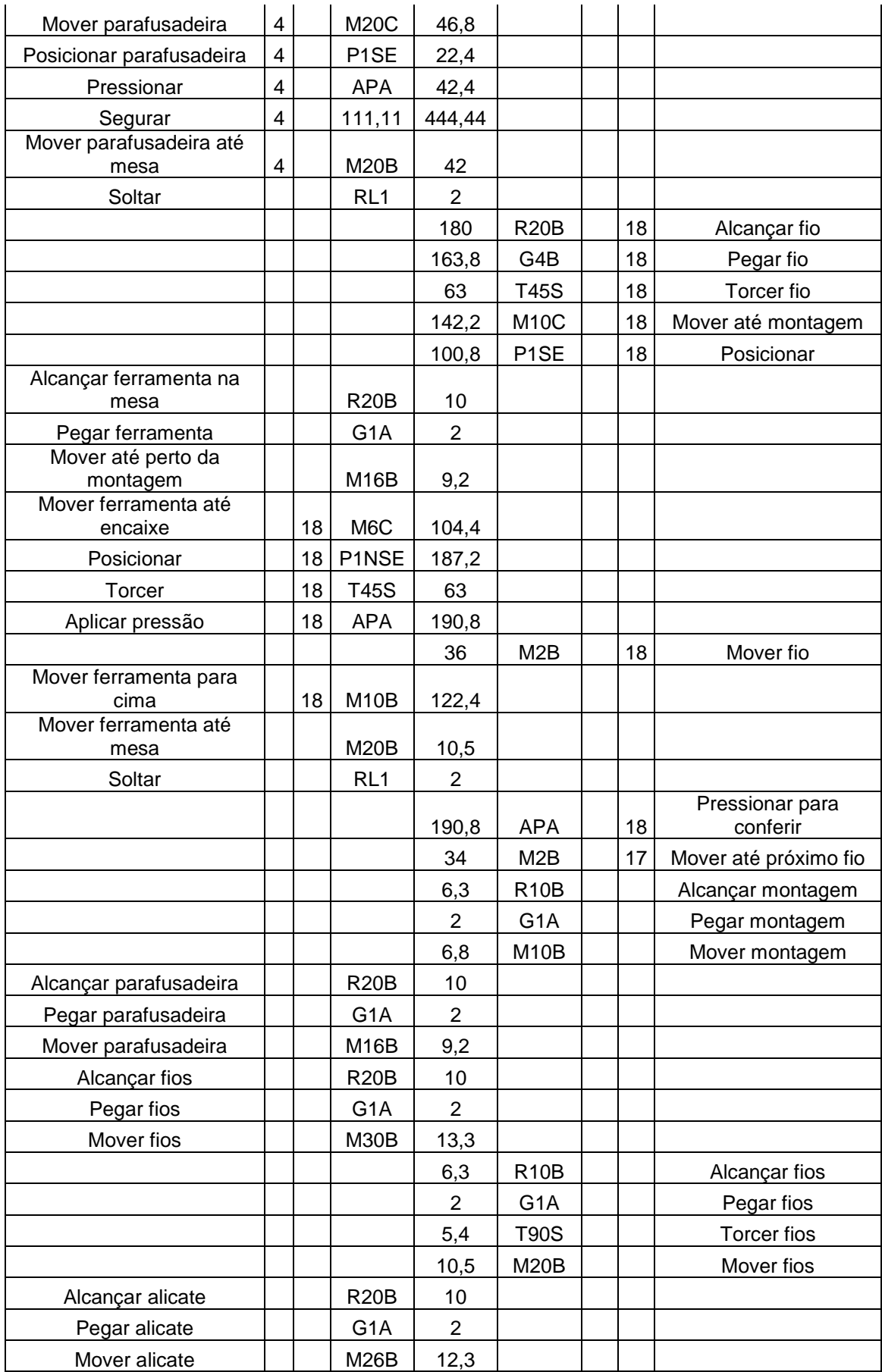

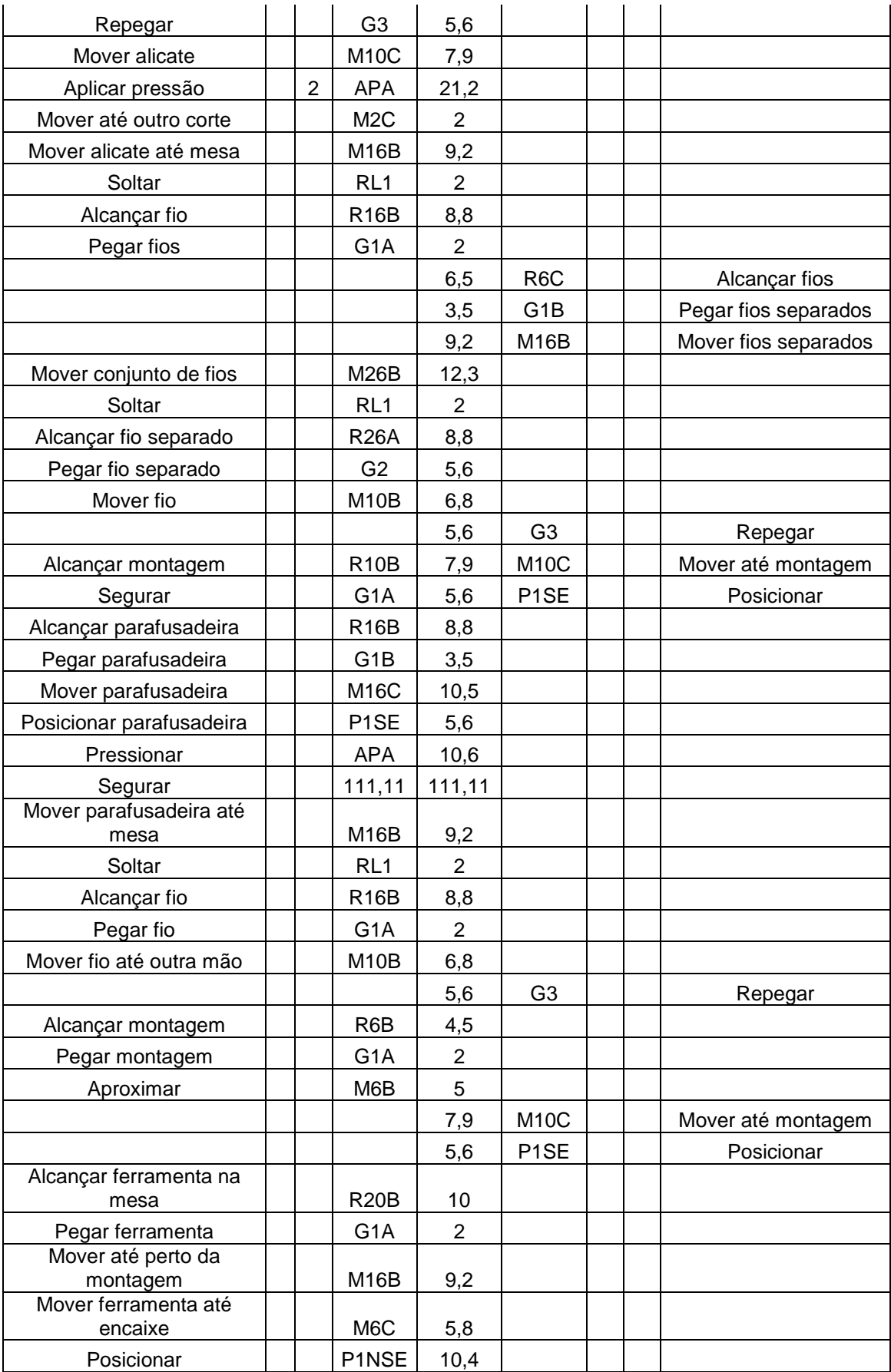

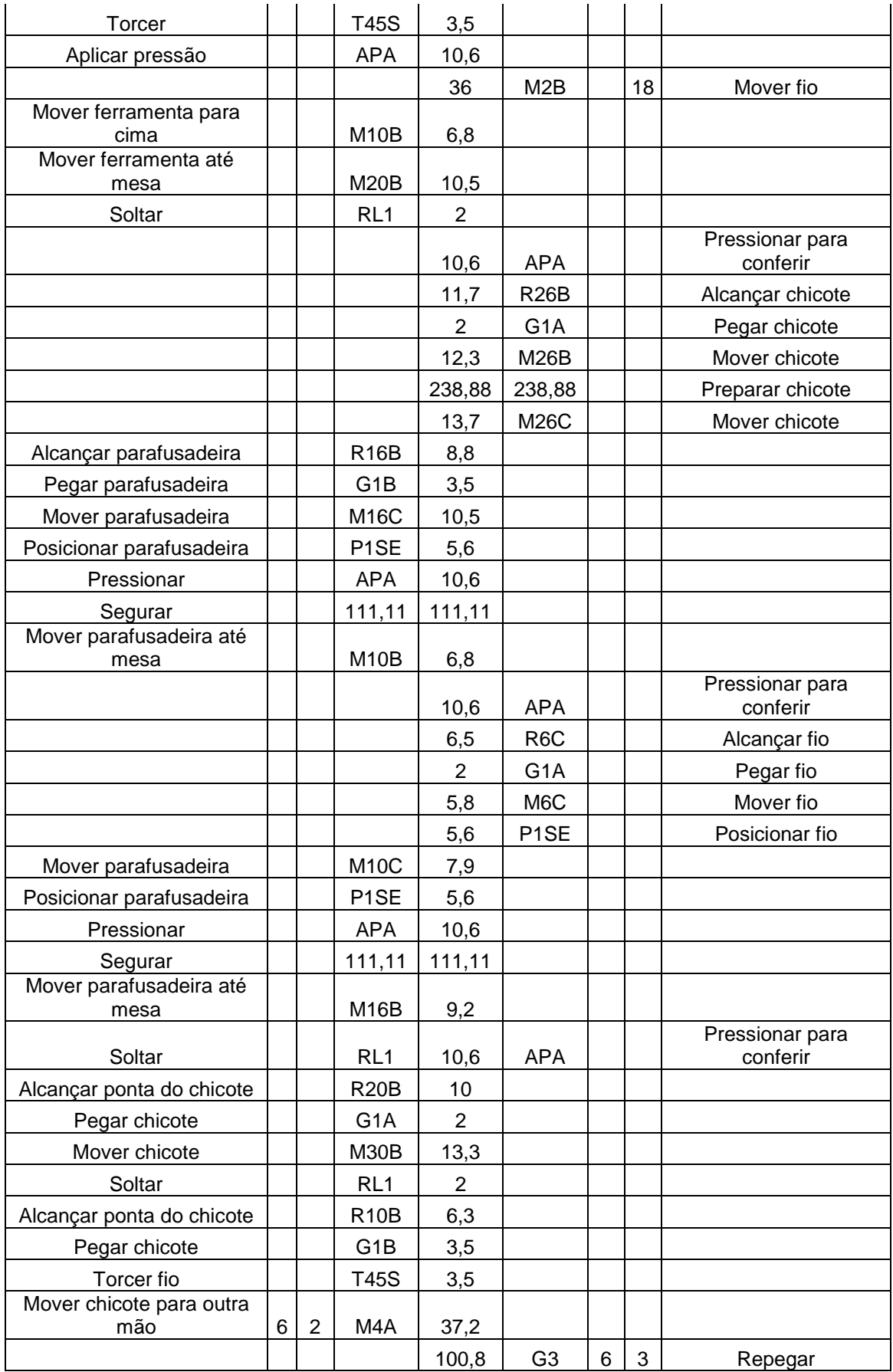

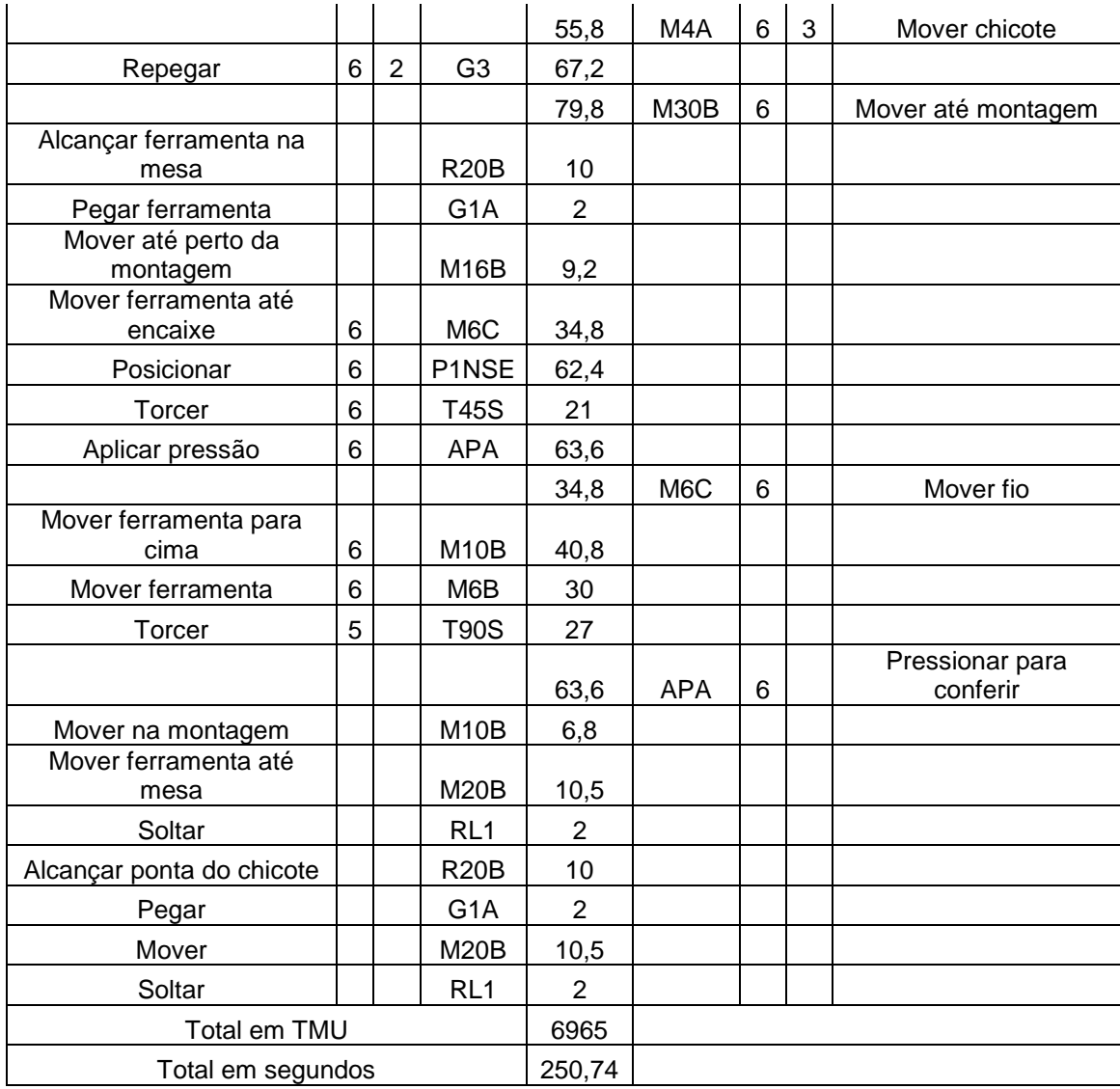

| Esquerda          |                |   |                   |                         | <b>Direita</b>    |                |   |                        |
|-------------------|----------------|---|-------------------|-------------------------|-------------------|----------------|---|------------------------|
| Descrição         | F              | Q | Código            | <b>TMU</b>              | Código            | F              | Q | Descrição              |
| Alcançar adesivo  |                |   | <b>R16B</b>       | 8,8                     |                   |                |   |                        |
| Pegar adesivo     |                |   | G <sub>1</sub> A  | 2                       |                   |                |   |                        |
| Mover adesivo     |                |   | M <sub>10</sub> B | 6,8                     |                   |                |   |                        |
| Soltar            |                |   | RL <sub>1</sub>   | $\overline{2}$          |                   |                |   |                        |
| Alcançar fita     |                |   | <b>R10B</b>       | 6,3                     |                   |                |   |                        |
| Pegar fita        |                |   | G <sub>1</sub> A  | $\overline{2}$          |                   |                |   |                        |
| Mover fita        |                |   | M <sub>10</sub> B | 6,8                     |                   |                |   |                        |
|                   |                |   |                   | 6,3                     | <b>R10B</b>       |                |   | Alcançar fita          |
|                   |                |   |                   | $\overline{2}$          | G <sub>1</sub> A  |                |   | Pegar                  |
|                   |                |   |                   | 15,6                    | M40B              |                |   | Mover até a ponta      |
|                   |                |   |                   | 6,8                     | M <sub>10</sub> B |                |   | Mover até a outra mão  |
| Repegar           |                |   | G <sub>3</sub>    | 5,6                     |                   |                |   |                        |
|                   |                |   |                   | 3,5                     | G <sub>1</sub> B  |                |   | Pegar ponta            |
|                   |                |   |                   | 9,2                     | M <sub>16</sub> B |                |   | Mover ponta            |
|                   |                |   |                   | $\overline{2}$          | RL <sub>1</sub>   |                |   | Soltar                 |
|                   |                |   |                   | 8,8                     | <b>R16B</b>       |                |   | Mover até porta        |
|                   |                |   |                   | $\overline{2}$          | G <sub>1</sub> A  |                |   | Pegar                  |
|                   |                |   |                   | 6,8                     | M <sub>10</sub> B |                |   | Colocar no local certo |
| Mover até porta   |                |   | <b>M16C</b>       | 10,5                    |                   |                |   |                        |
| Posicionar        |                |   | P <sub>1</sub> SE | 10,6                    | <b>APA</b>        |                |   | Pressionar             |
| Mover até meio    |                |   | M <sub>16</sub> B | 9,2                     |                   |                |   |                        |
|                   |                |   |                   | 10,6                    | <b>APA</b>        |                |   | Pressionar             |
| Mover até final   |                |   | M <sub>16</sub> B | 9,2                     | RL <sub>1</sub>   |                |   | Soltar                 |
|                   |                |   |                   | 10,6                    | <b>APA</b>        |                |   | Pressionar             |
|                   |                |   |                   | 13,3                    | <b>M30B</b>       |                |   | Mover por toda a fita  |
|                   |                |   |                   | 13                      | <b>R26C</b>       |                |   | Alcançar instrumento   |
|                   |                |   |                   | $\overline{2}$          | G <sub>1</sub> A  |                |   | Pegar                  |
|                   |                |   |                   | 11,5                    | <b>M26A</b>       |                |   | Mover                  |
| Repegar           |                |   | G <sub>2</sub>    | 5,6                     |                   |                |   |                        |
| Mover até fita    |                |   | M <sub>10</sub> C | 7,9                     |                   |                |   |                        |
| Pressionar        |                |   | <b>APA</b>        | 10,6                    |                   |                |   |                        |
| Mover para cortar |                | 8 | M <sub>2</sub> B  | 16                      |                   |                |   |                        |
| Mover ferramenta  |                |   | M <sub>10</sub> B | 6,8                     |                   |                |   |                        |
| Soltar            |                |   | RL <sub>1</sub>   | $\overline{\mathbf{c}}$ |                   |                |   |                        |
| Alcançar fita     |                |   | <b>R10B</b>       | 6,3                     |                   |                |   |                        |
| Segurar           |                |   | G <sub>1</sub> A  | 2                       | G <sub>1</sub> A  |                |   | Segurar ponta          |
|                   |                |   |                   | 6,8                     | M <sub>10</sub> B |                |   | Puxar a ponta          |
|                   |                |   |                   | 21                      | <b>M20B</b>       | $\overline{2}$ |   | Mover para outra mão   |
| Repegar           | $\overline{2}$ |   | G <sub>3</sub>    | 11,2                    |                   |                |   |                        |

*QUADRO 10: MOVIMENTOS PROCESSO 5*

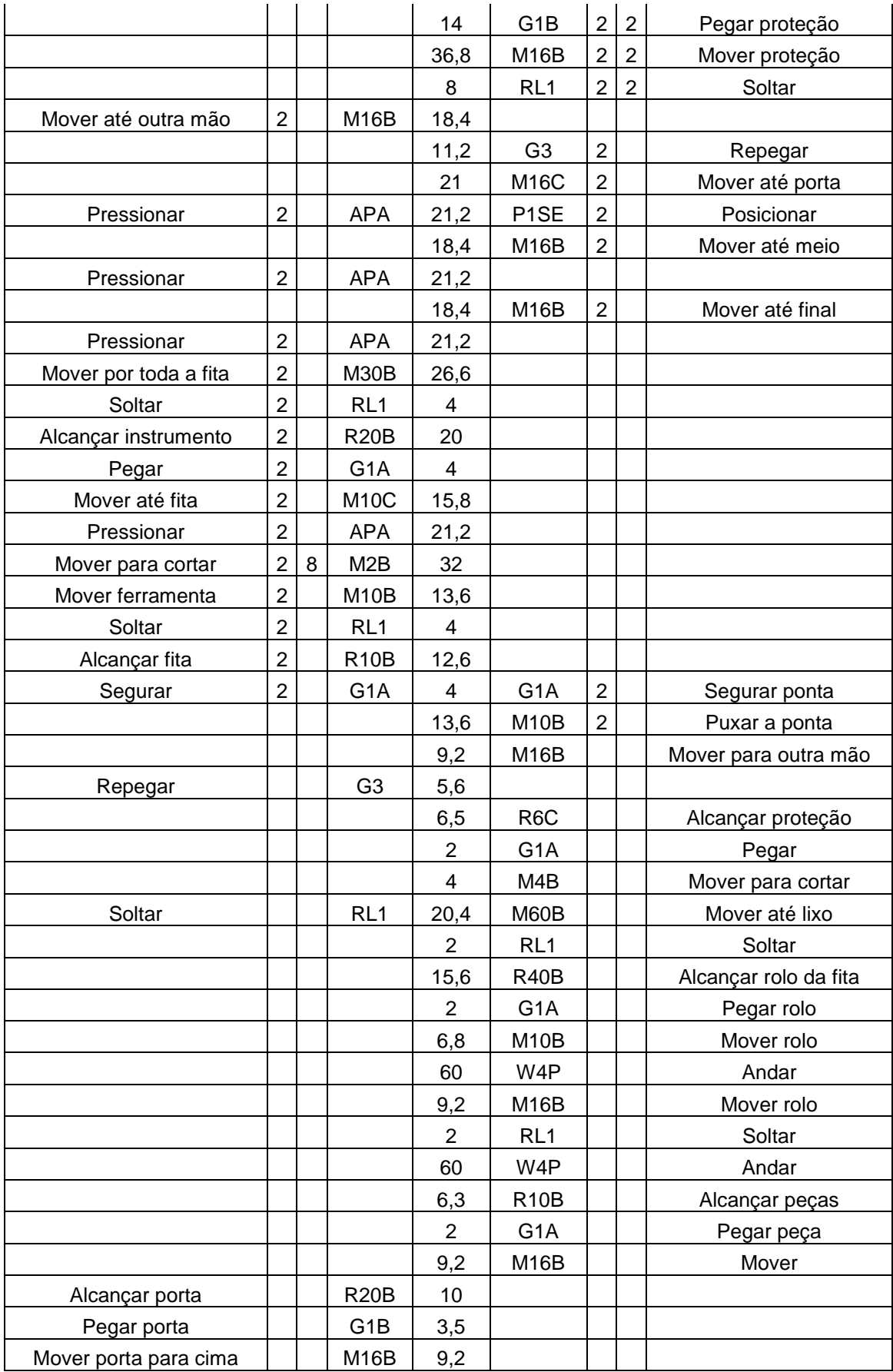

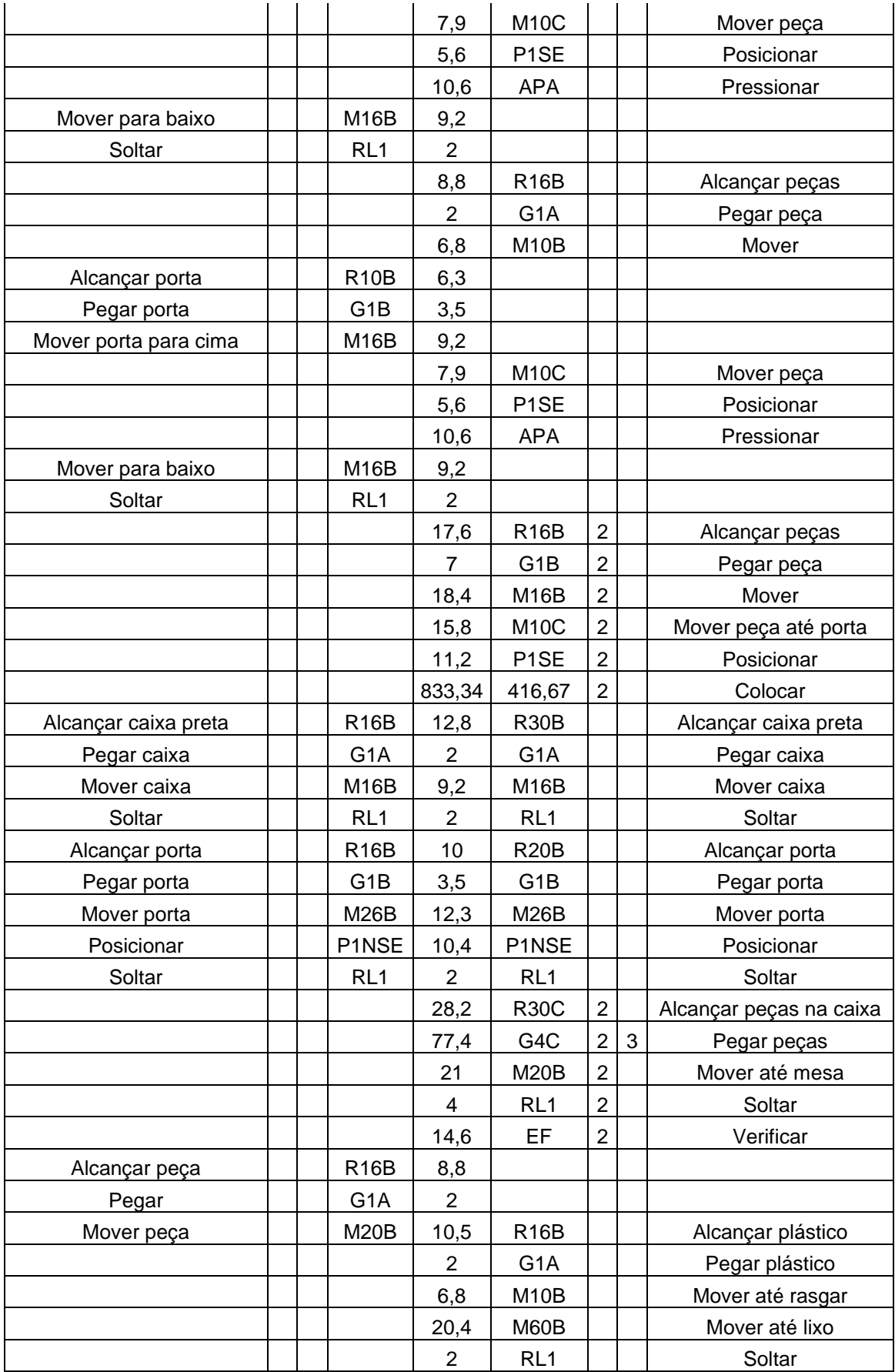

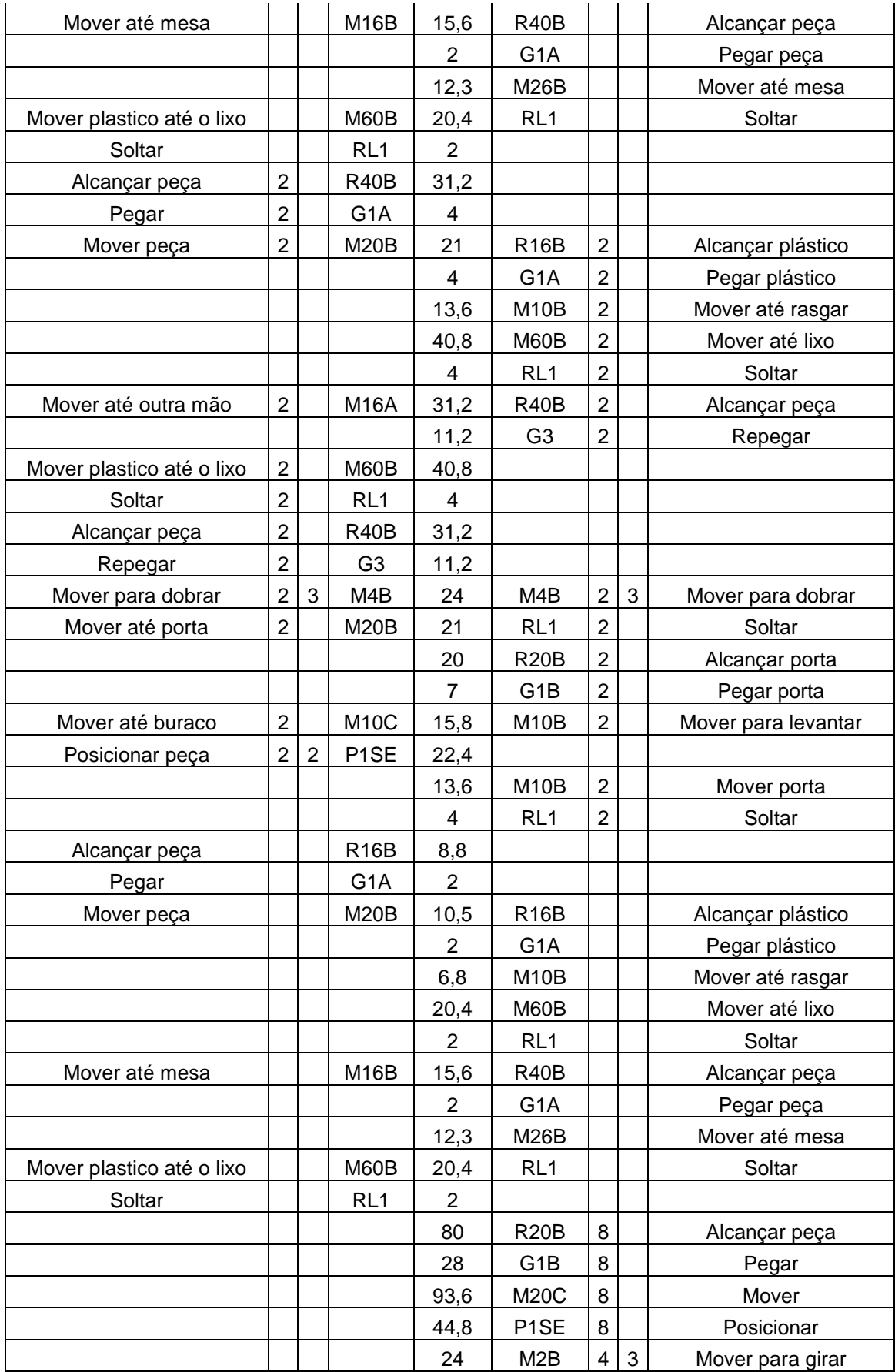

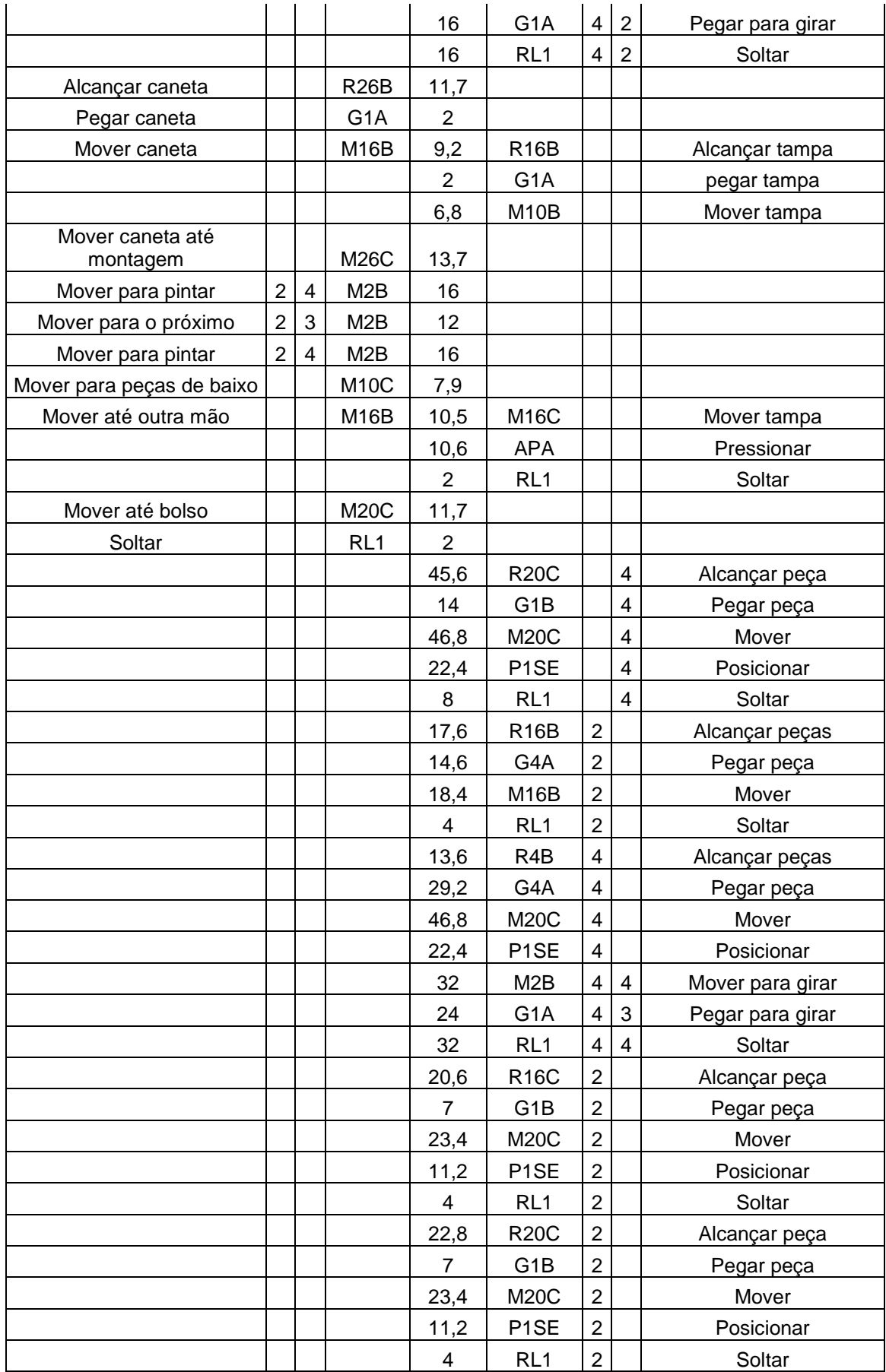

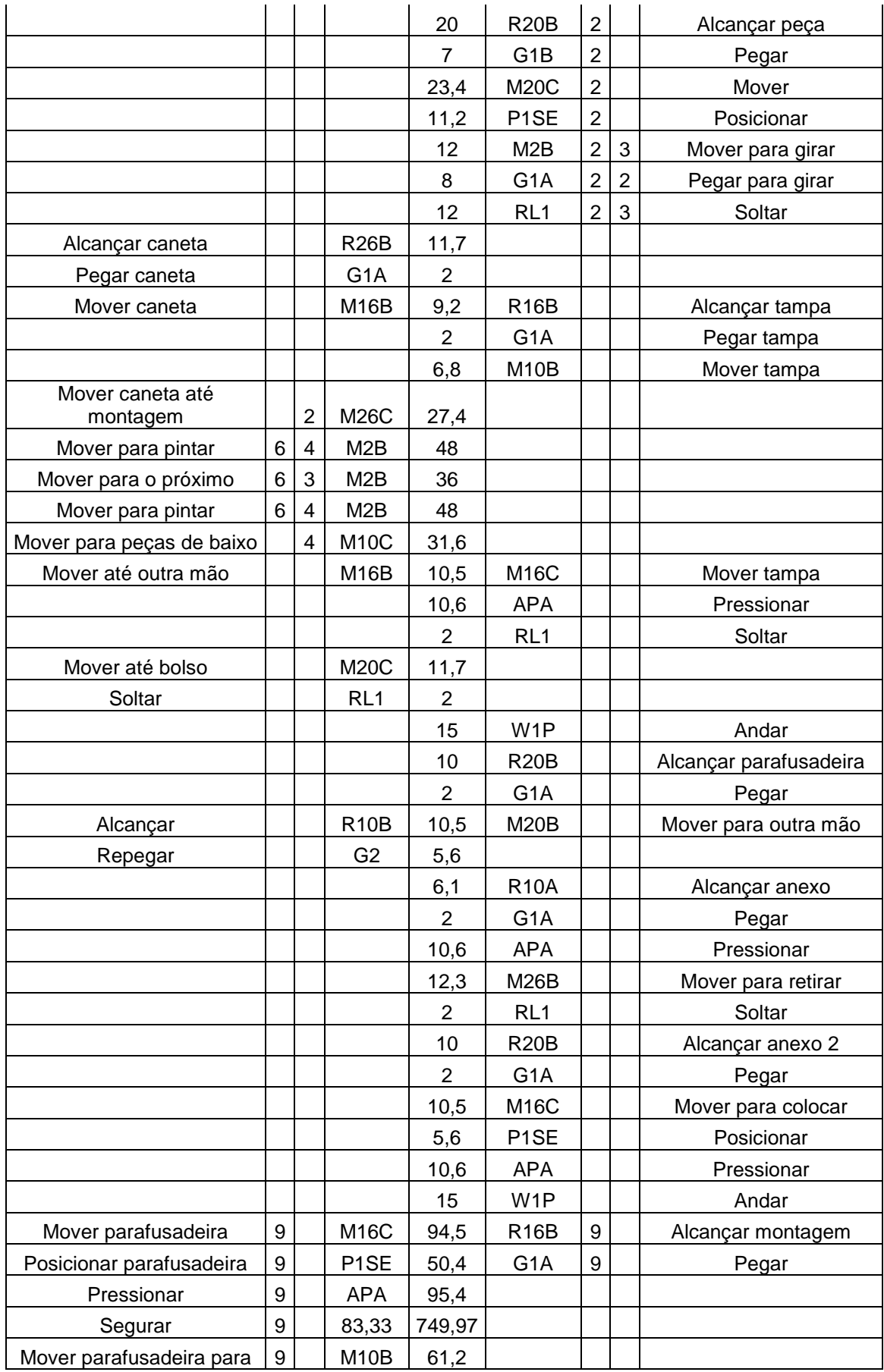

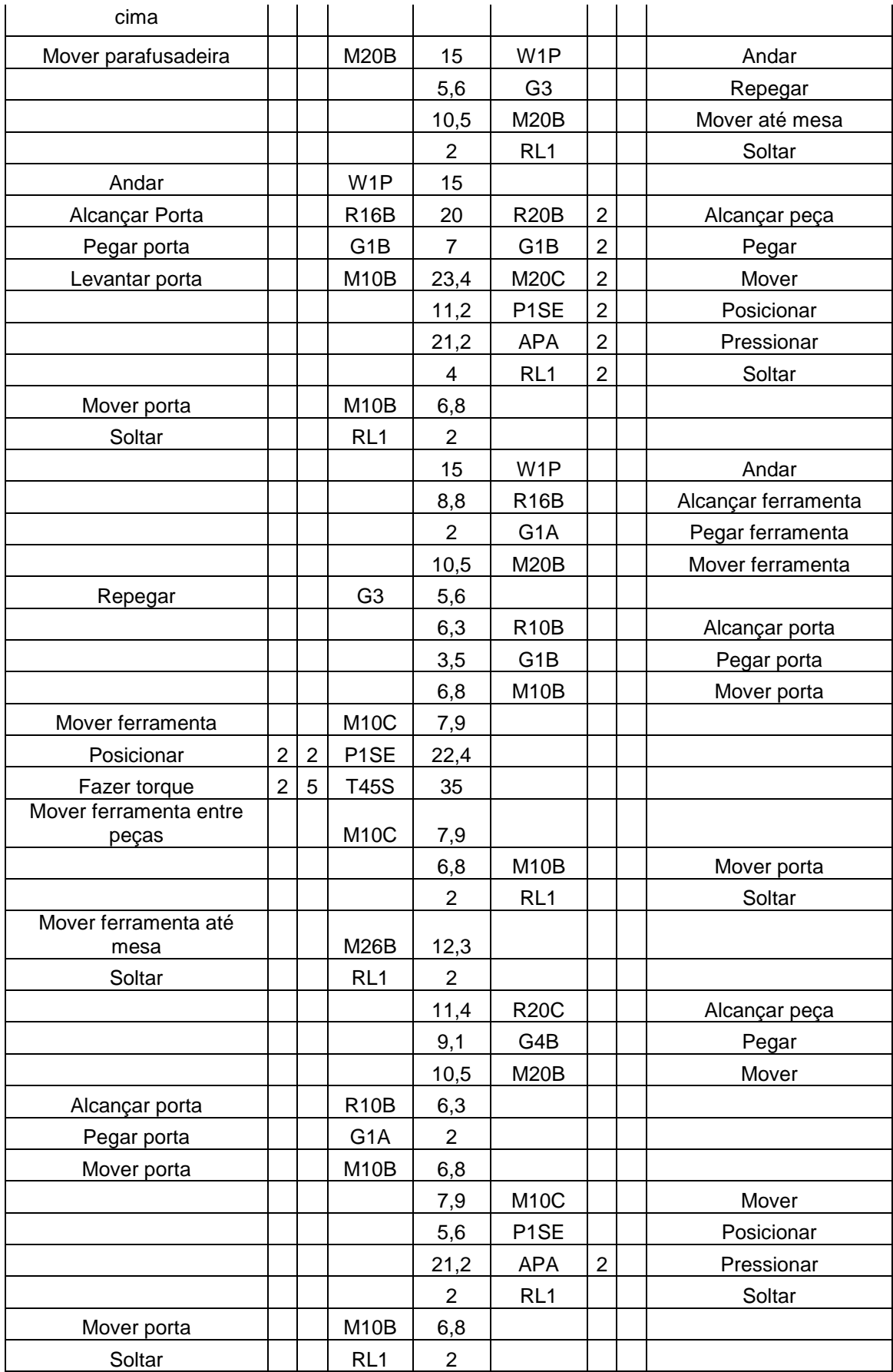

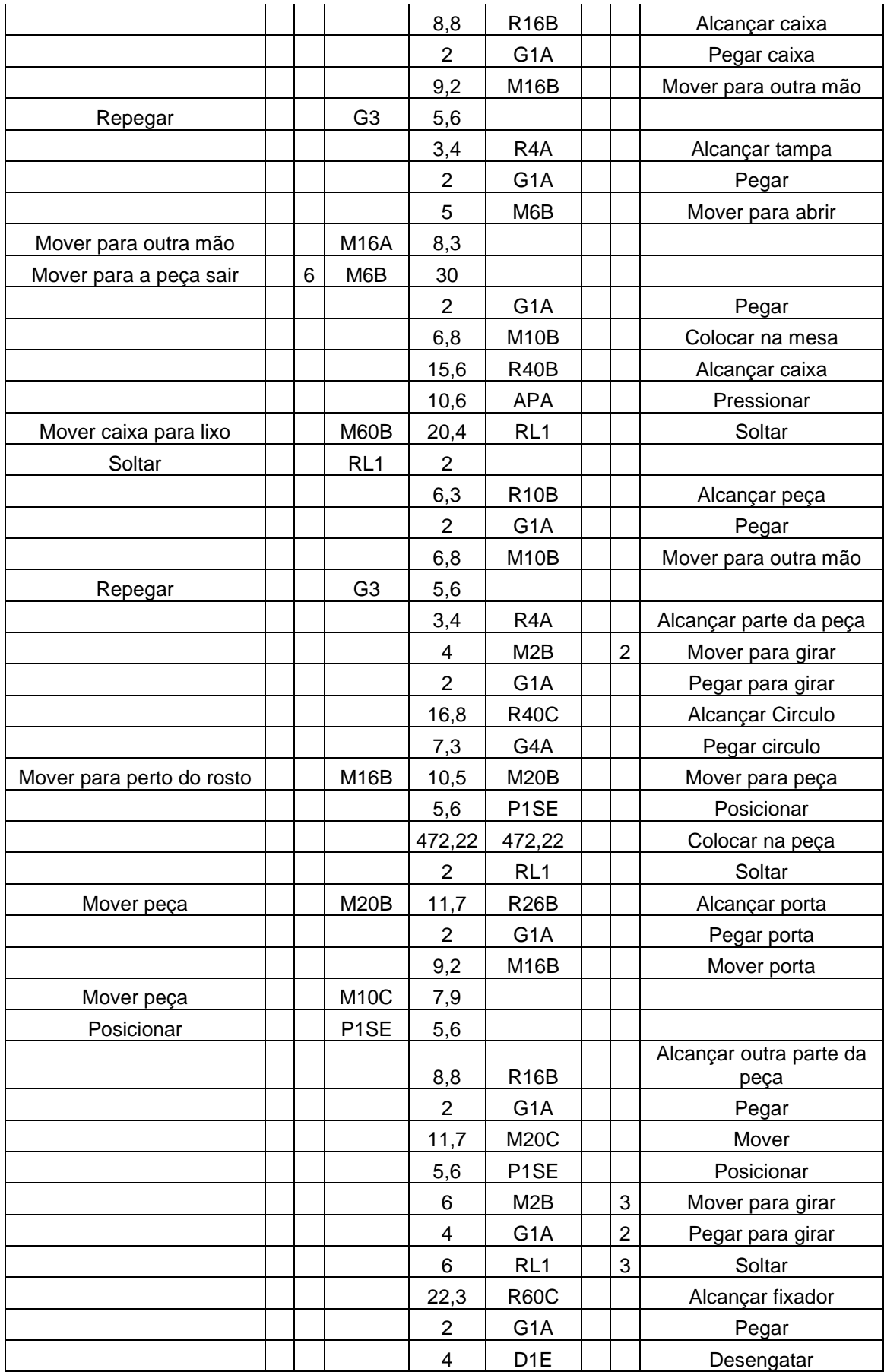

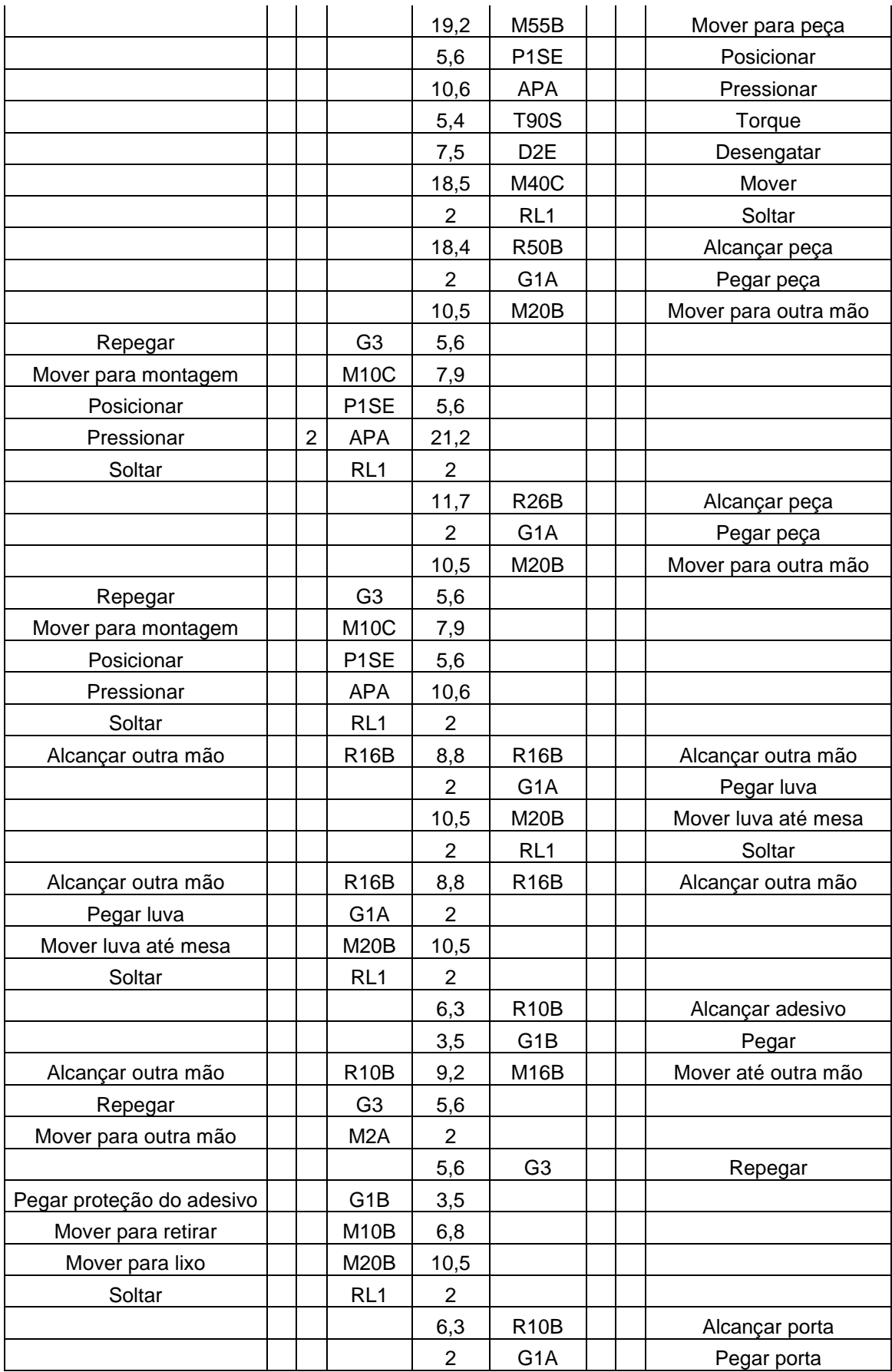

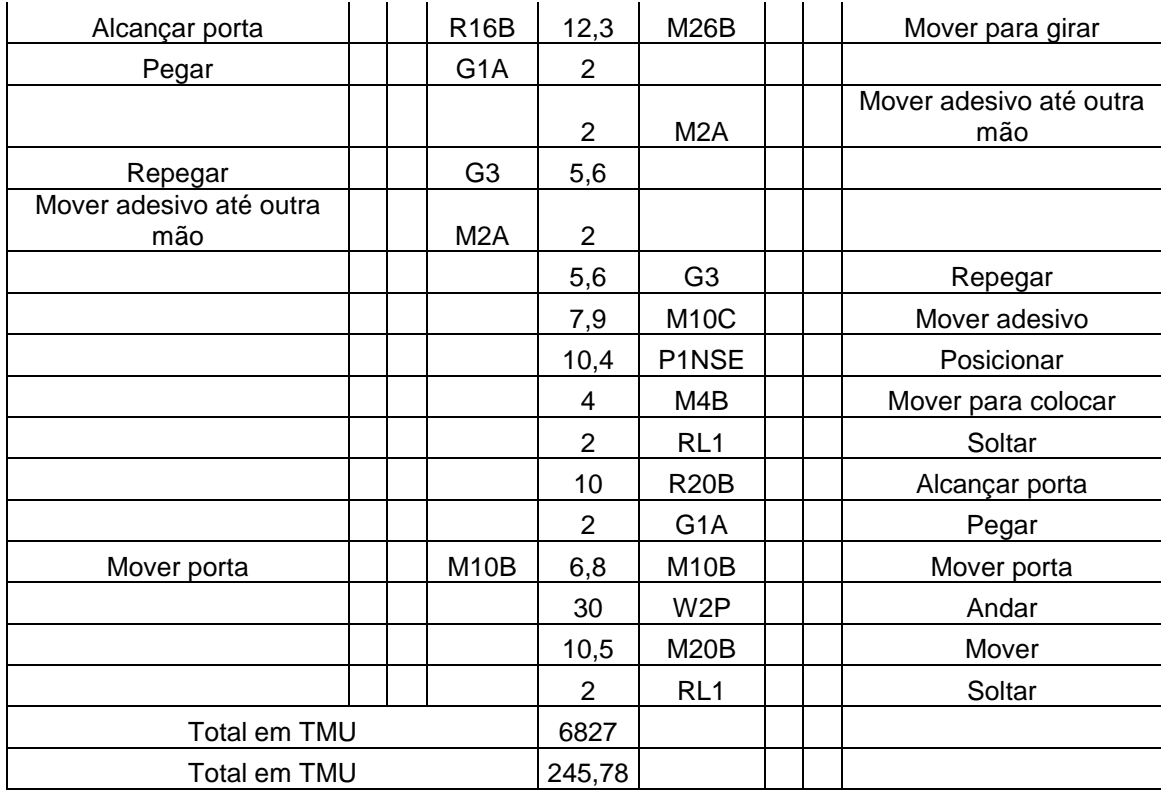

## **ANEXO 1 – DISTRIBUIÇÕES CONTÍNUAS E DISCRETAS**

De acordo com a definição de Robinson (2004), as distribuições podem ser divididas em contínuas e discretas. As principais distribuições contínuas são:

 BETA: Suas potenciais aplicações na simulação são para representar o tempo para concluir uma tarefa, proporções (por exemplo, defeitos num lote de itens) e é útil como uma aproximação na ausência de dados. Os valores de sua variabilidade pertencem ao intervalo entre 0 <x <1 (podese utilizar um multiplicador para ampliar o intervalo).

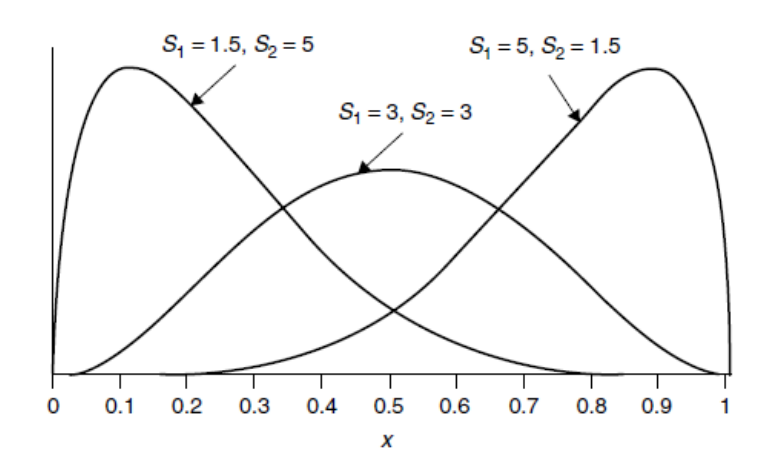

*FIGURA 43: DISTRIBUIÇÃO BETA* Fonte: Robinson (2004)

 ERLANG: Suas potenciais aplicações na simulação são para representar o tempo para concluir uma tarefa, tempo de intervalo entre chegada (por exemplo, chegadas de clientes) e tempo entre falhas. Os valores de sua variabilidade pertencem ao intervalo entre 0 <x <∞.

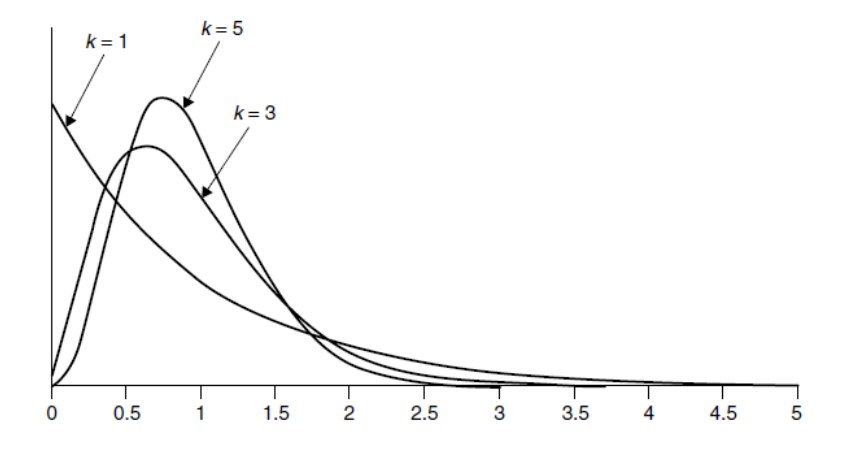

*FIGURA 44: DISTRIBUIÇÃO ERLANG*

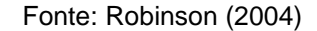

 GAMMA: Suas potenciais aplicações na simulação são para representar o tempo para concluir uma tarefa, tempo entre chegadas (por exemplo, chegadas de clientes) e tempo entre falhas. Os valores de sua variabilidade pertencem ao intervalo entre 0 <x <∞.

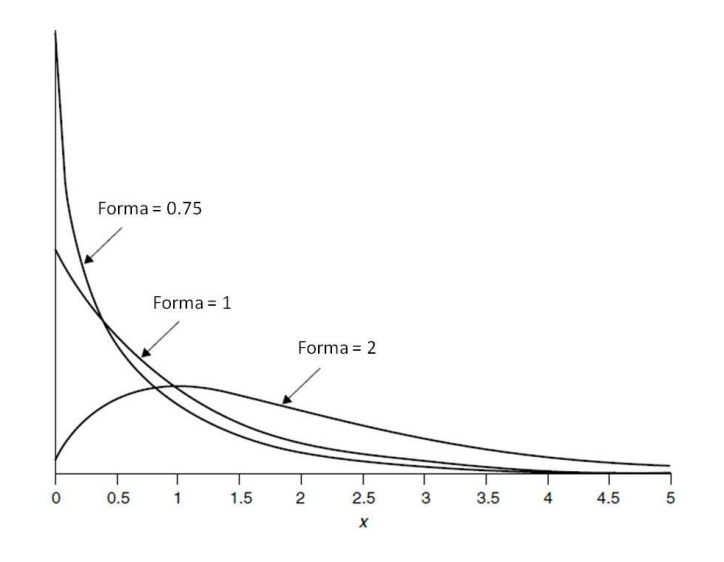

*FIGURA 45: DISTRIBUIÇÃO GAMMA* Fonte: Robinson (2004)

 LOGNORMAL: Suas potenciais aplicações na simulação são para representar o tempo para concluir uma tarefa. Os valores de sua variabilidade pertencem ao intervalo entre 0 <x <∞.

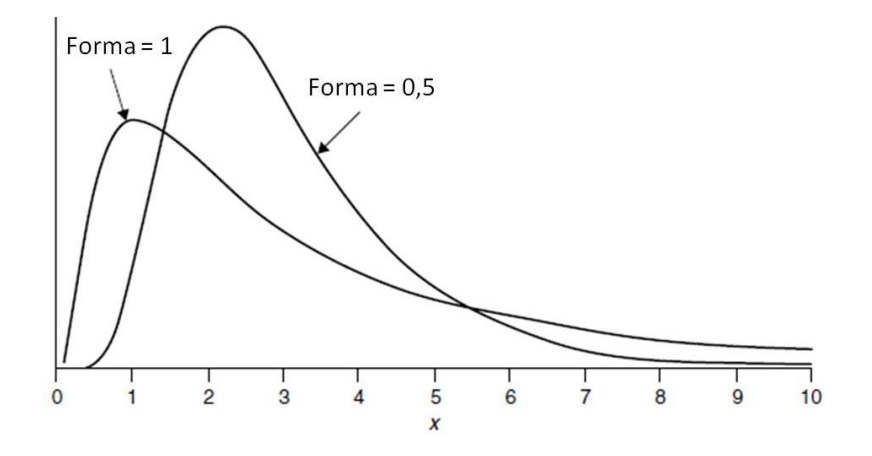

*FIGURA 46: DISTRIBUIÇÃO LOGNORMAL*

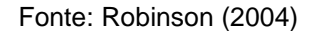

 EXPONENCIAL NEGATIVA: Suas potenciais aplicações na simulação são para representar os tempos de entre chegadas (por exemplo, chegadas de clientes, tempo entre falhas) e o tempo para concluir uma tarefa. Os valores de sua variabilidade pertencem ao intervalo entre 0  $\lt = X \lt \infty$ .

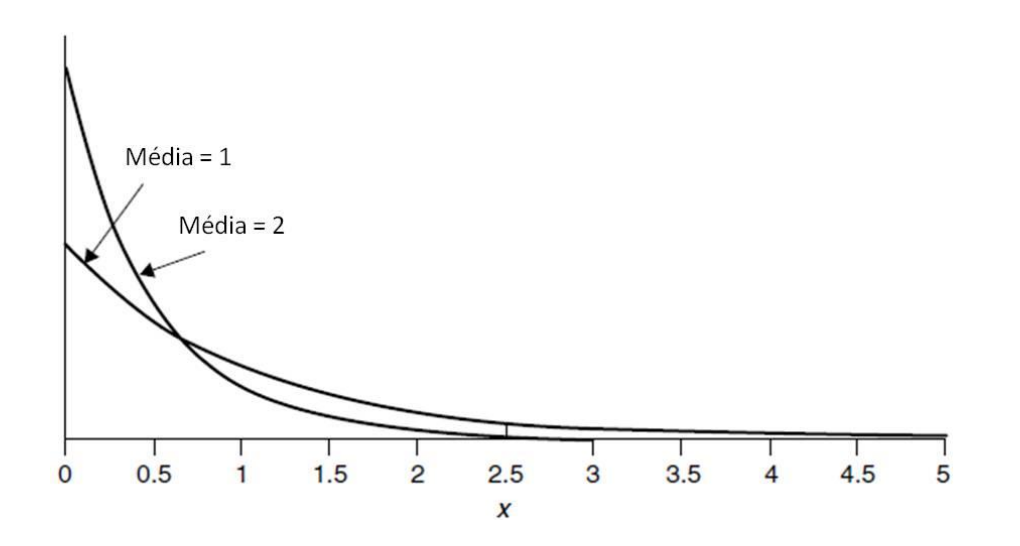

*FIGURA 47: DISTRIBUIÇÃO EXPONENCIAL NEGATIVA*

Fonte: Robinson (2004)

 NORMAL: Suas potenciais aplicações na simulação são para representar os erros (por exemplo, peso ou dimensão dos componentes). Os valores de sua variabilidade pertencem ao intervalo entre -∞  $\ltimes$   $\times$   $\ltimes$   $\ltimes$ .

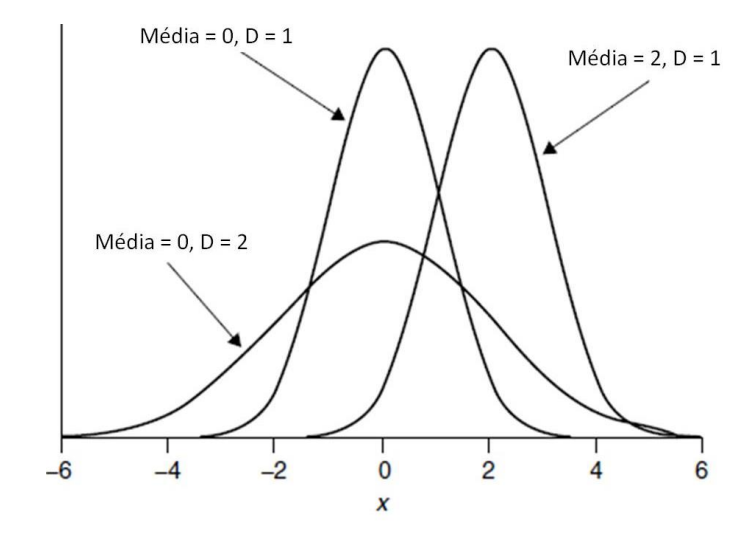

*FIGURA 48: DISTRIBUIÇÃO NORMAL*

Fonte: Robinson (2004)

 WEIBULL: Suas potenciais aplicações na simulação são para representar o tempo entre falha e tempo para concluir uma tarefa. Os valores de sua variabilidade pertencem ao intervalo entre 0 <x <∞.

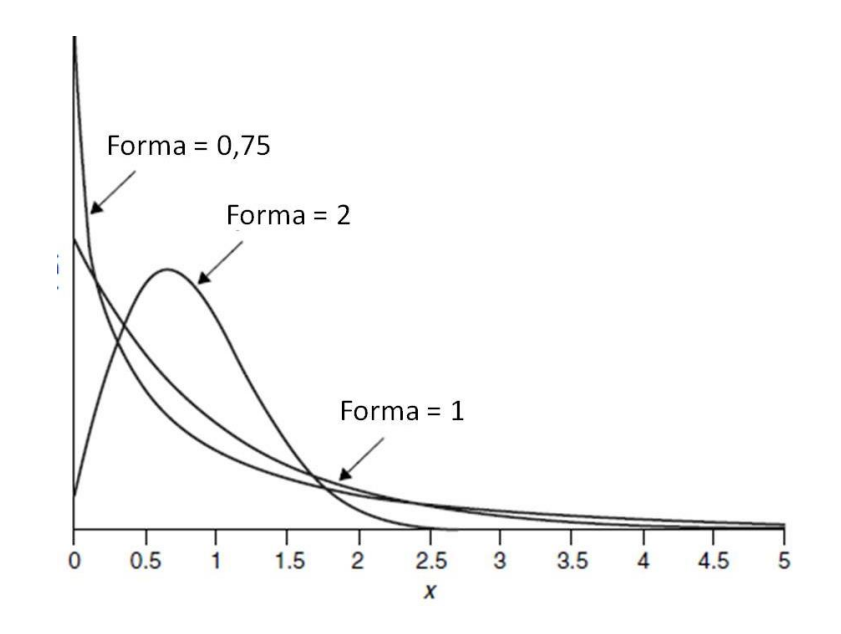

*FIGURA 49: DISTRIBUIÇÃO WEIBULL*

Fonte: Robinson (2004)

Segundo Robinson (2004), as distribuições discretas são:

 BINOMIAL: Suas potenciais aplicações na simulação são para representar o total de ''sucessos'' em vários ensaios (por exemplo, número de itens defeituosos em um lote) e o número de itens em um lote (por exemplo, tamanho de um pedido). Os valores de sua variabilidade pertencem ao intervalo entre  $0 \le x \le$  ensaios, em que x é um número inteiro.

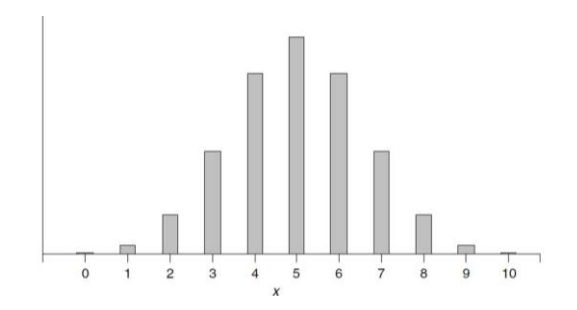

*FIGURA 50: DISTRIBUIÇÃO BINOMIAL* Fonte: Robinson (2004)

 POISSON: Suas potenciais aplicações na simulação são para representar o número de eventos em um período de tempo (por exemplo, chegadas de clientes em uma hora) e o número de itens em um lote (por exemplo, tamanho de um pedido). Os valores de sua variabilidade pertencem ao intervalo entre  $0 \le x \le \infty$ , em que x é um número inteiro.

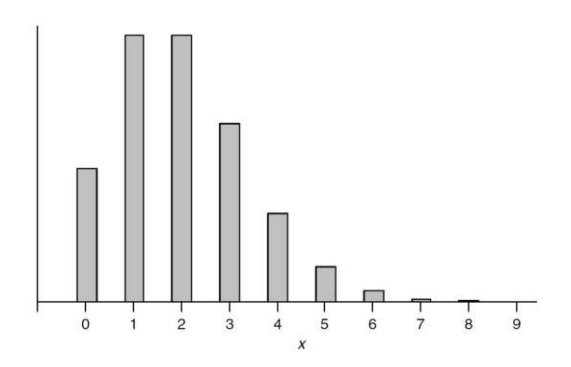

*FIGURA 51: DISTRIBUIÇÃO POISSON*

Fonte: Robinson (2004)